## Creating Assessment using Socrative

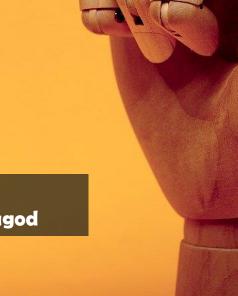

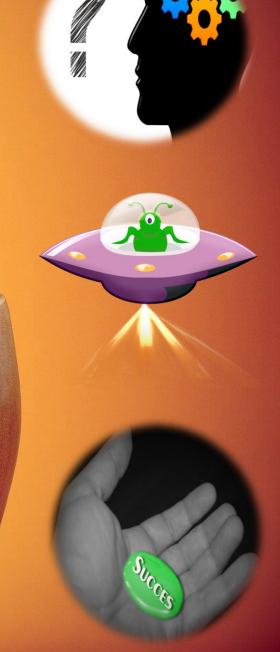

K.THIYAGU, Assistant Professor,
Department of Education, Central University of Kerala, Kasaragod

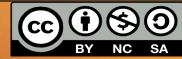

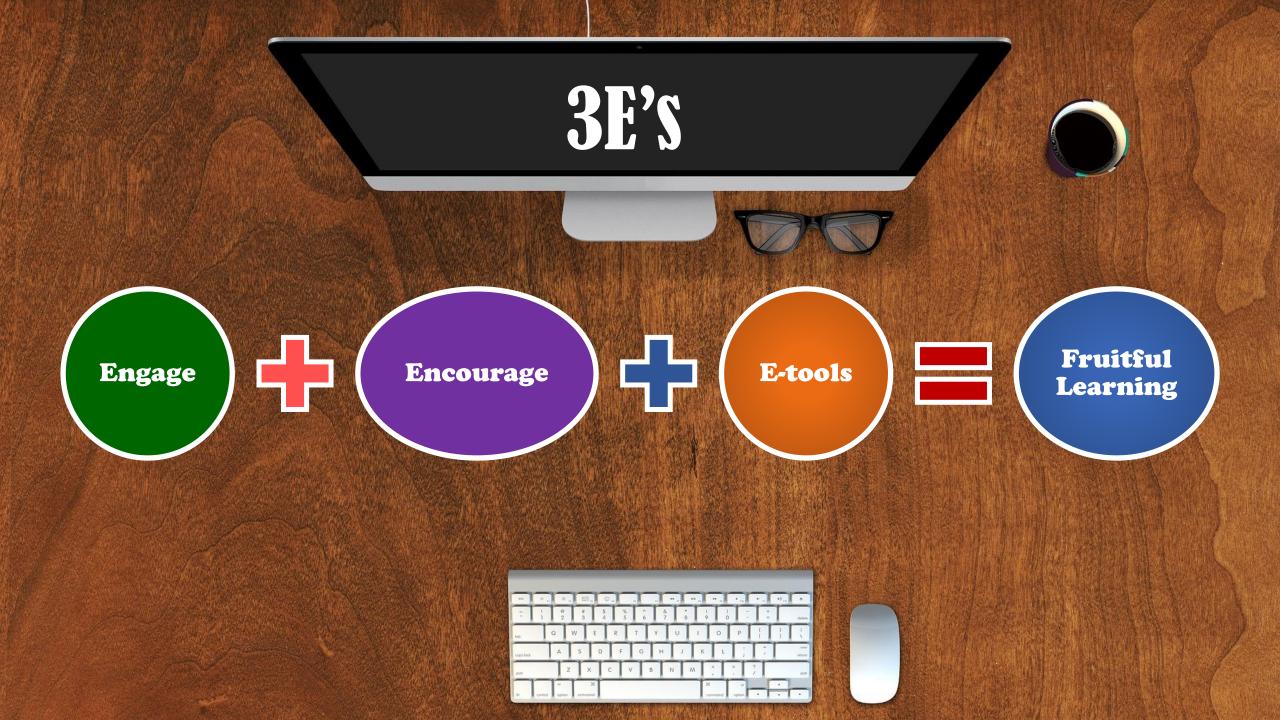

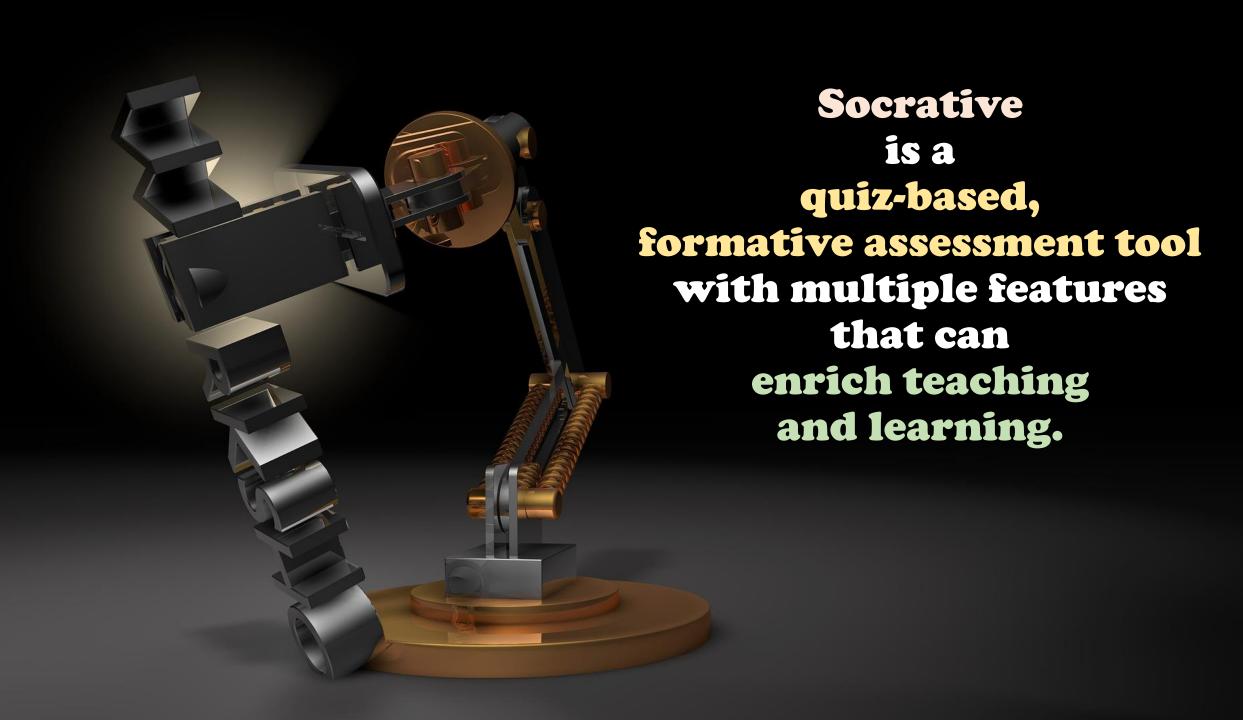

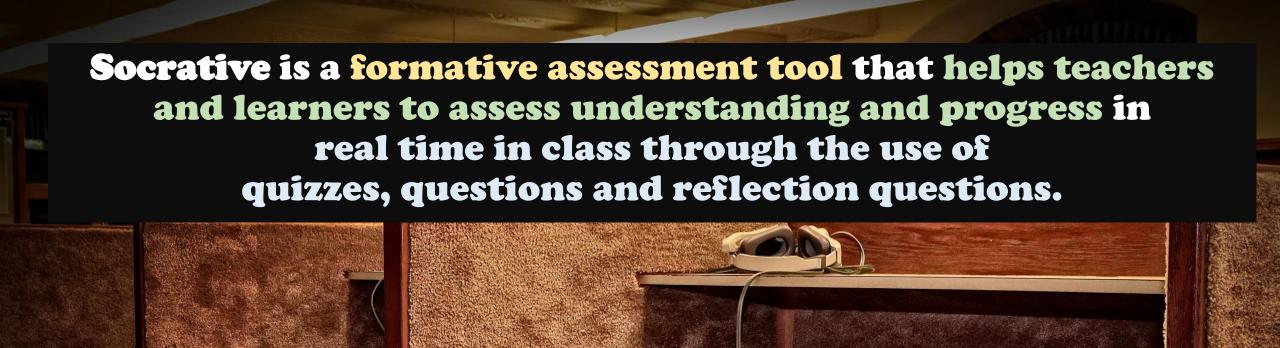

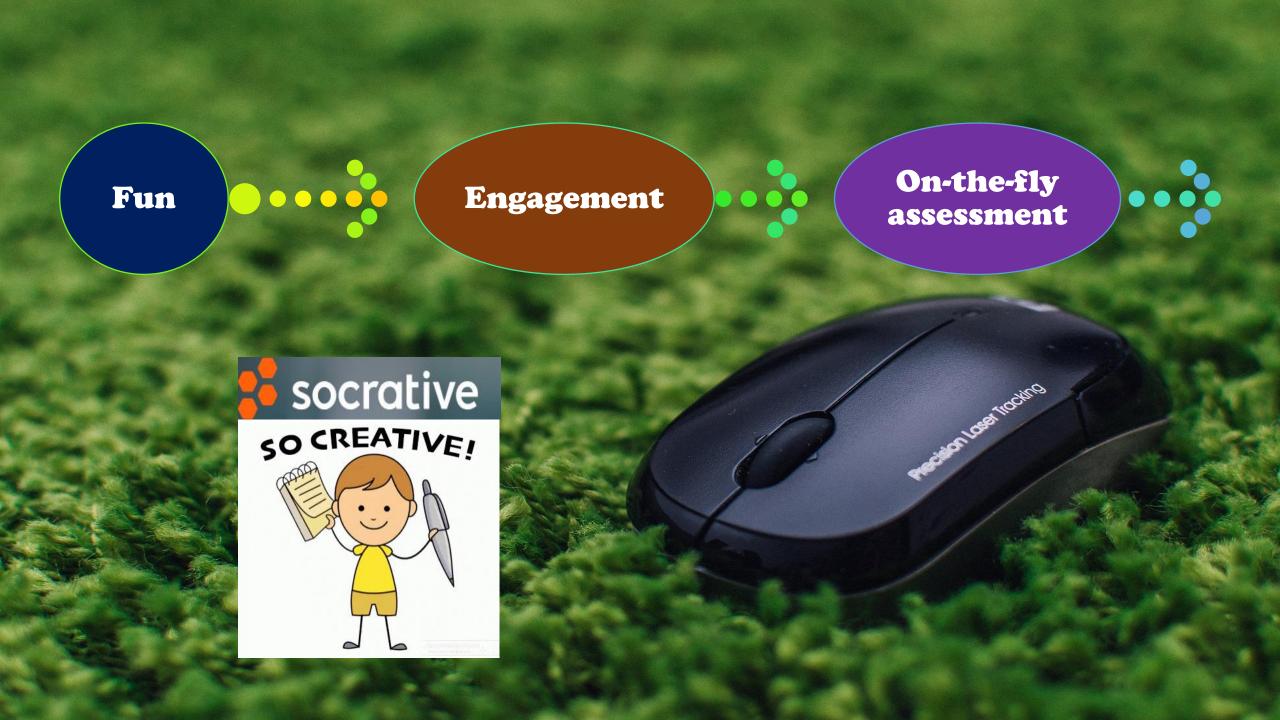

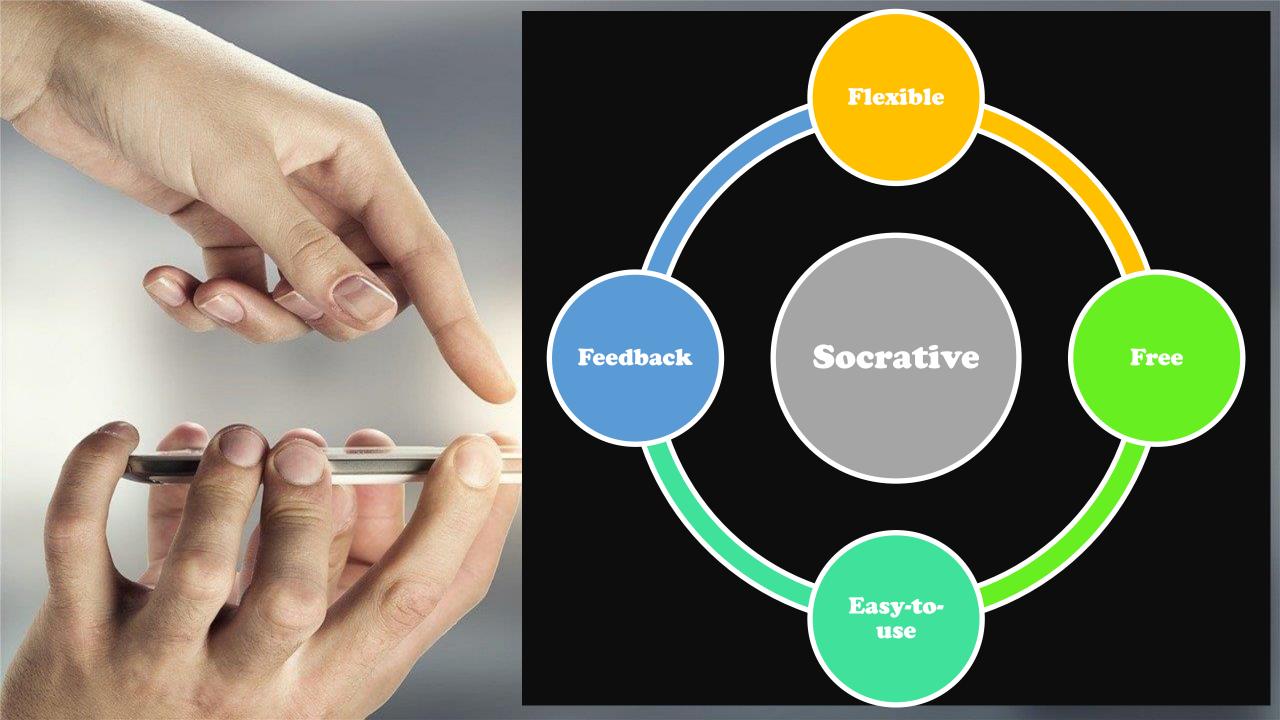

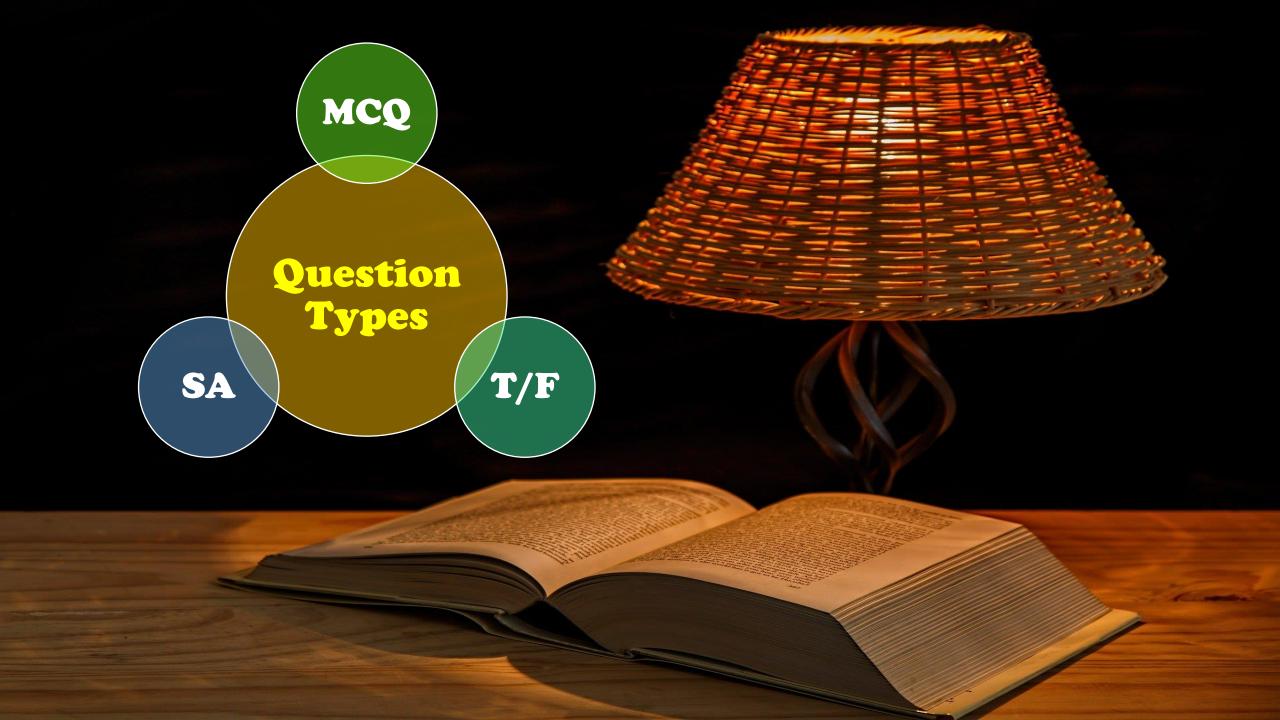

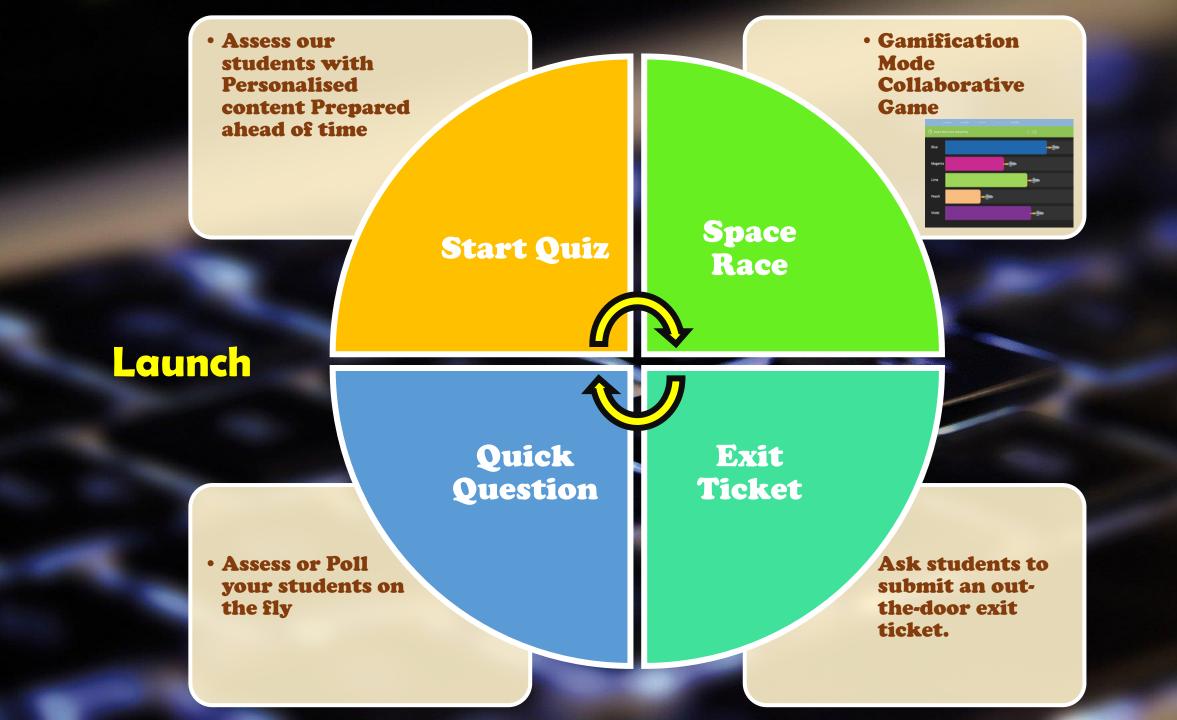

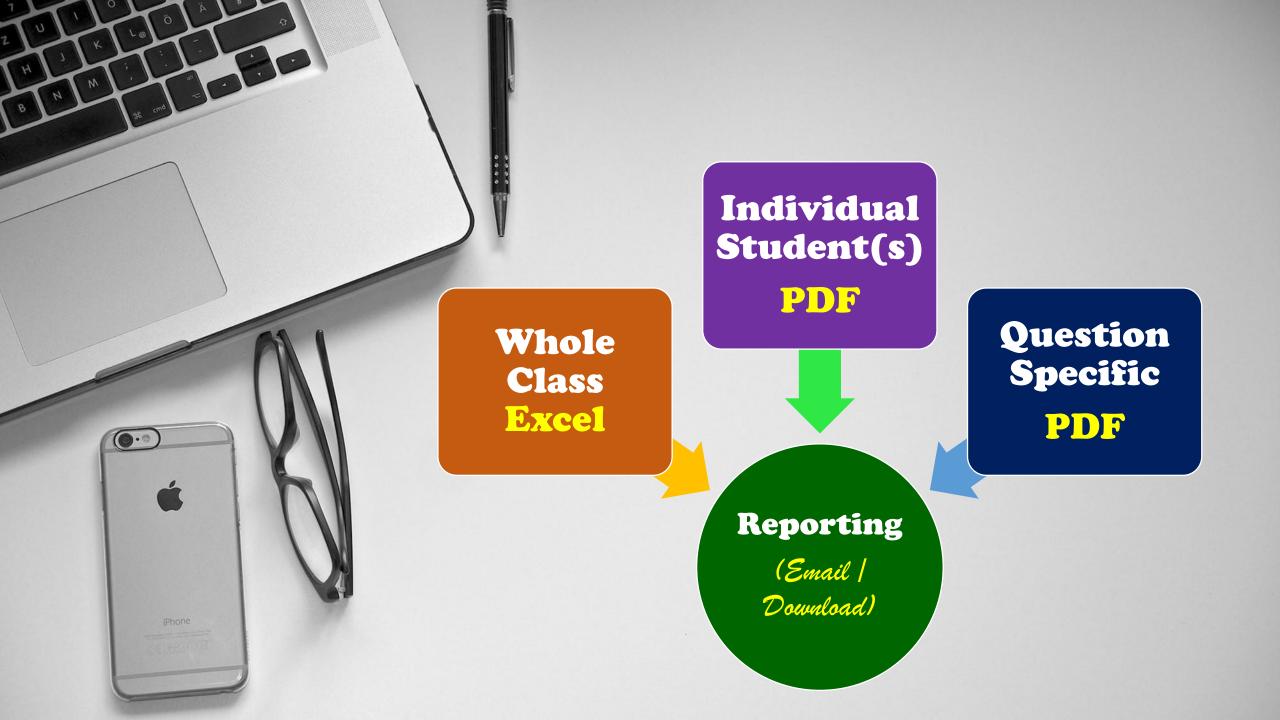

## Plans

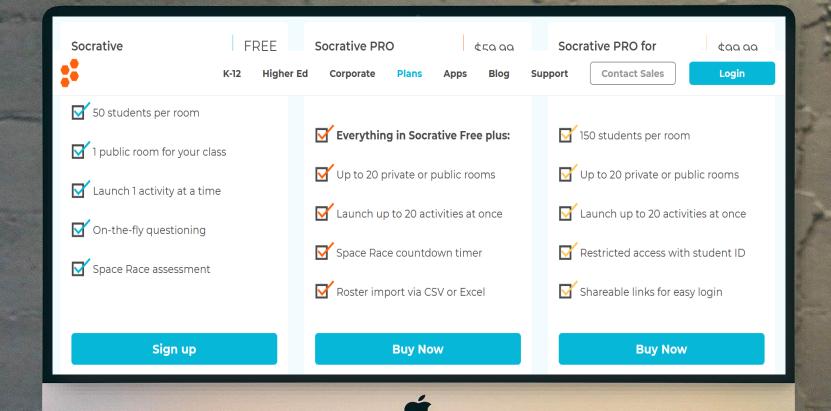

harman/kardon

## Socrative for ChromeOS, iOS, and Android

Join hundreds of thousands of daily users around the world who are already using Socrative to stimulate learning and discussion

From mobile phones to iPads to Chromebooks, Socrative works on nearly every device.

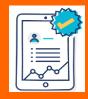

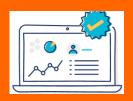

**APPS** 

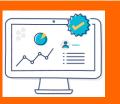

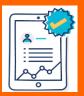

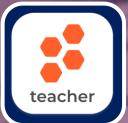

**Socrative Teacher** 

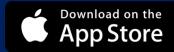

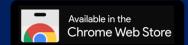

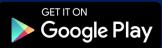

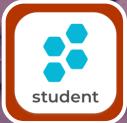

**Socrative Student** 

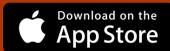

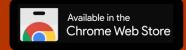

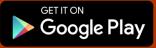

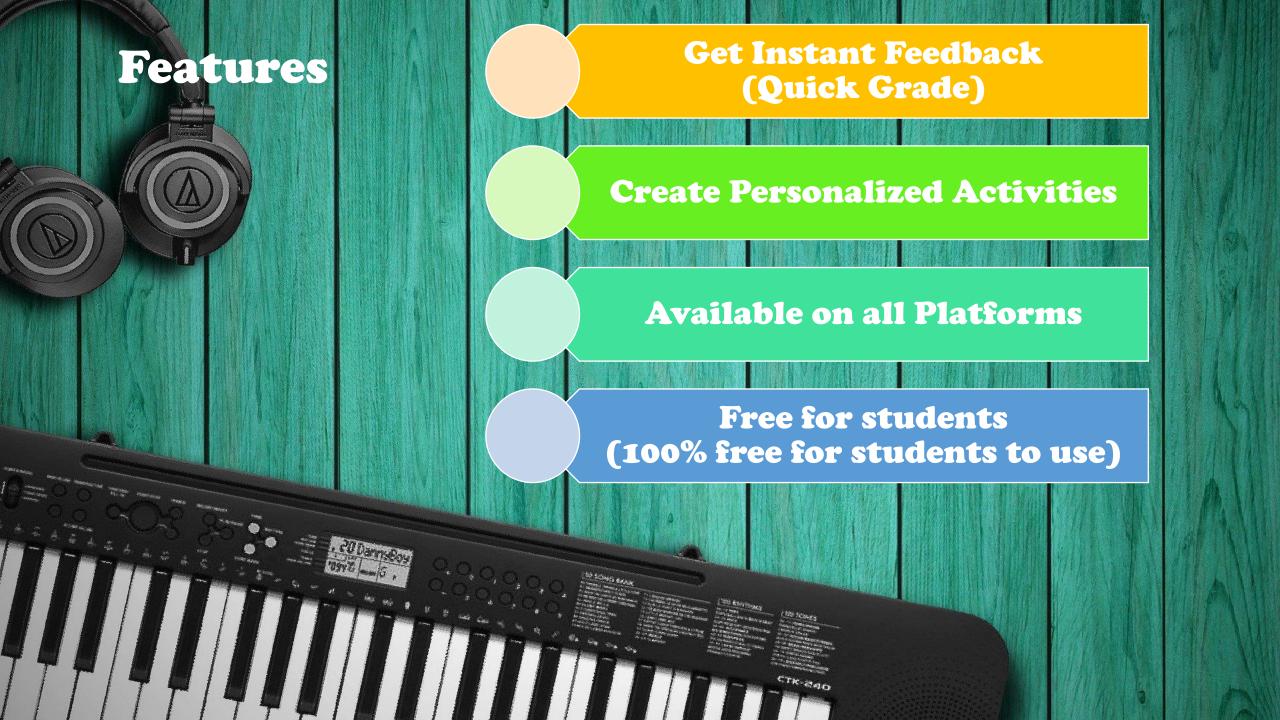

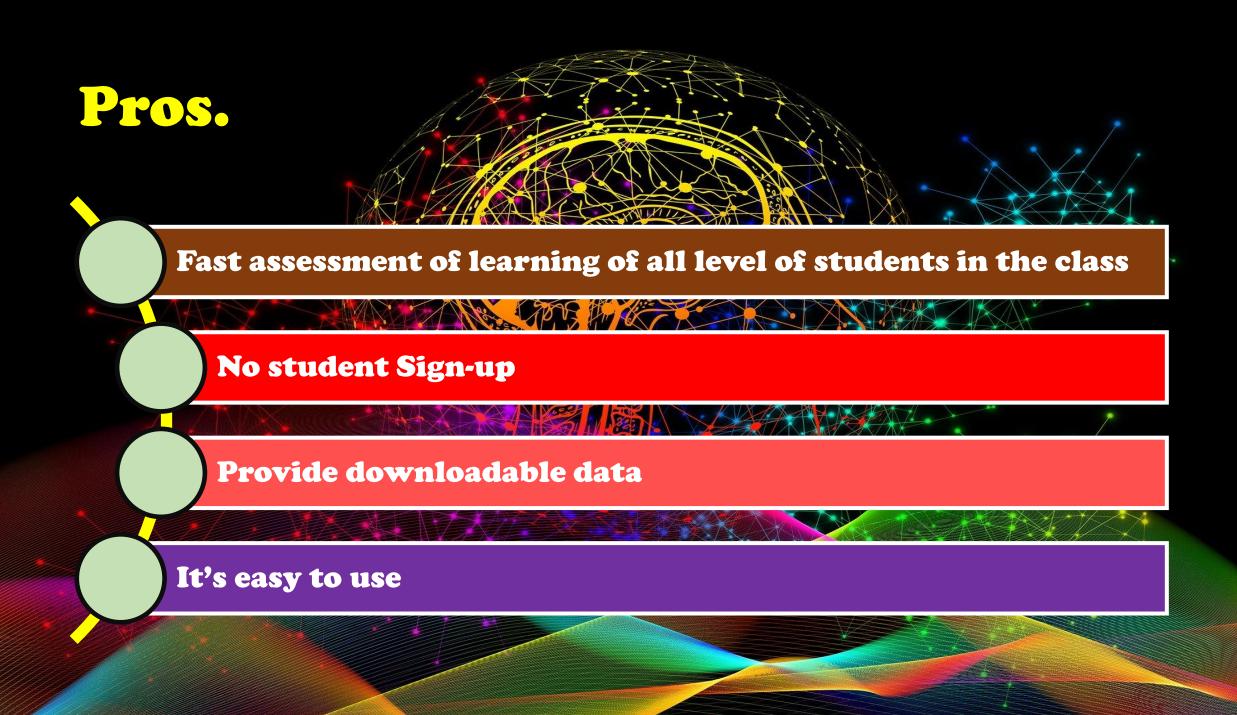

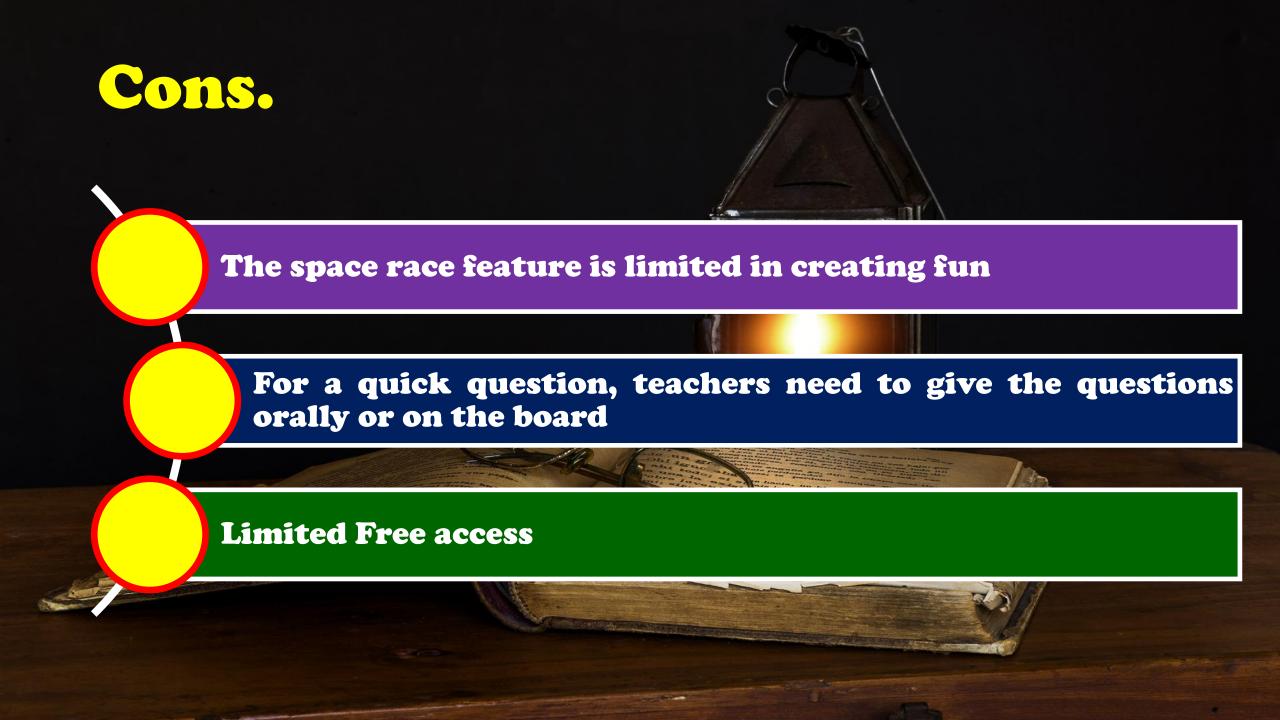

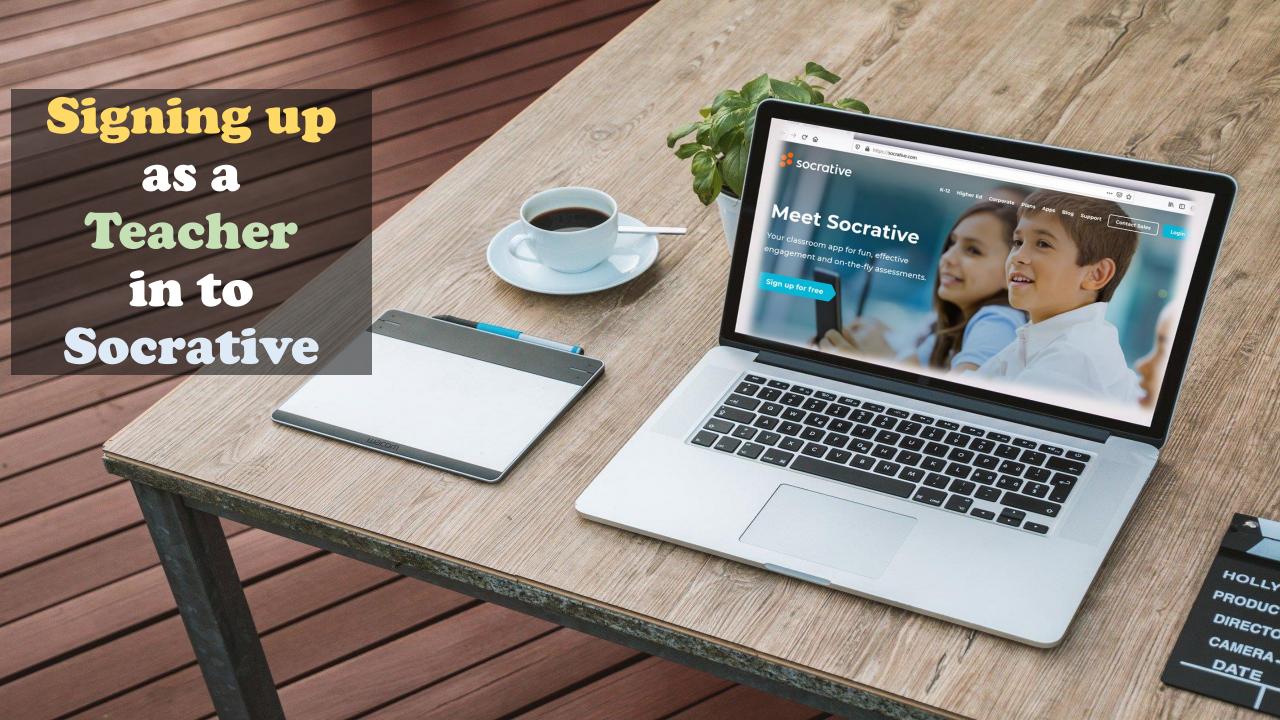

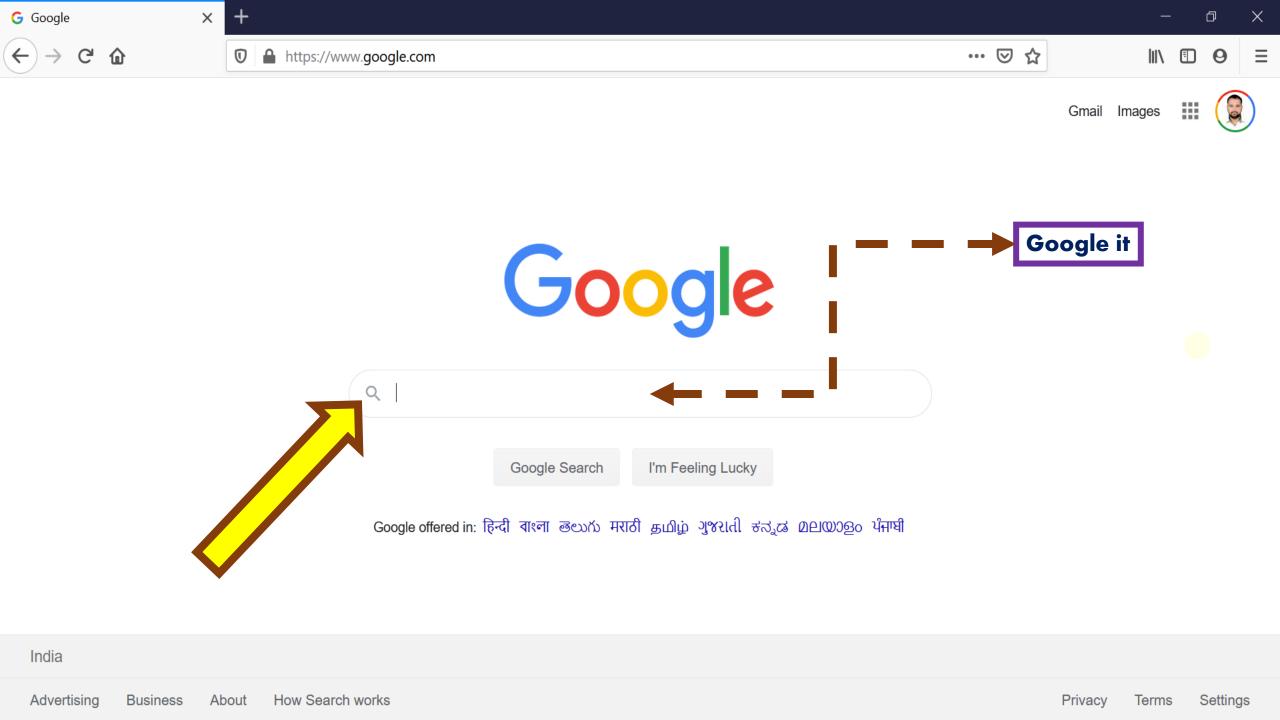

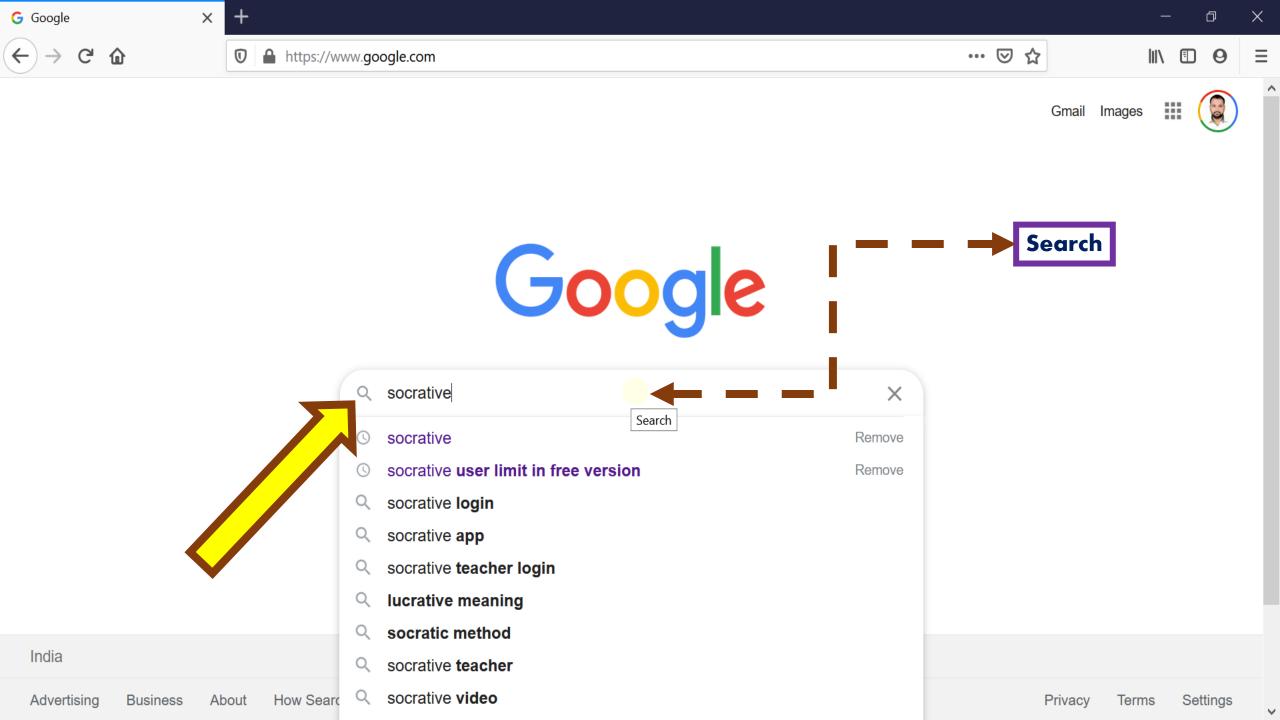

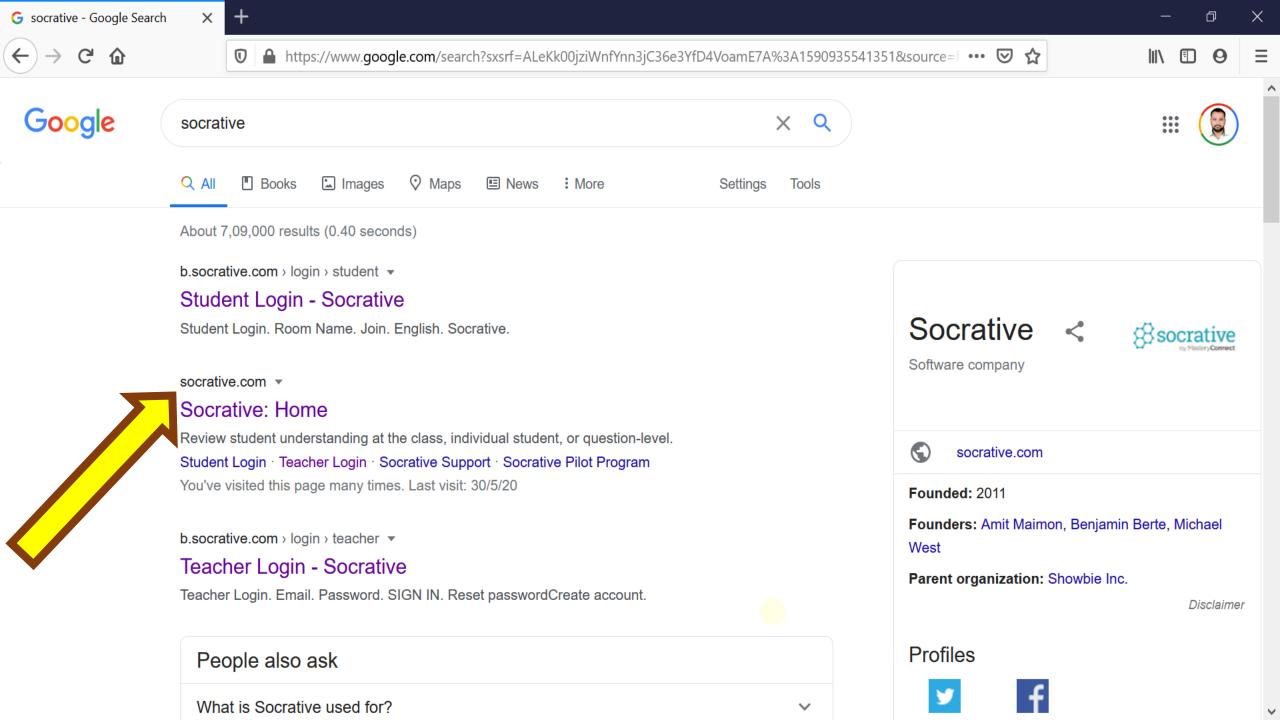

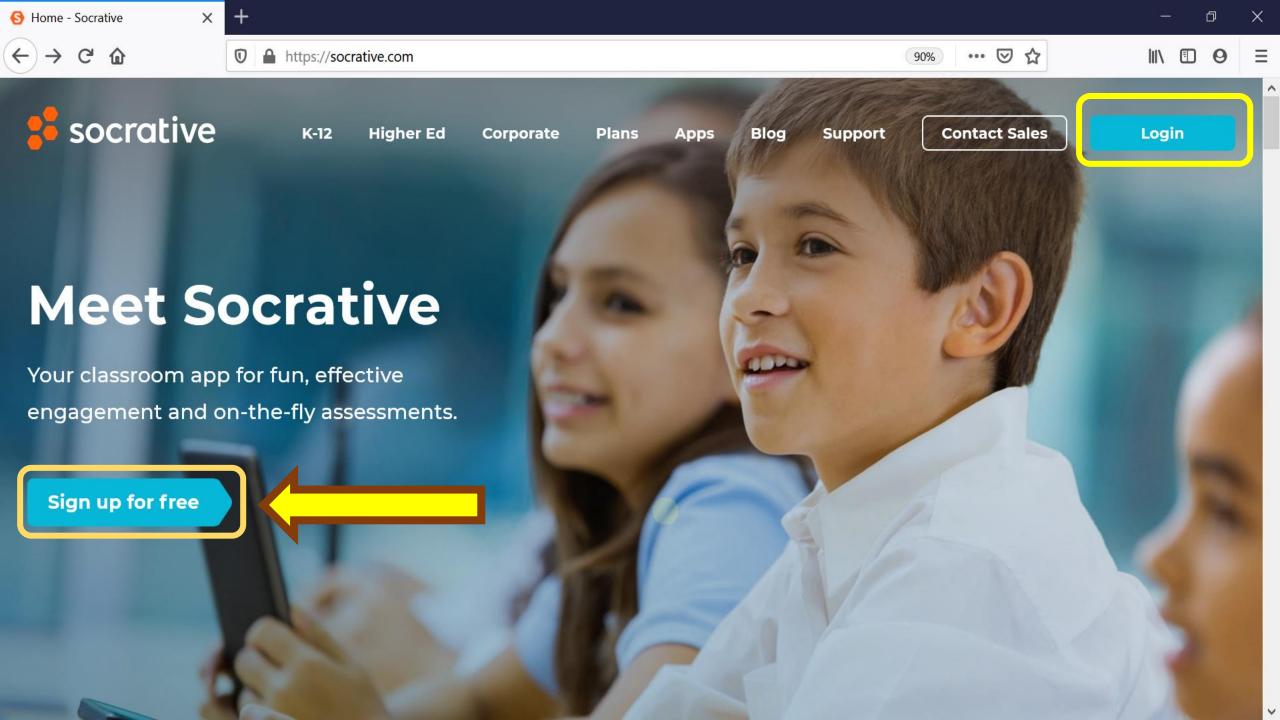

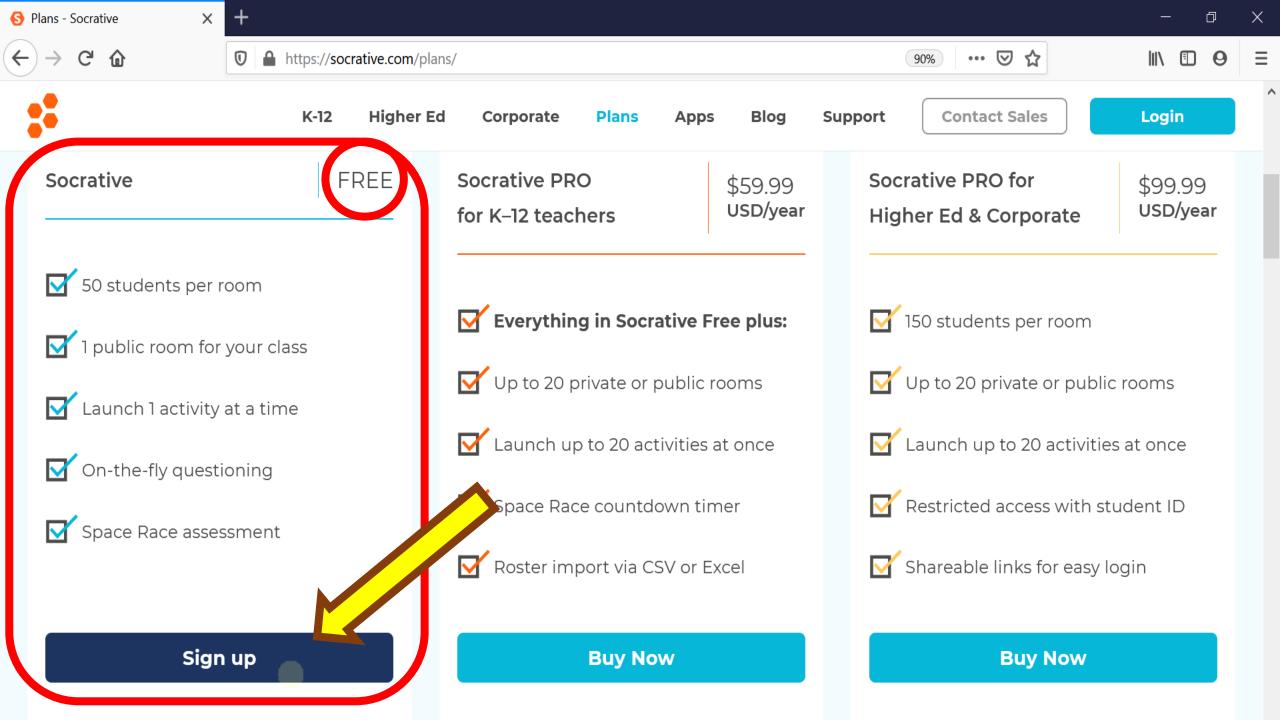

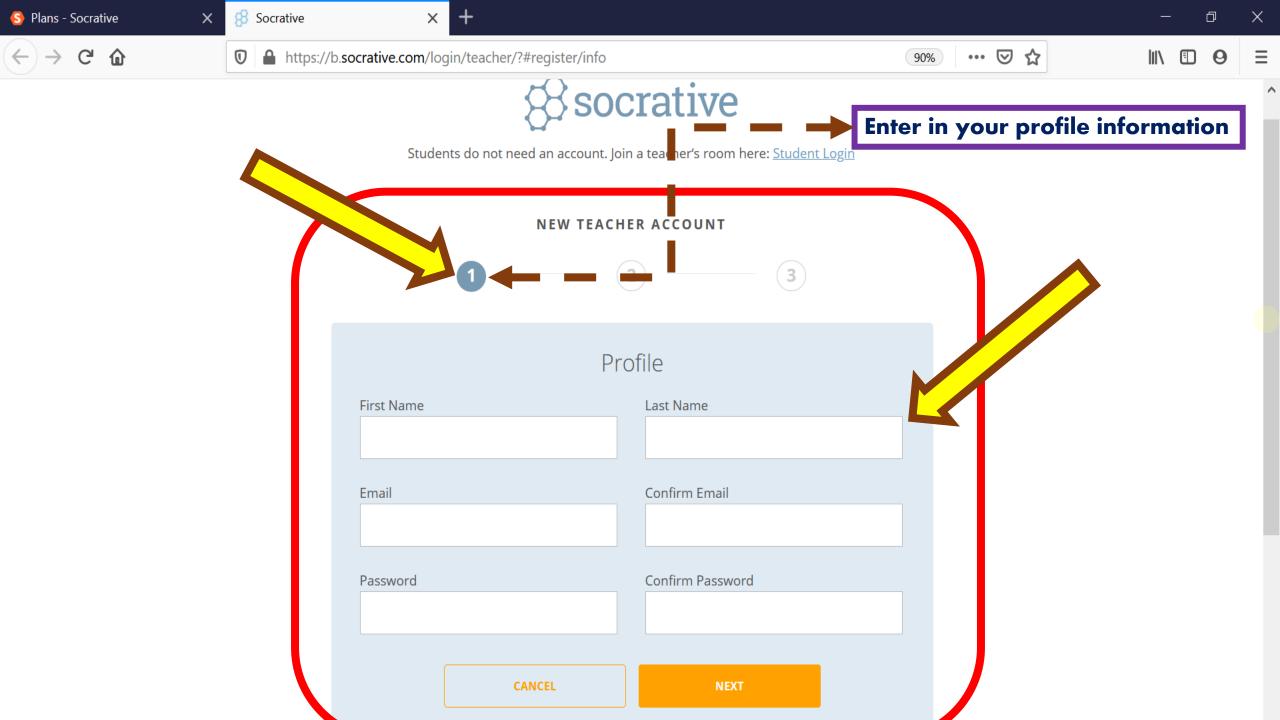

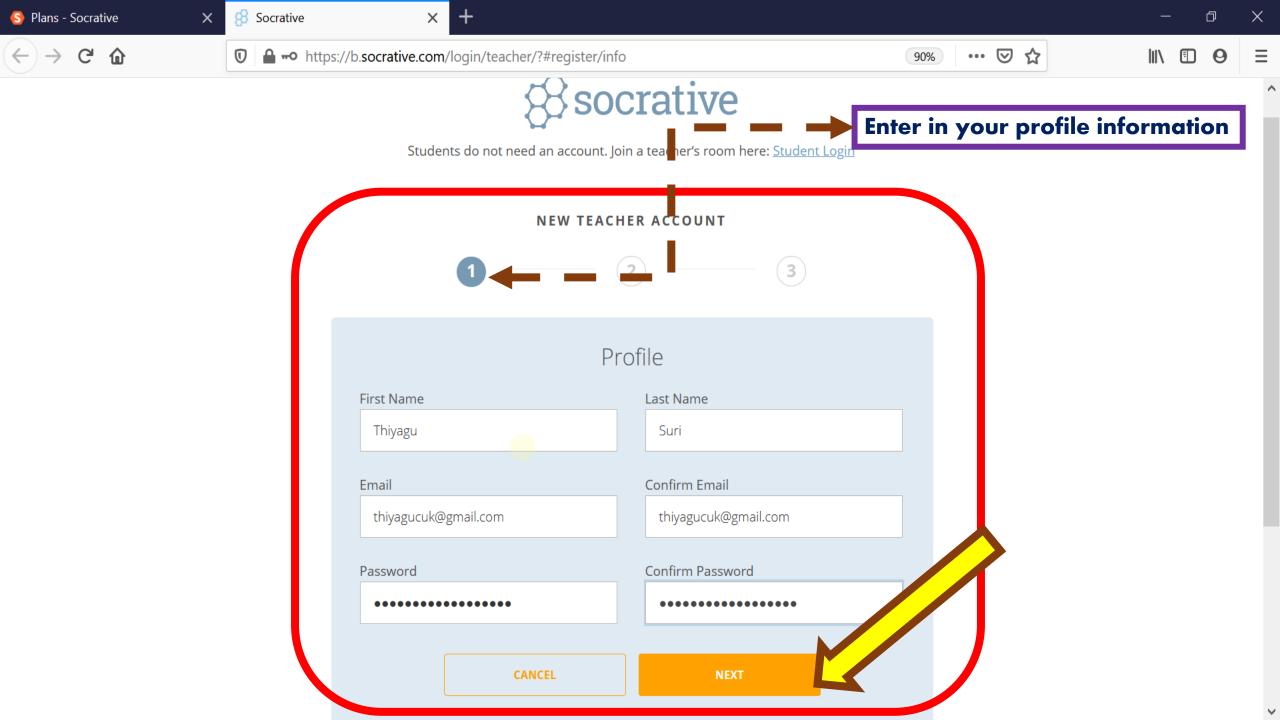

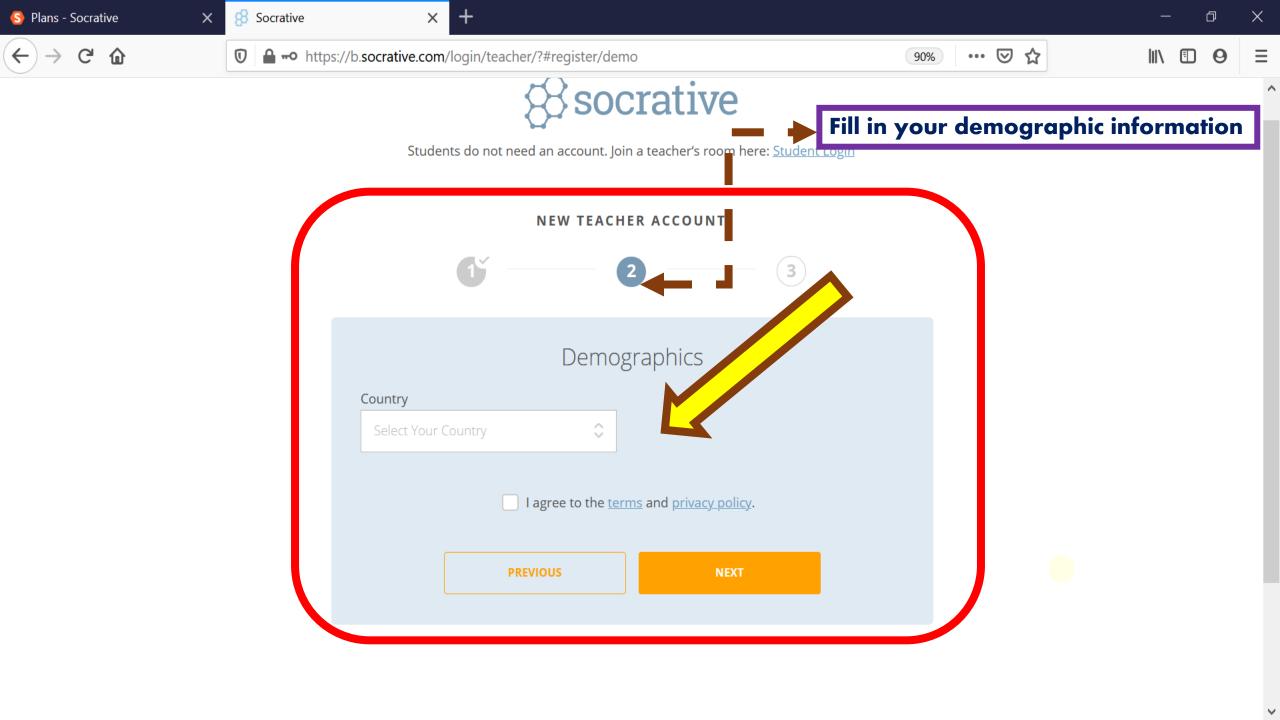

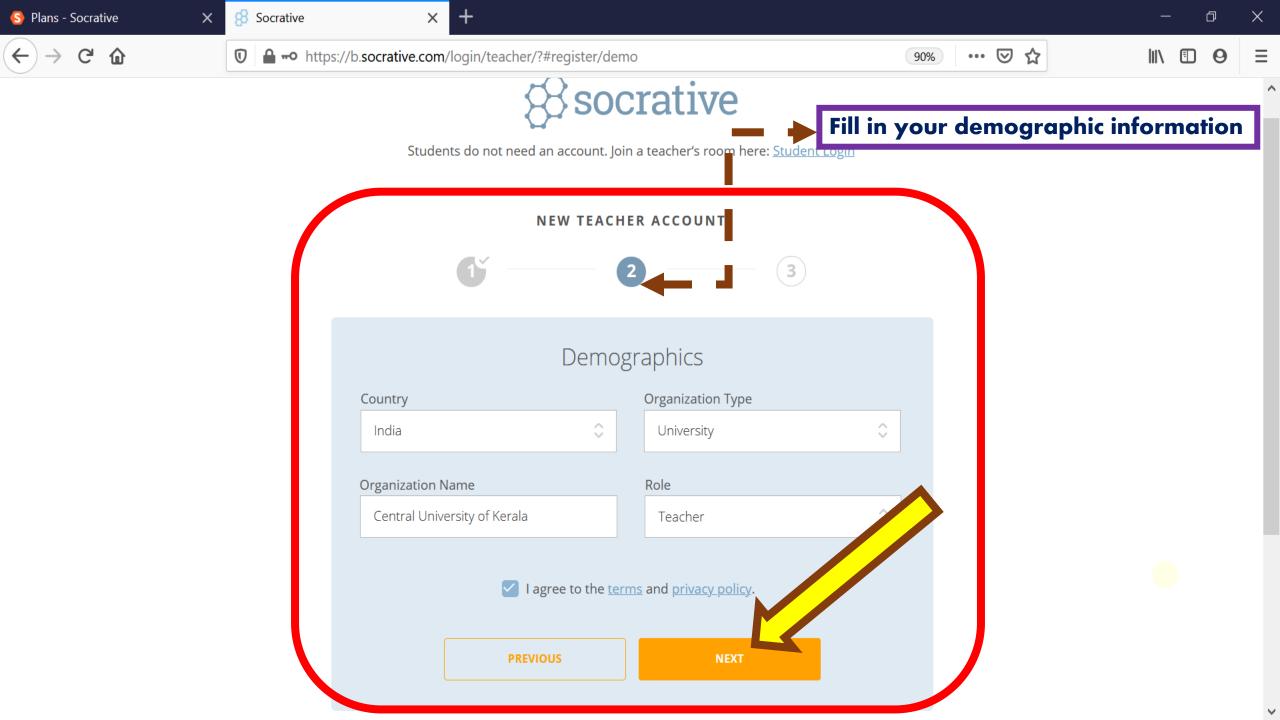

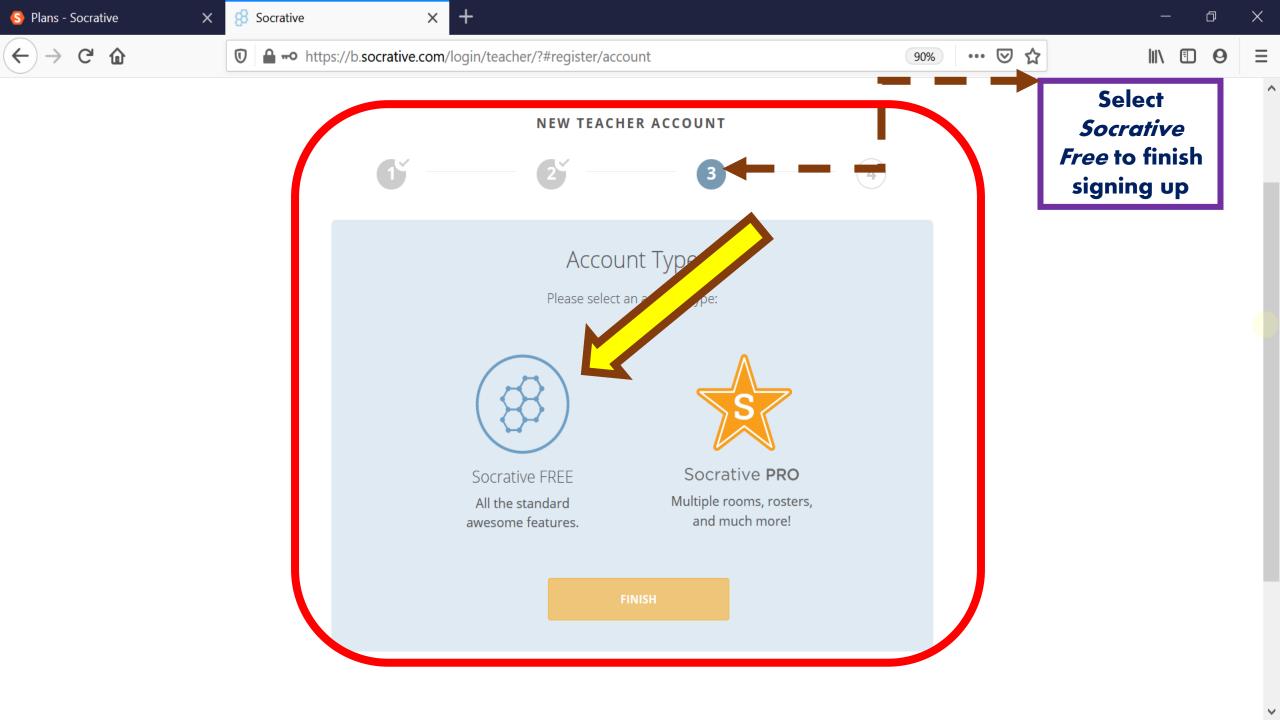

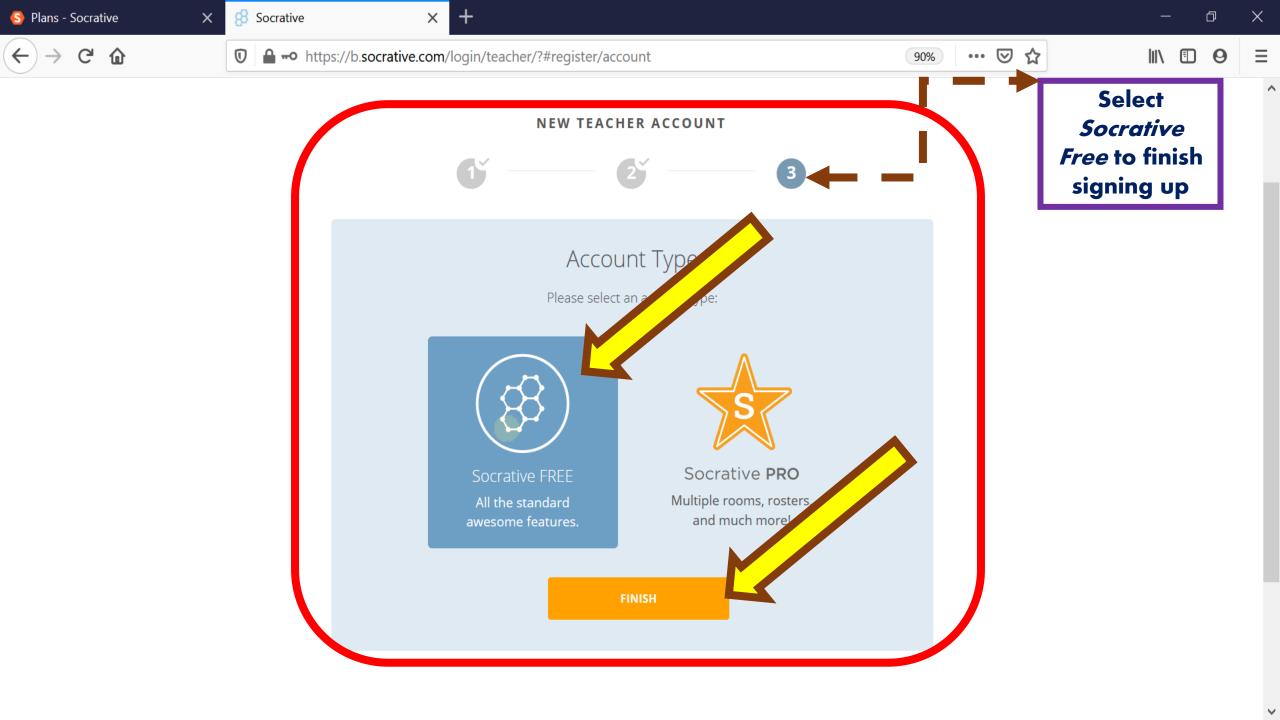

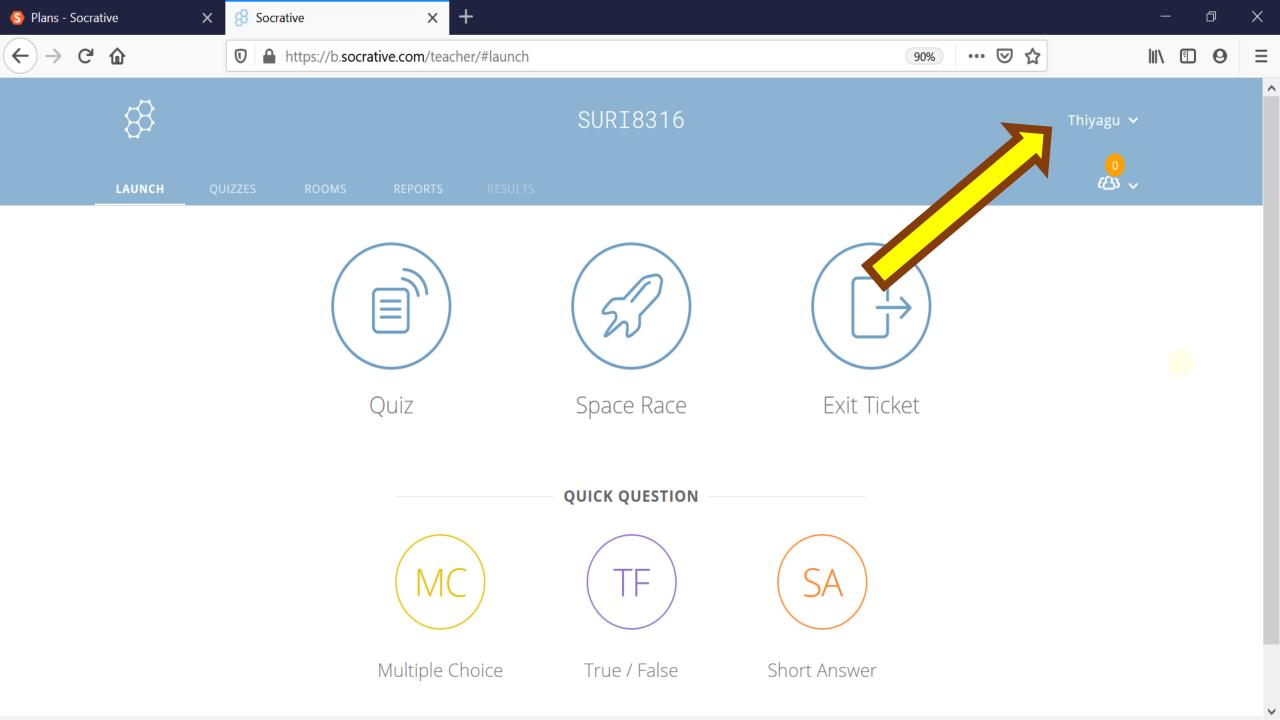

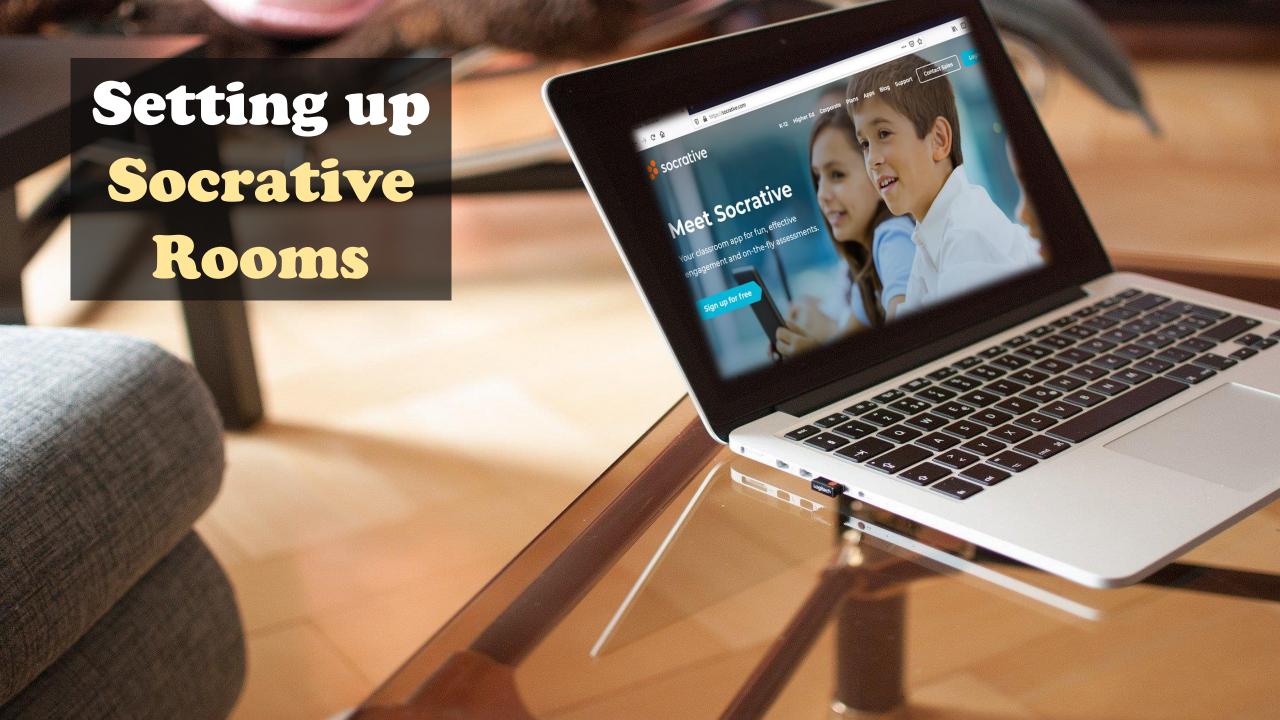

A public room is automatically added when you create our Socrative account; this is our default room.

(Student ID is not Needed)

{One Public Room with up to 50 students}

Public Rooms

(Socrative Free Account)

Students log into a private room by typing the room name and their student ID that are provided by the teacher.

(Student ID is Needed)

{20 unique rooms (a combination of public and private) with up to 200 students in each.}

**Private Rooms** 

(Socrative PRO account)

Rooms

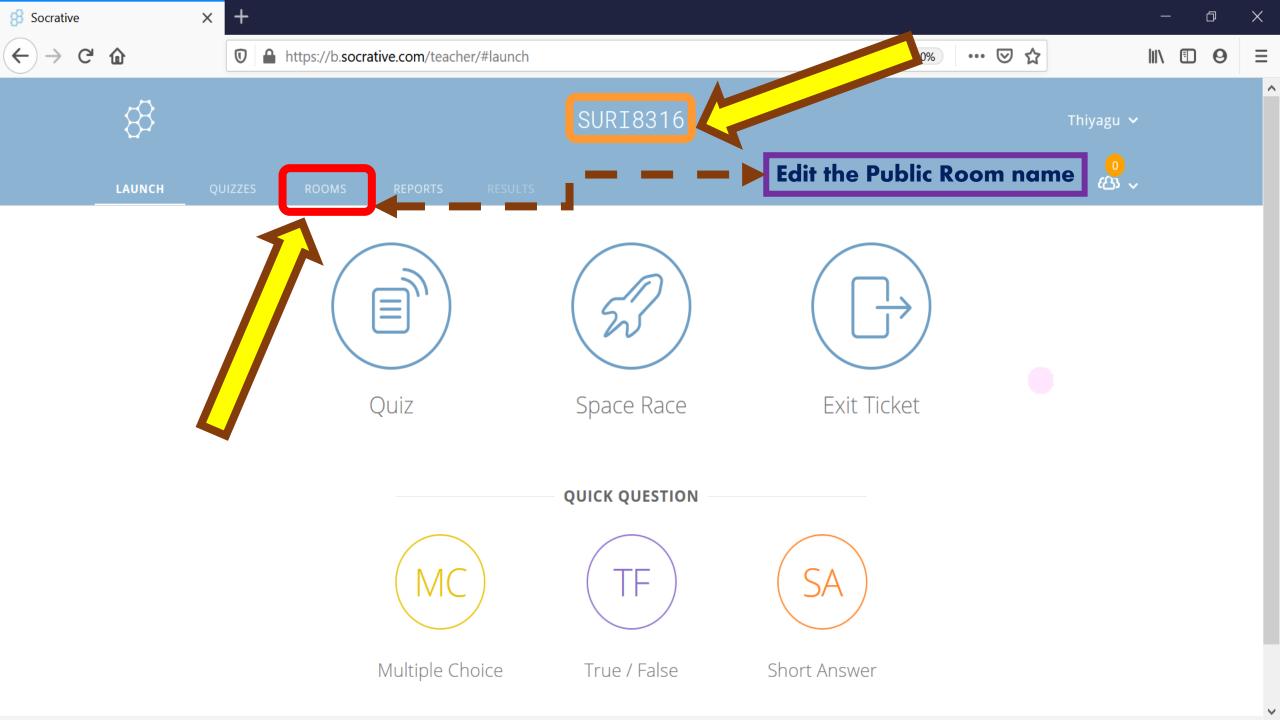

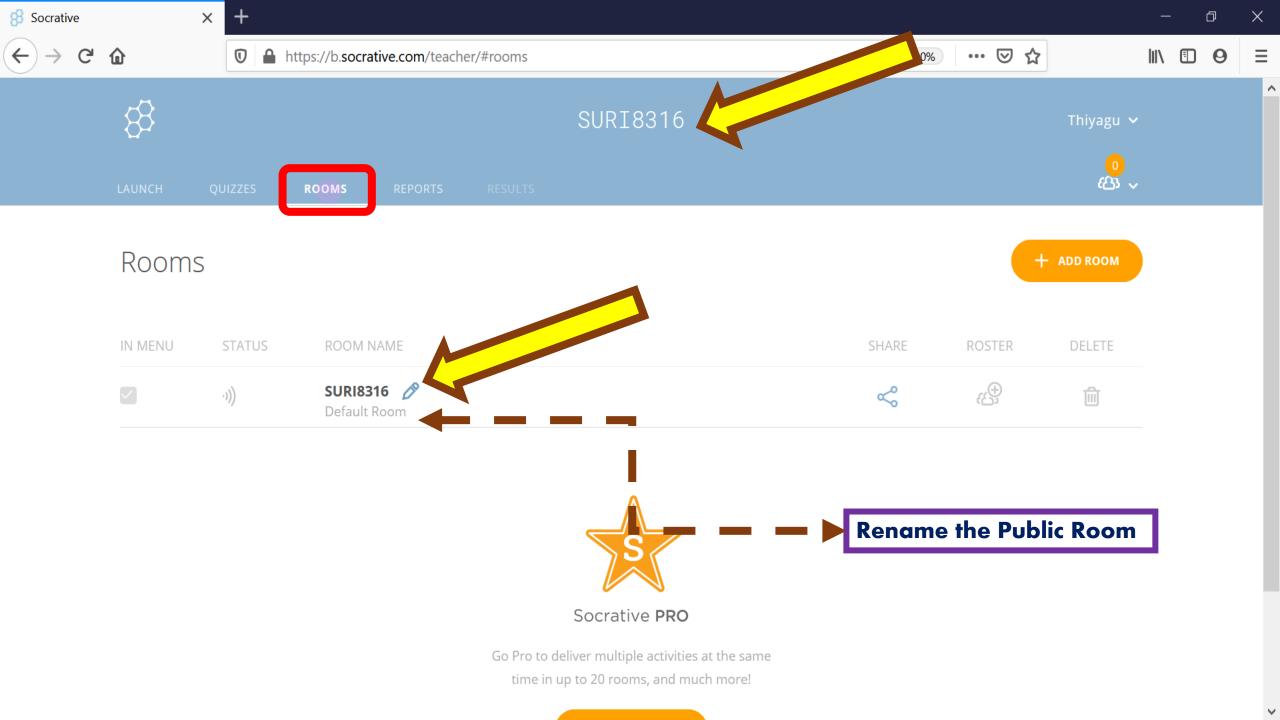

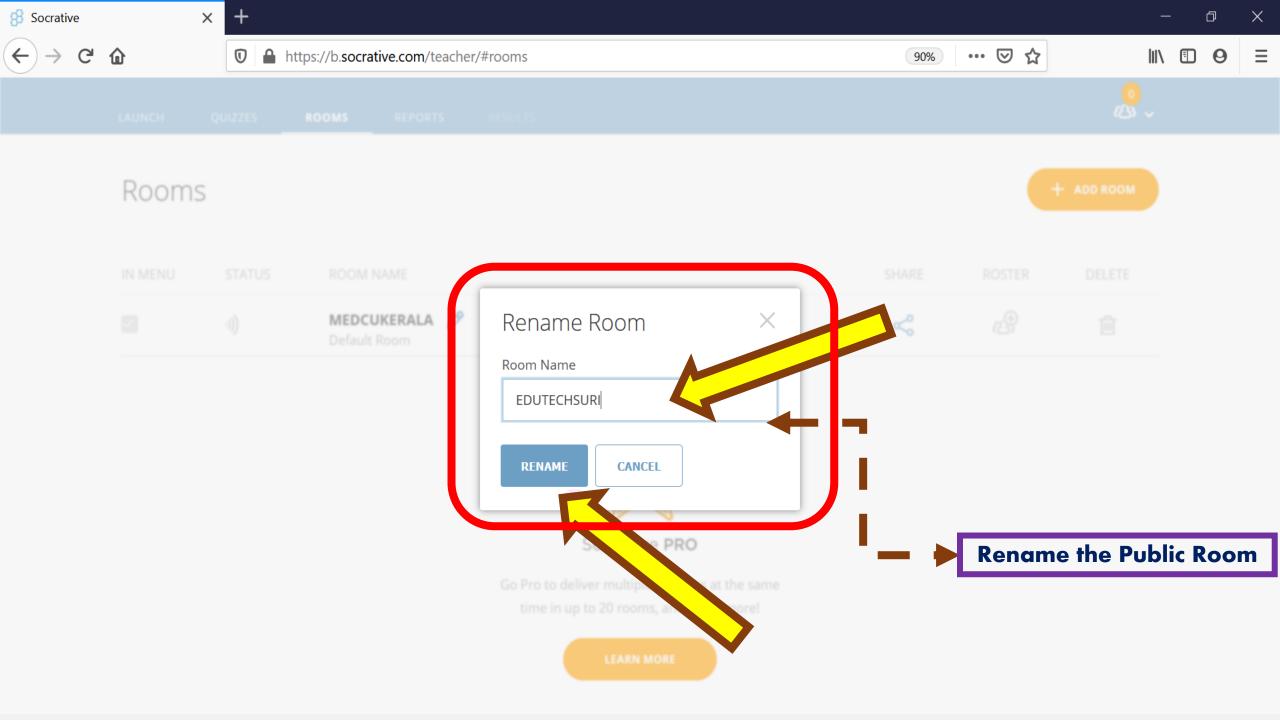

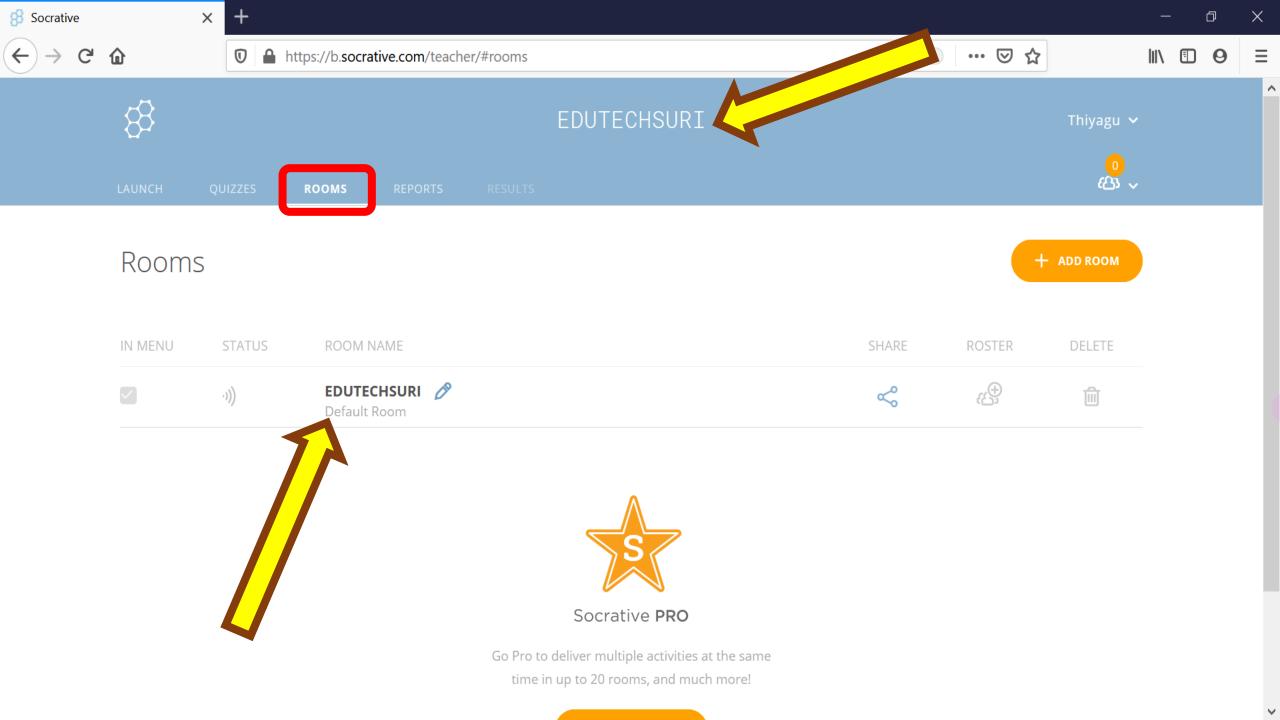

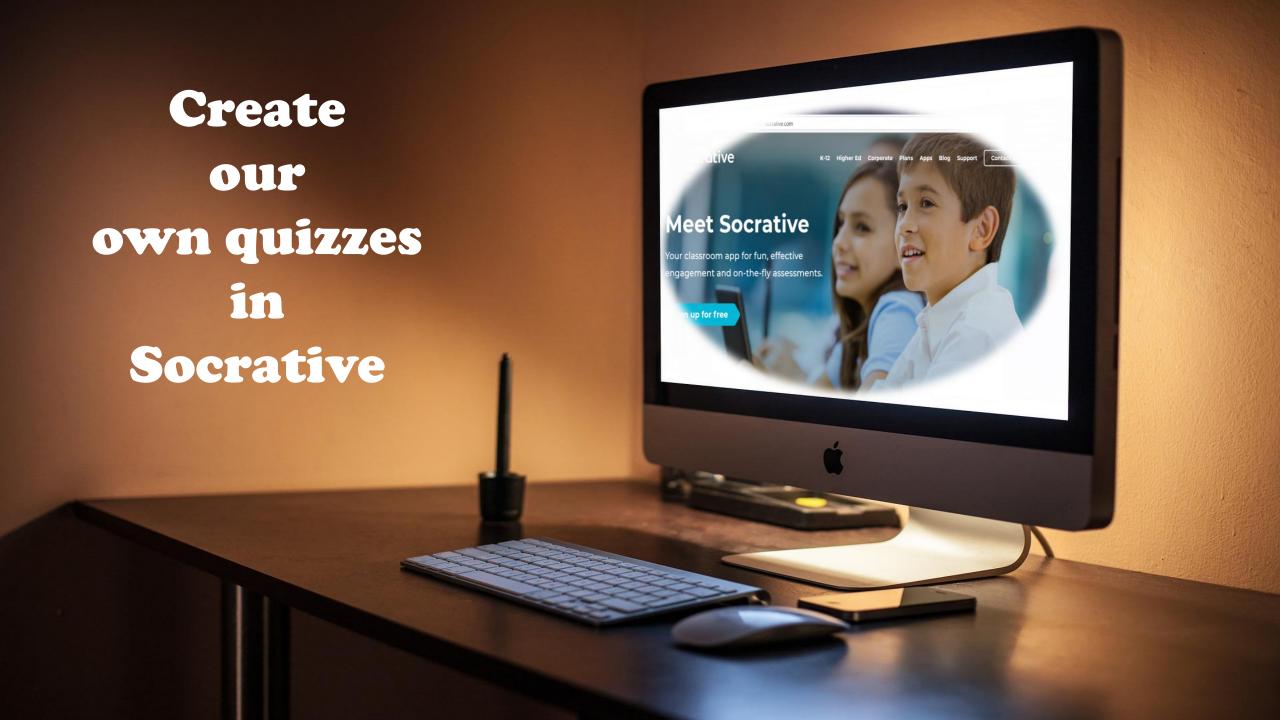

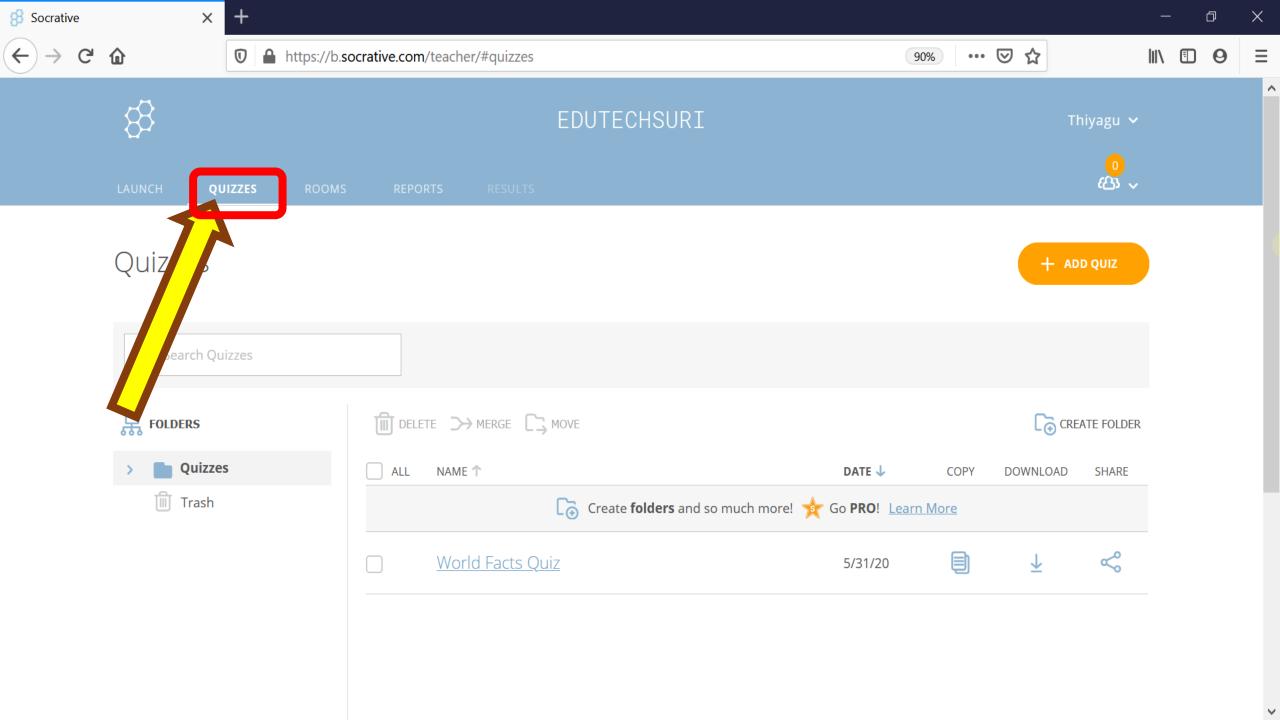

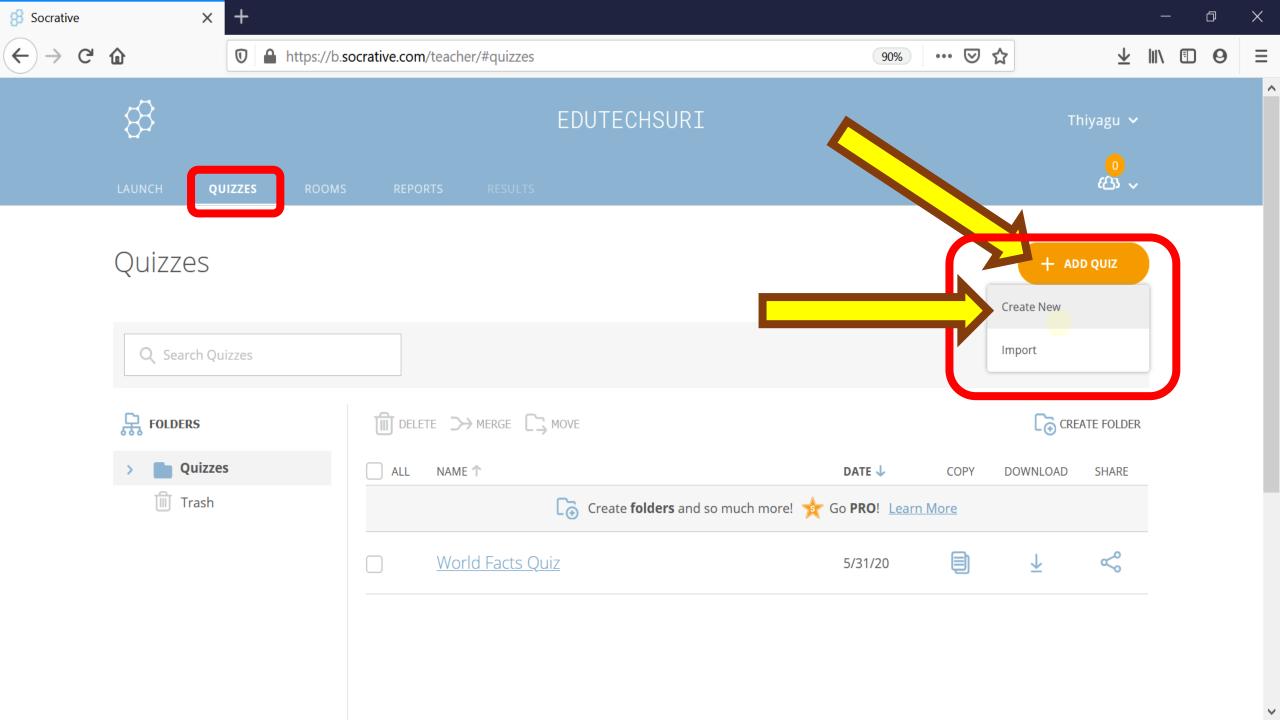

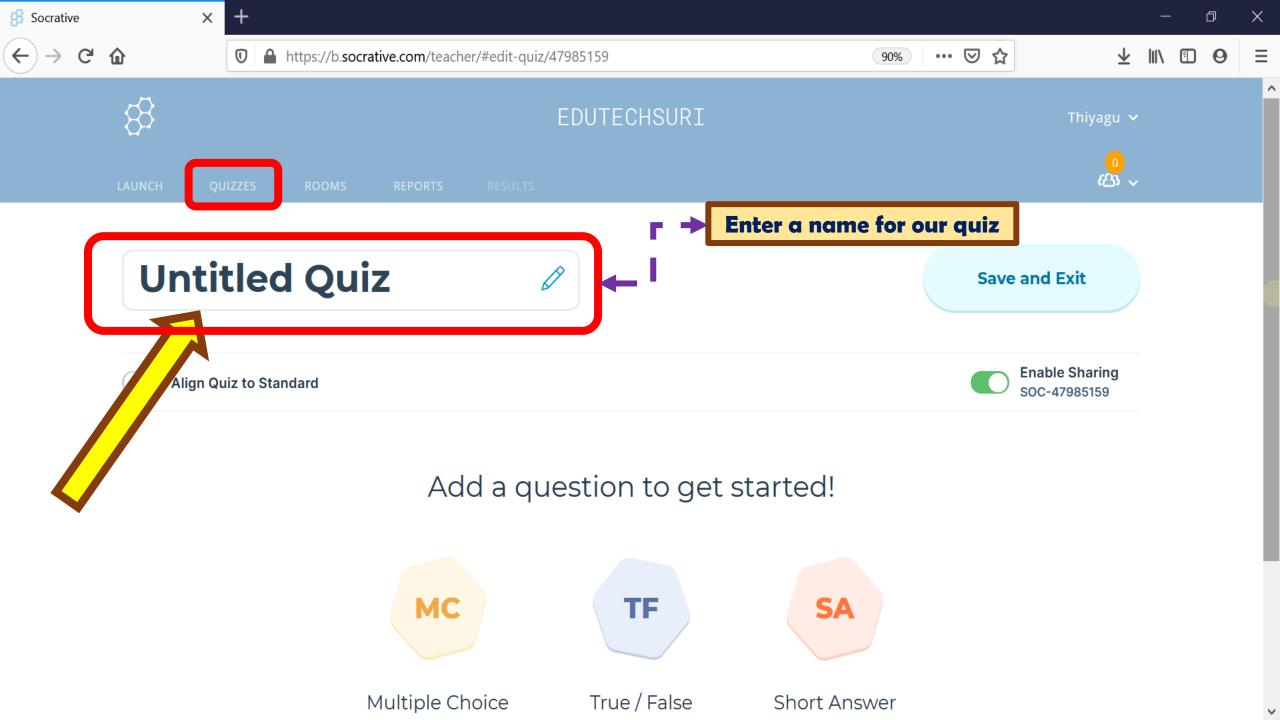

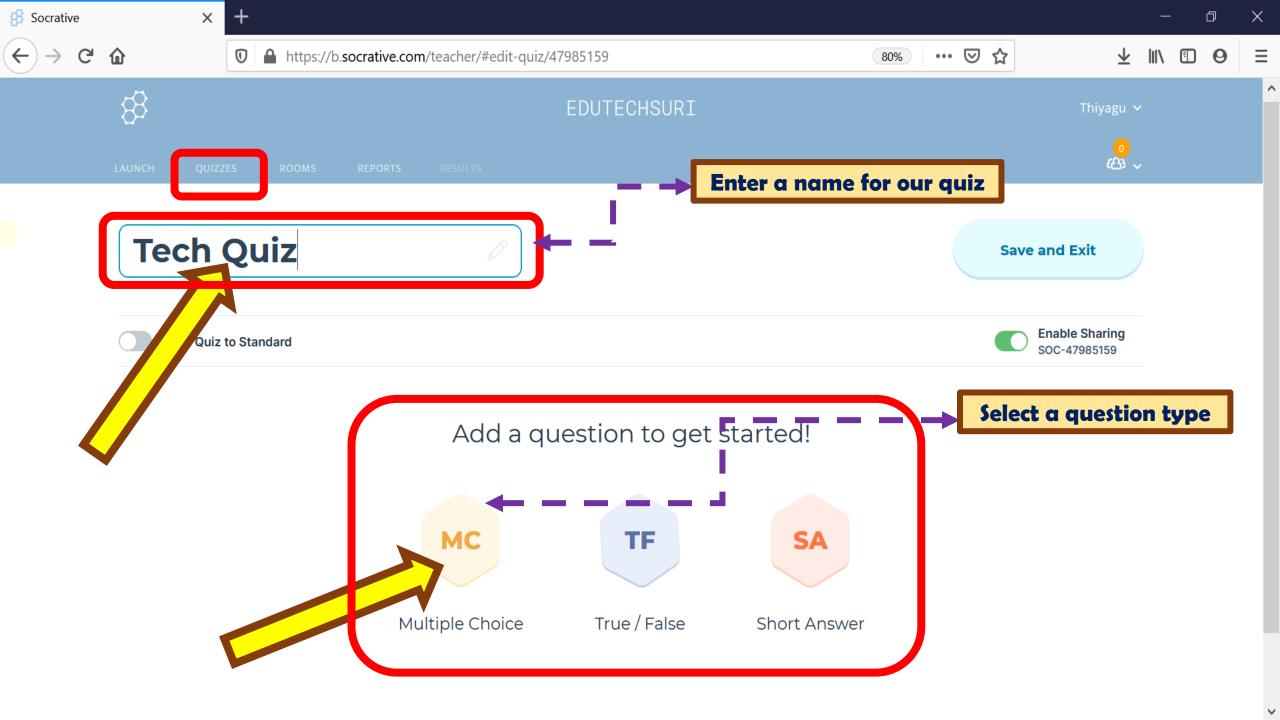

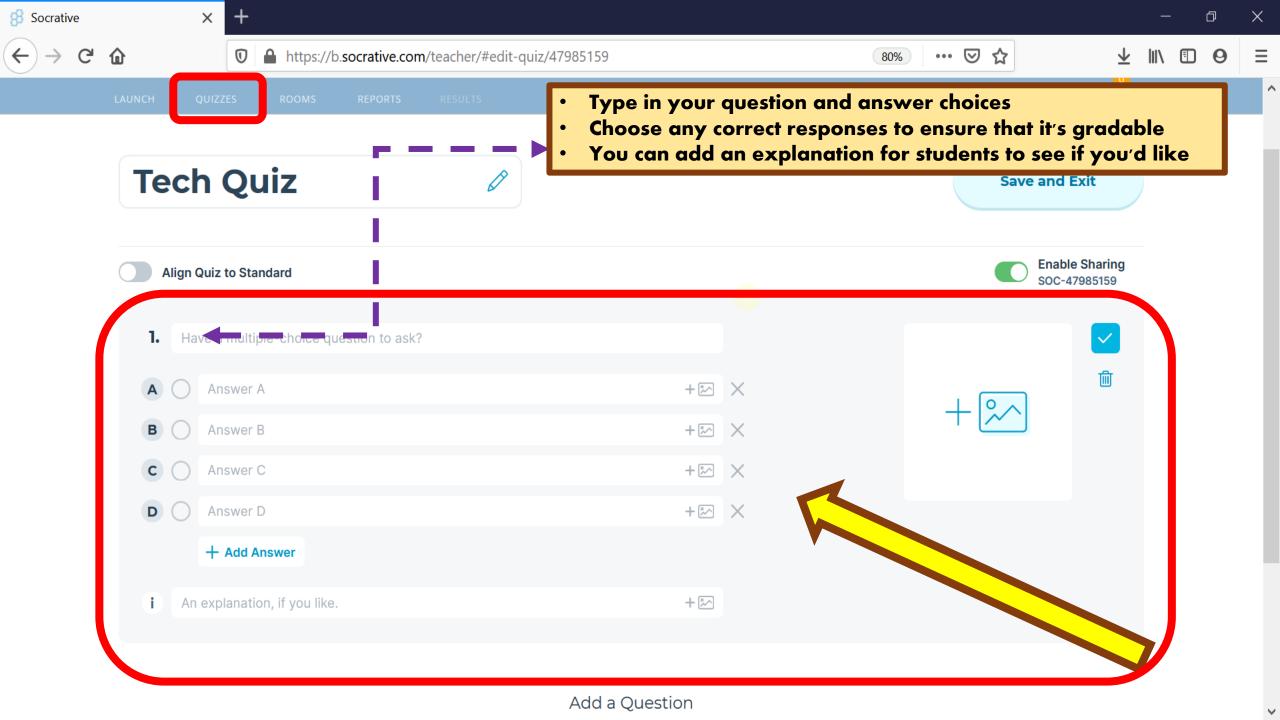

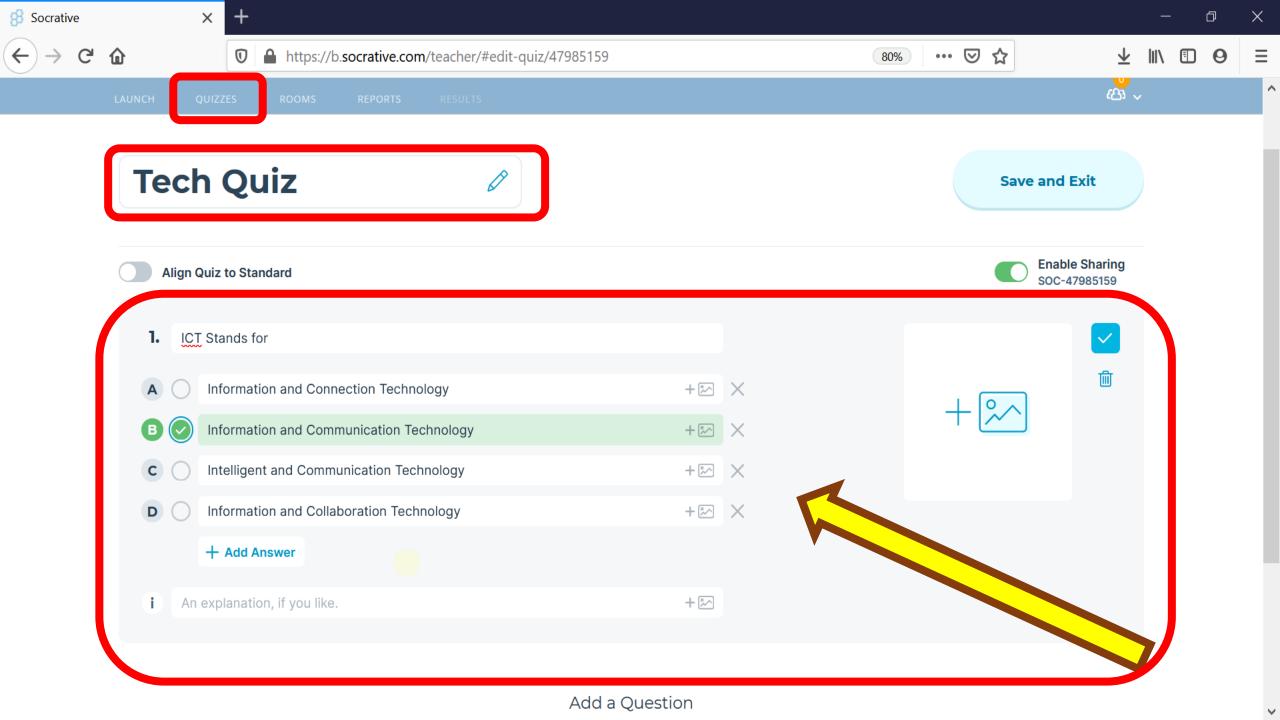

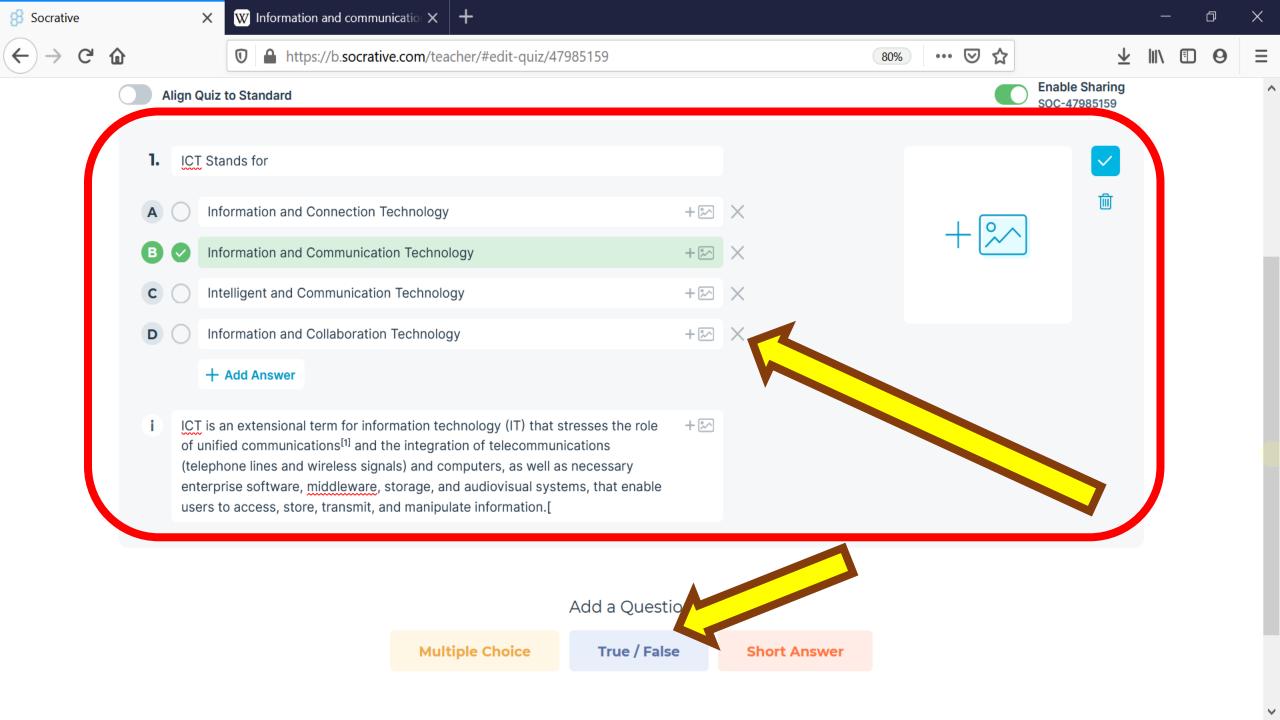

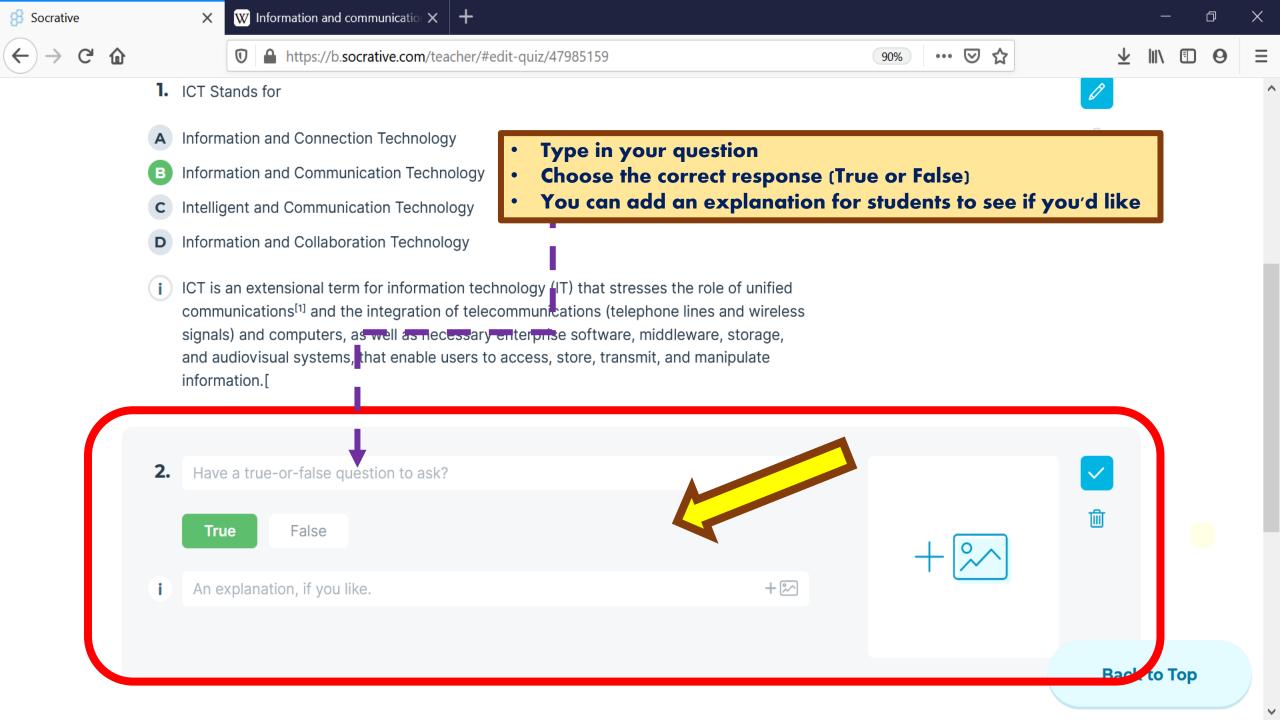

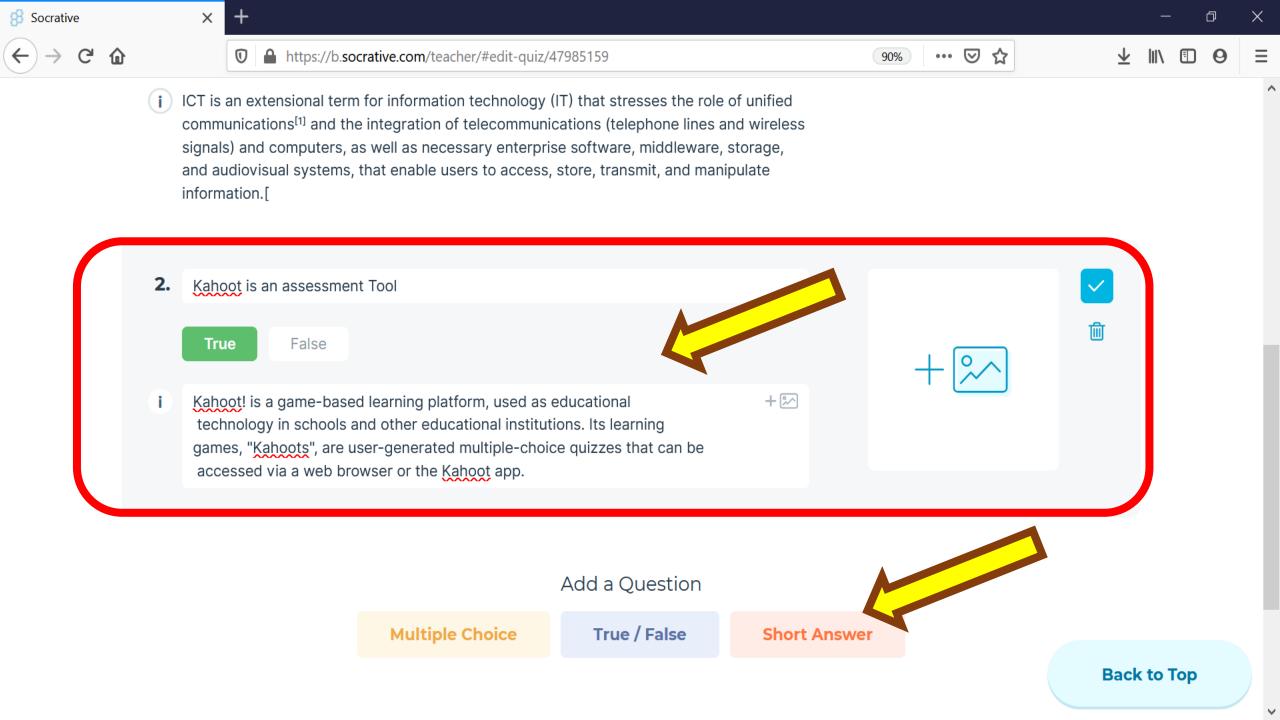

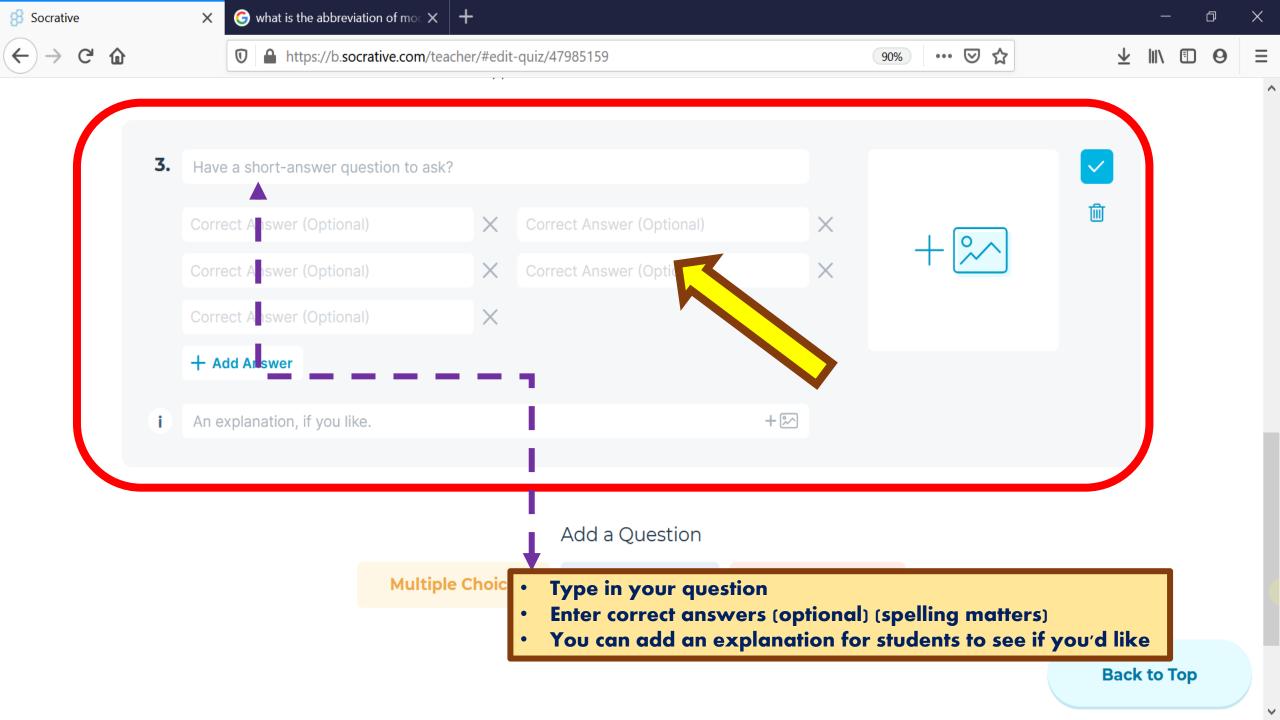

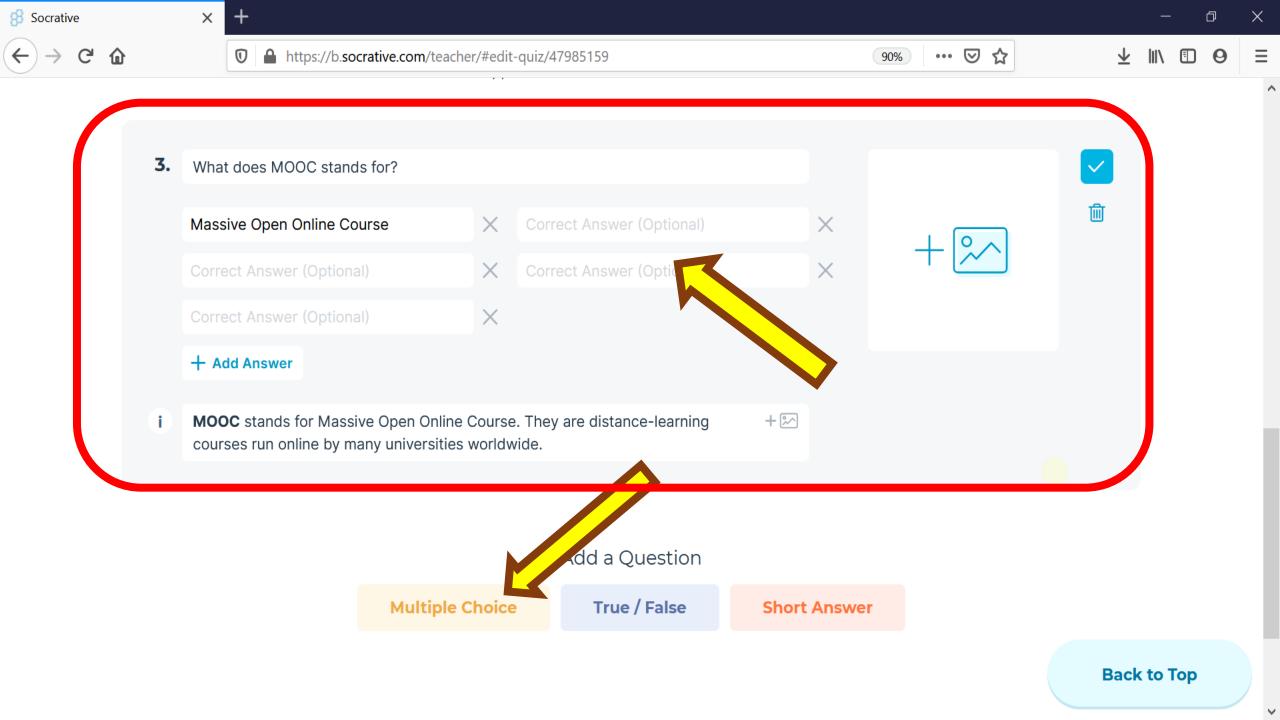

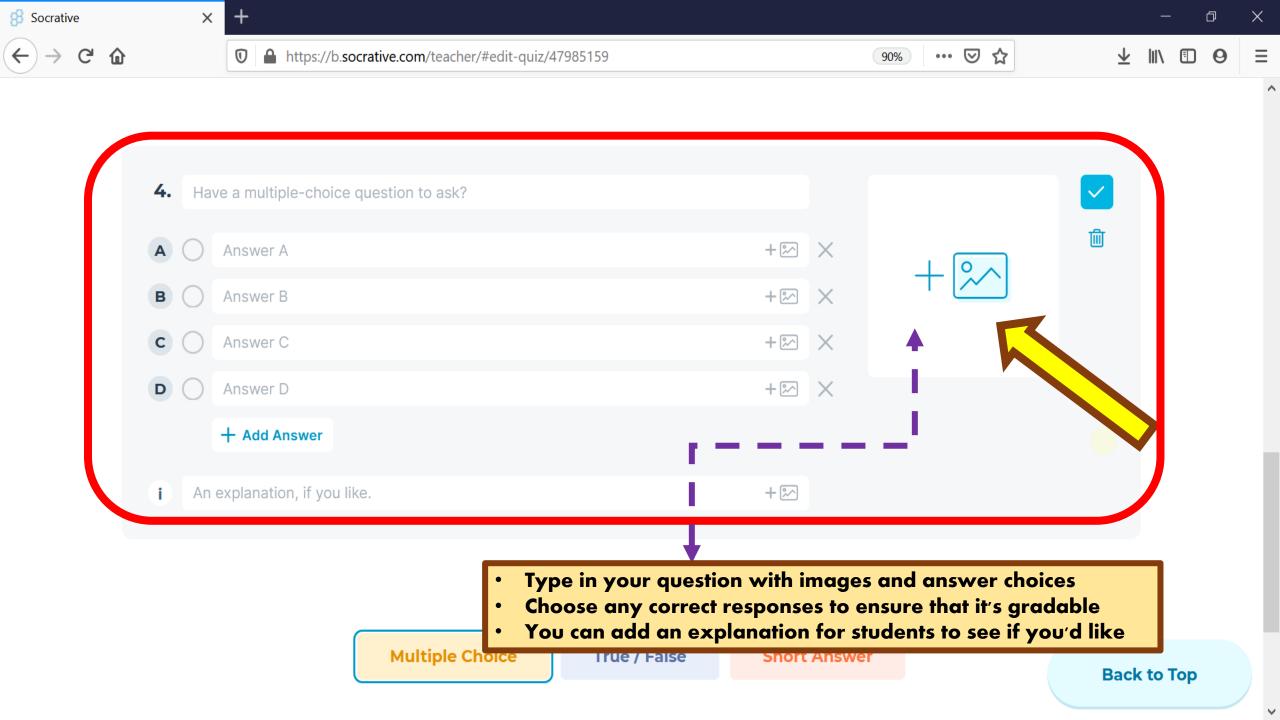

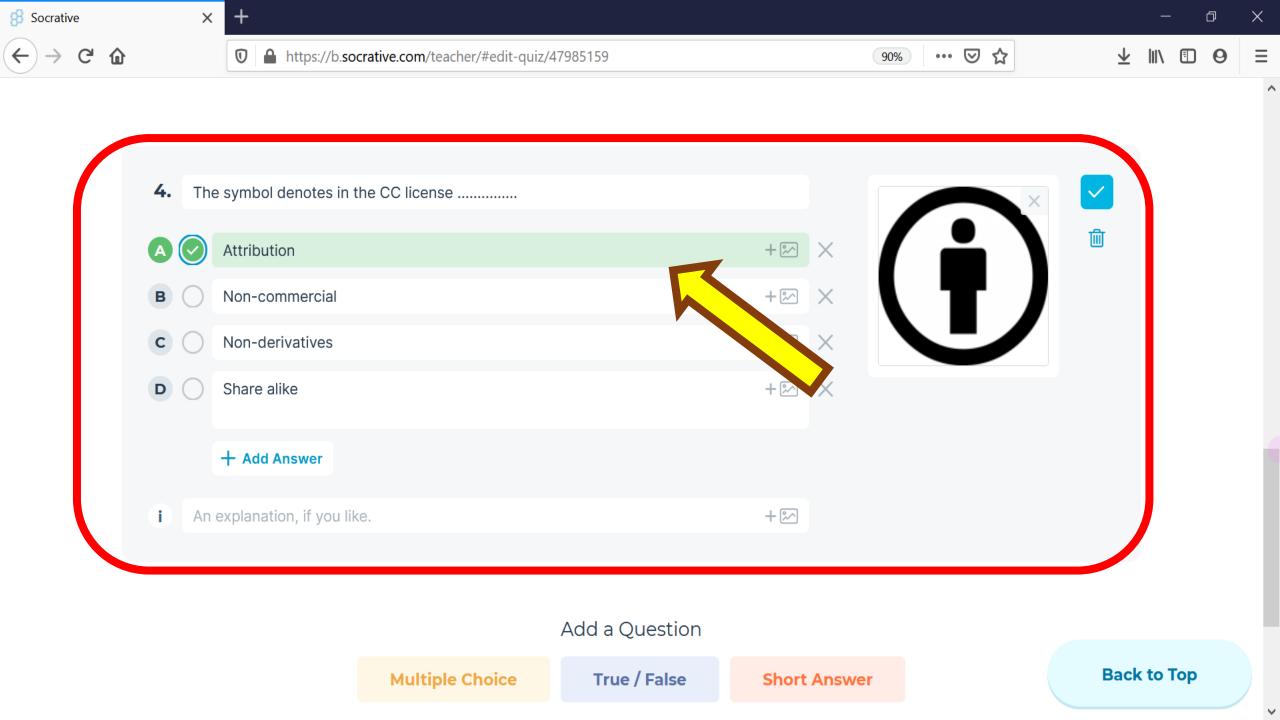

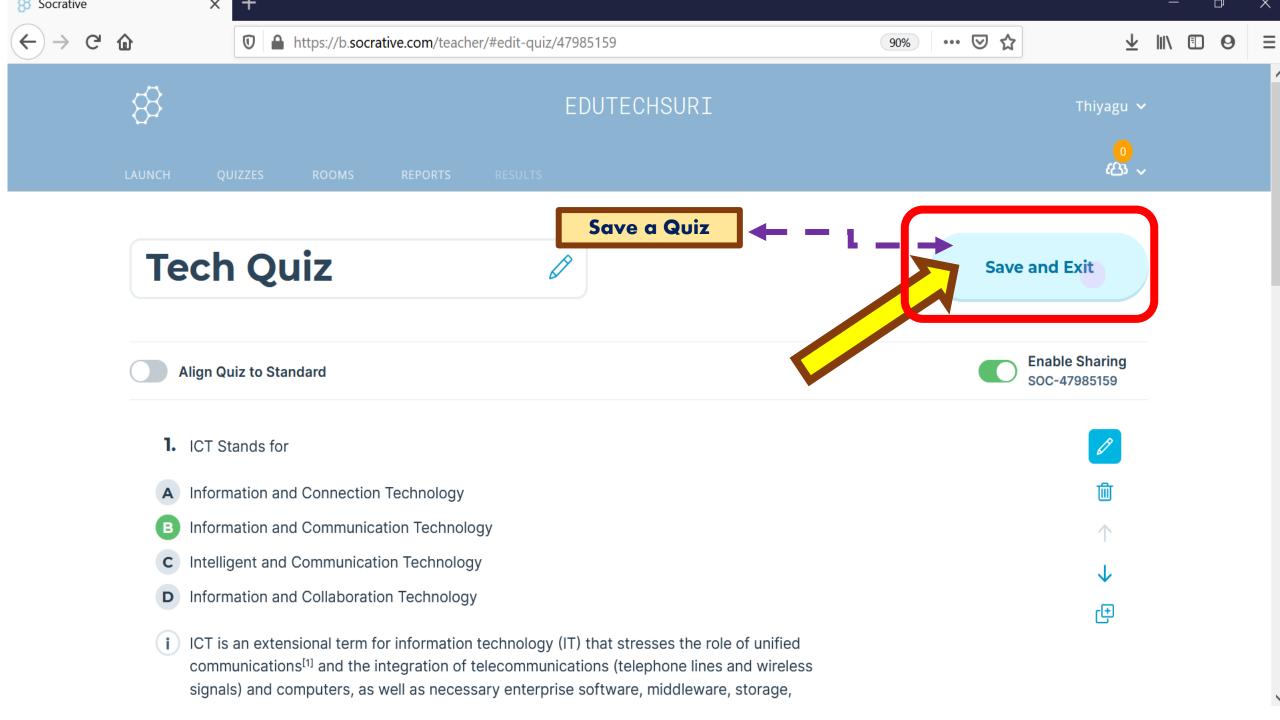

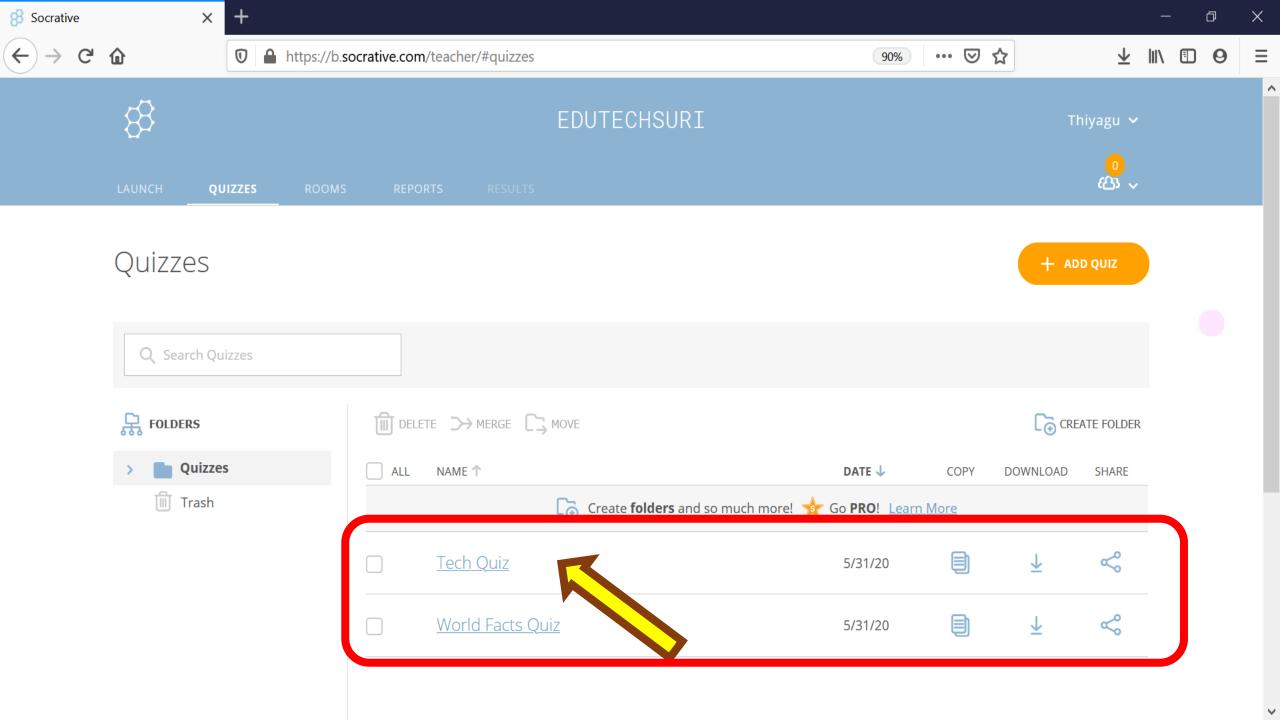

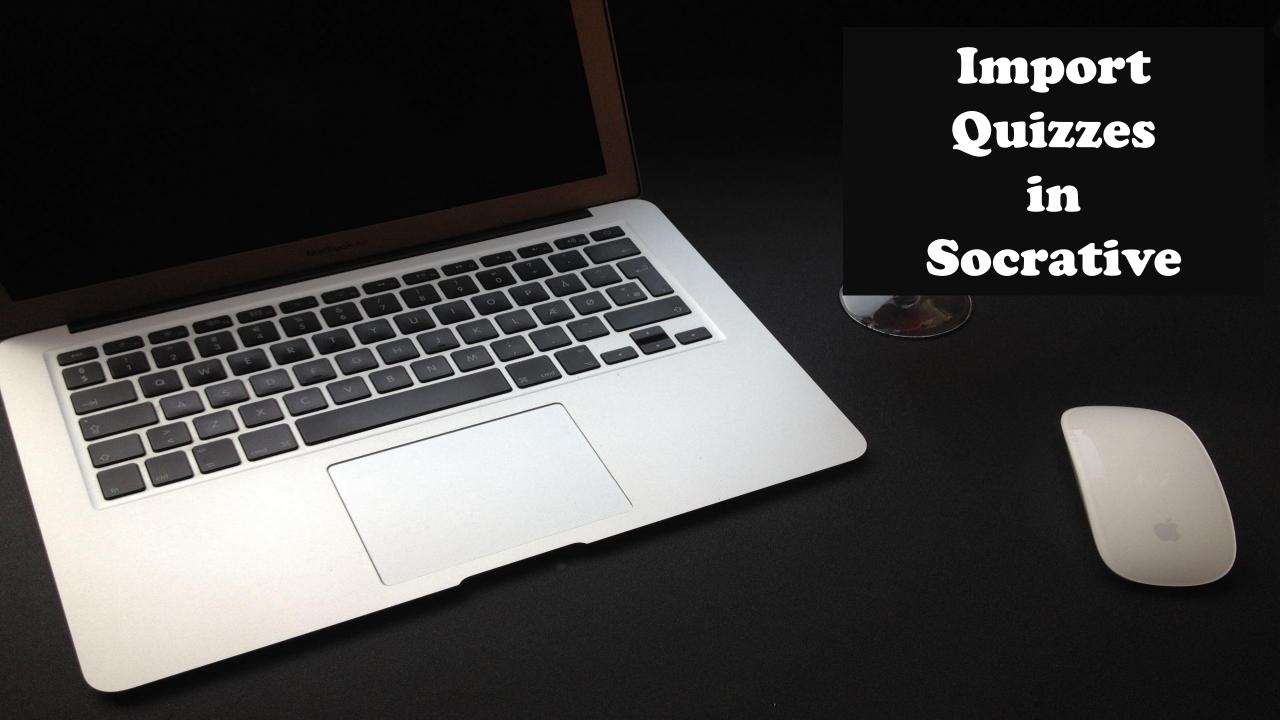

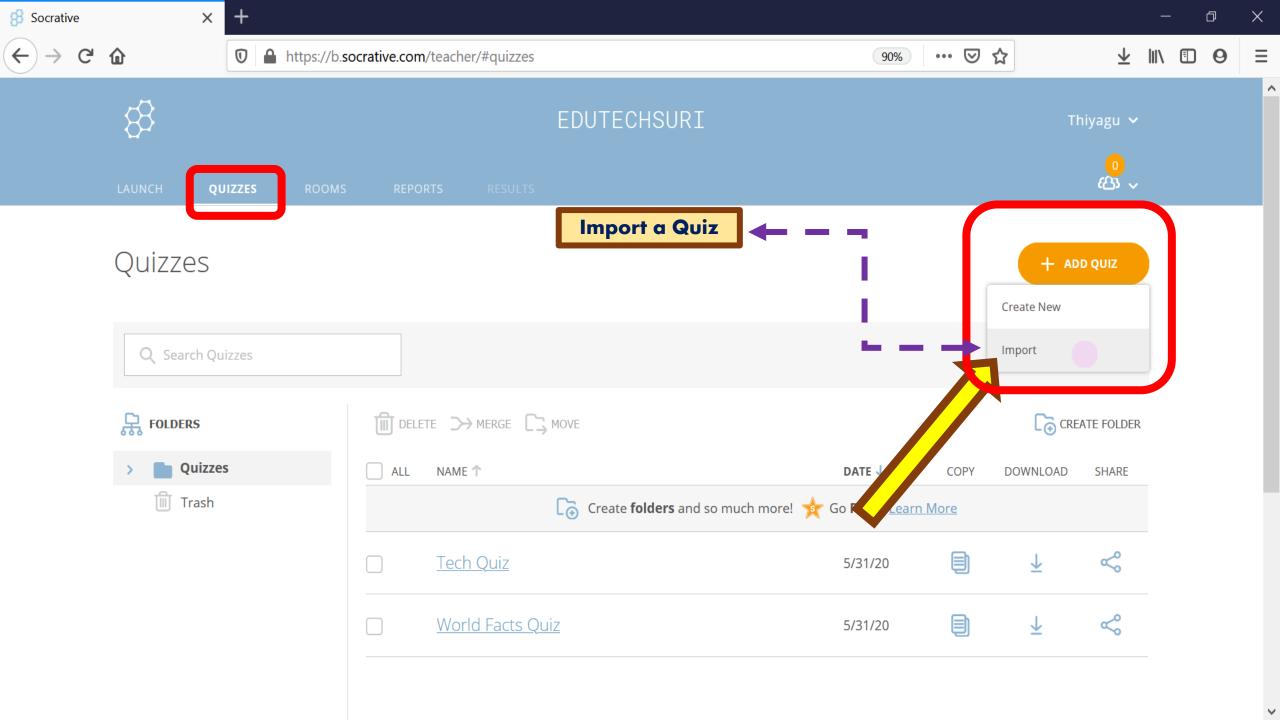

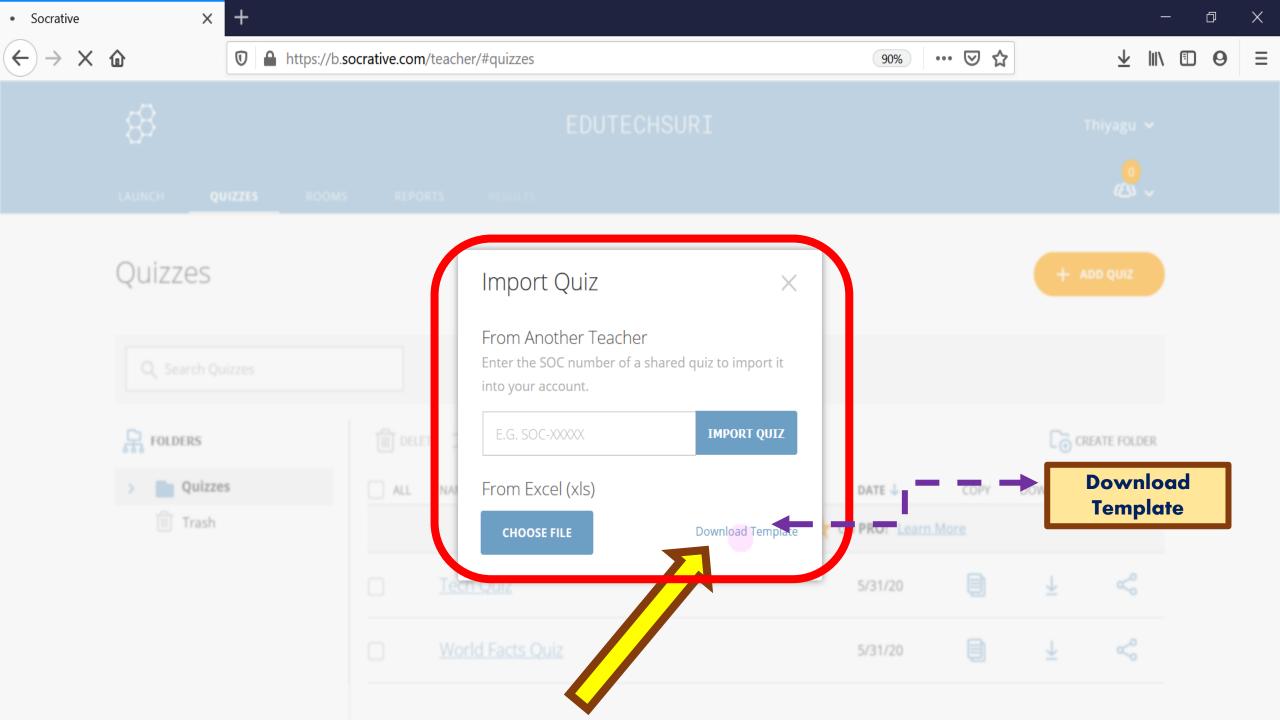

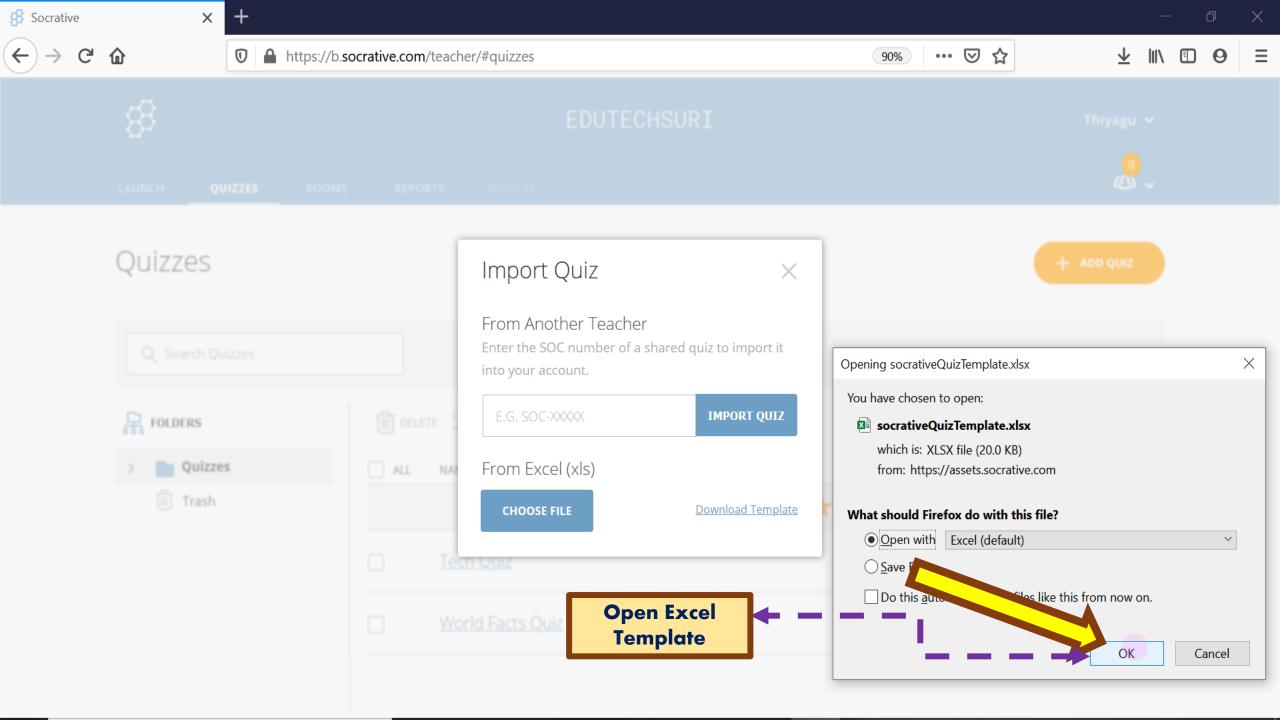

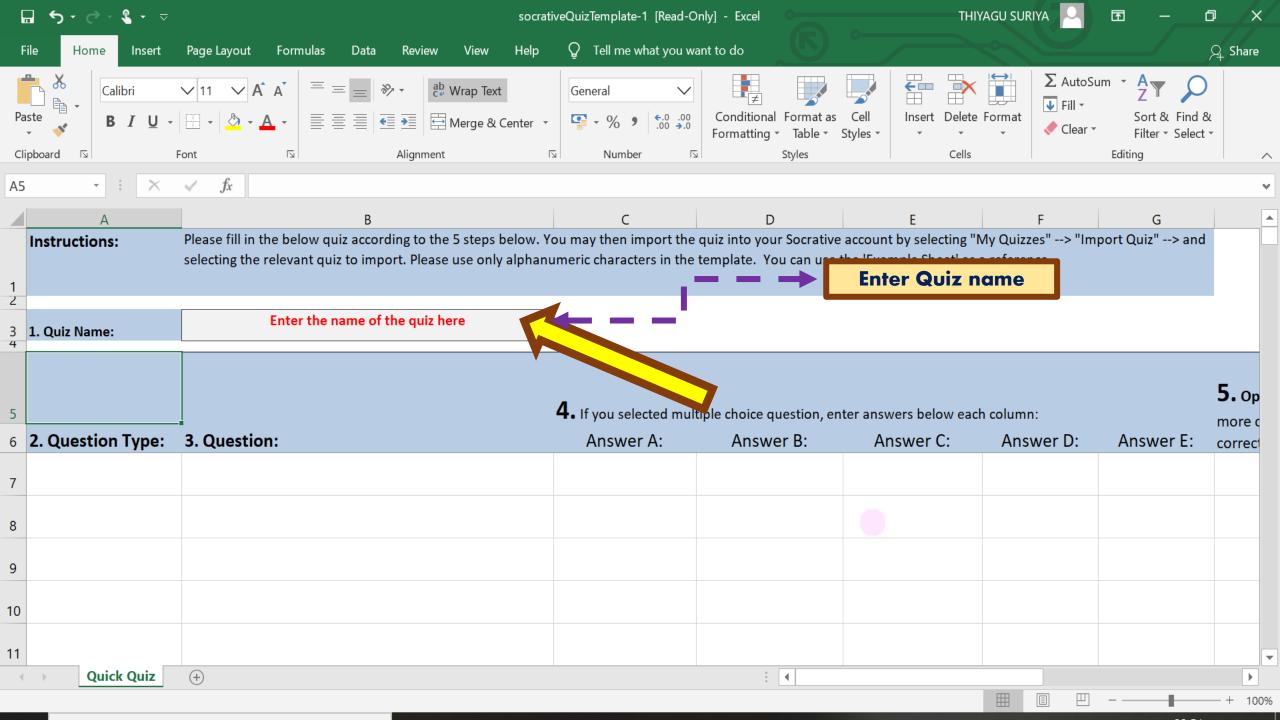

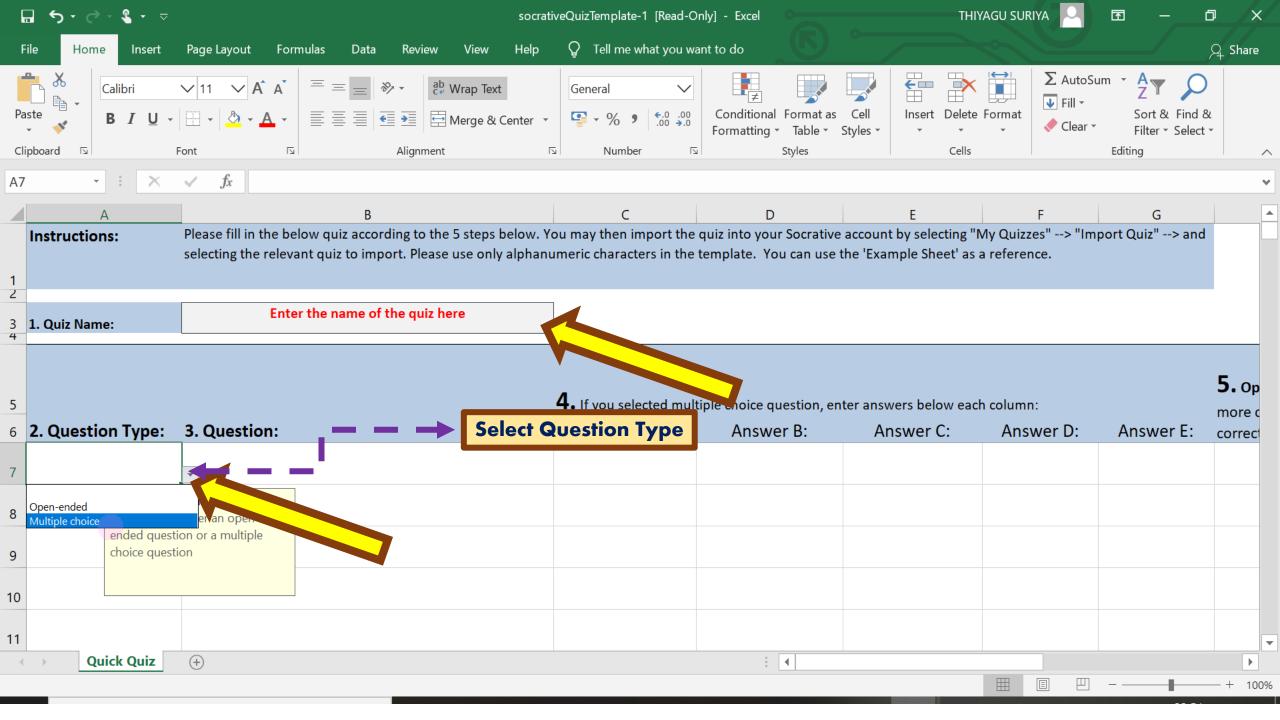

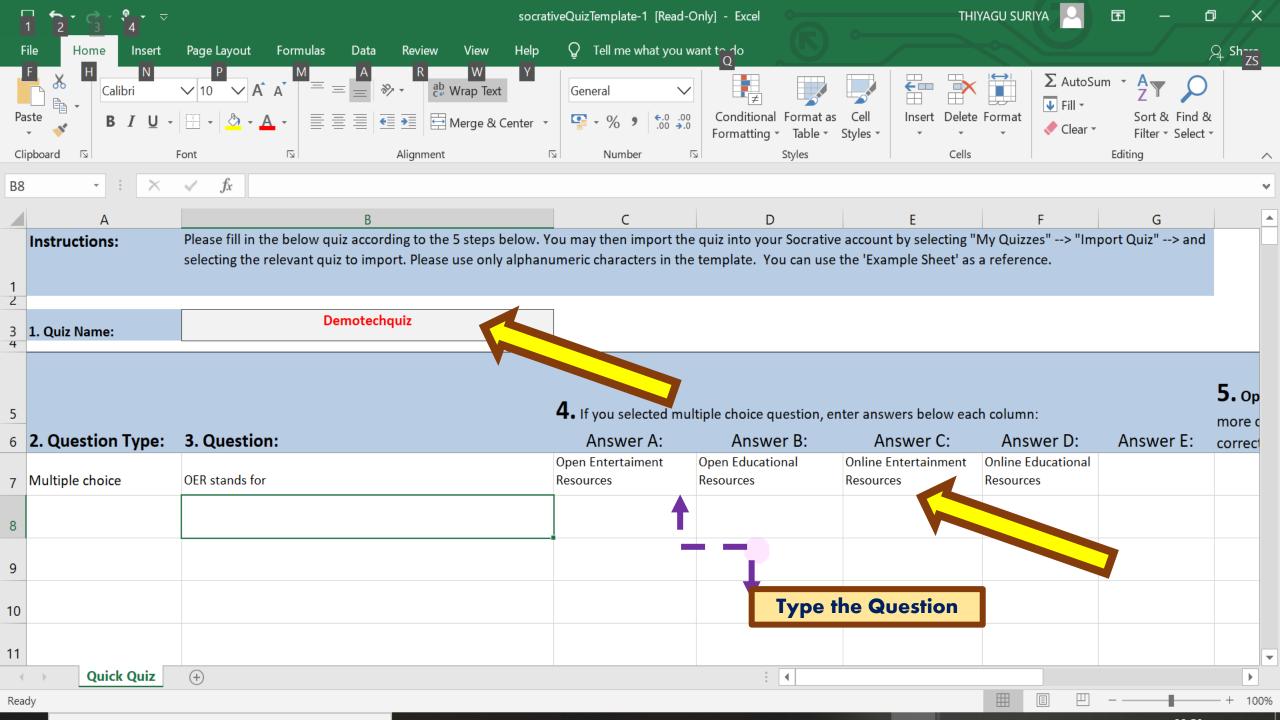

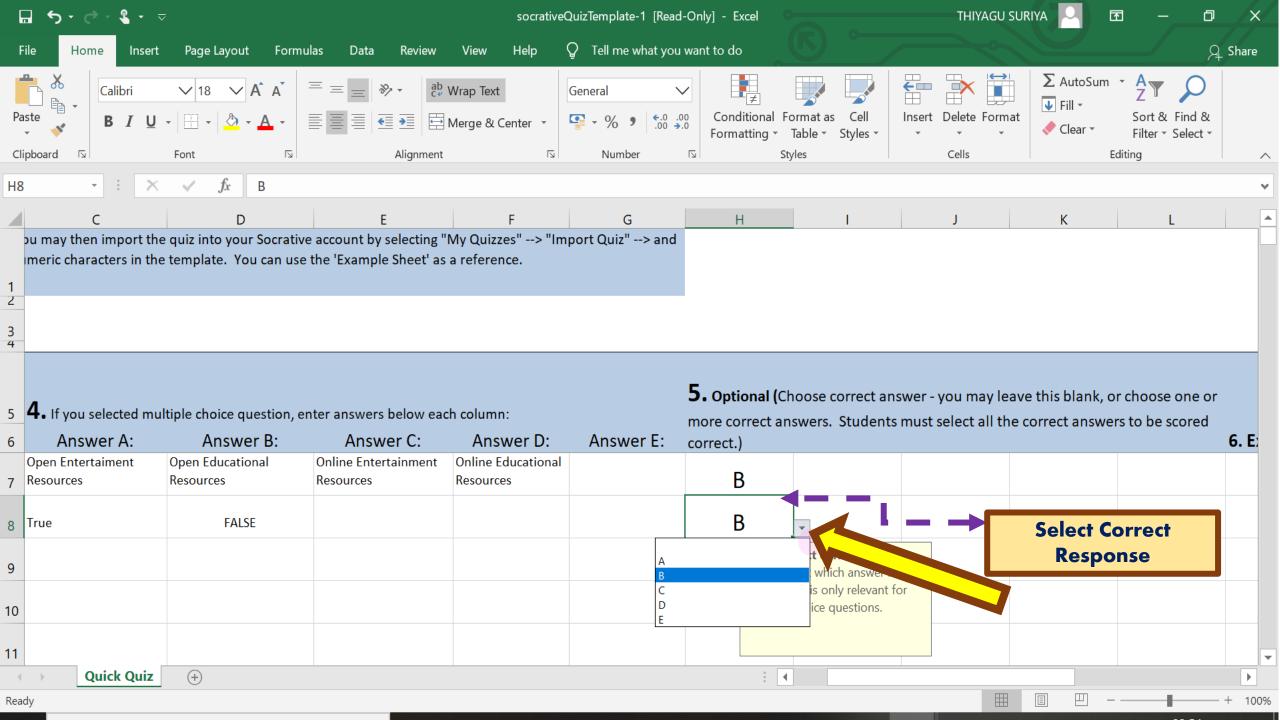

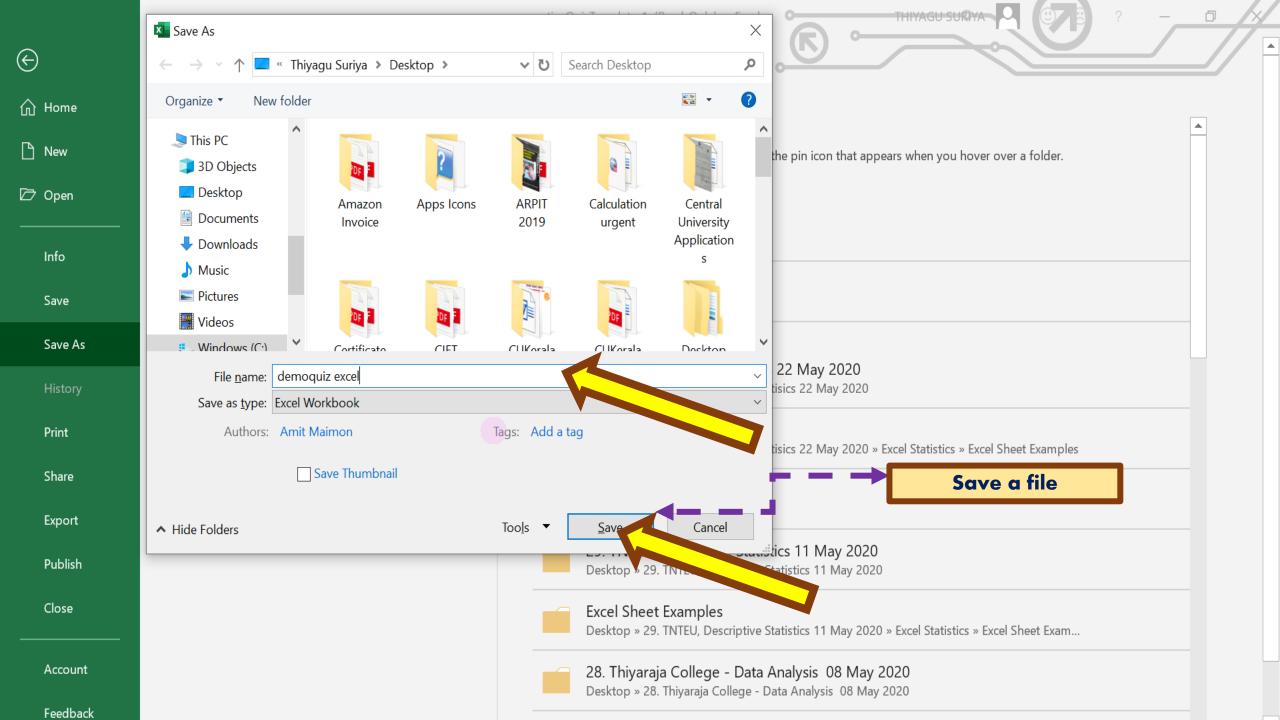

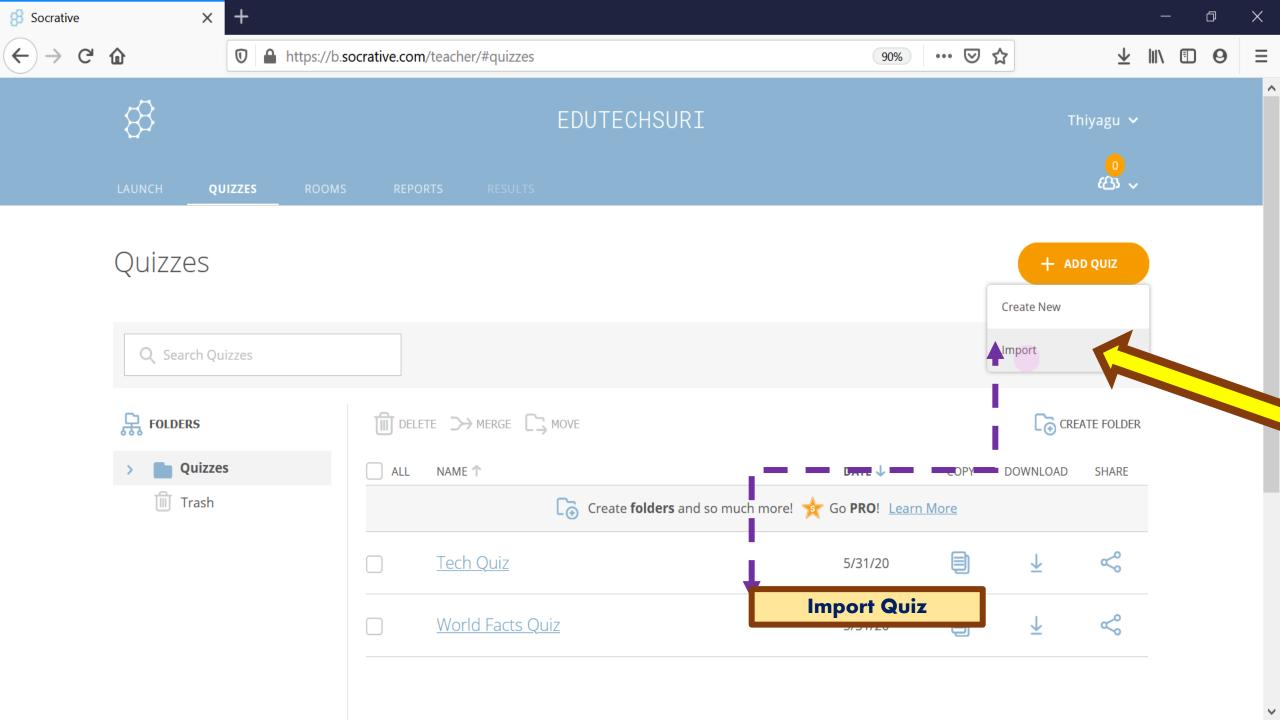

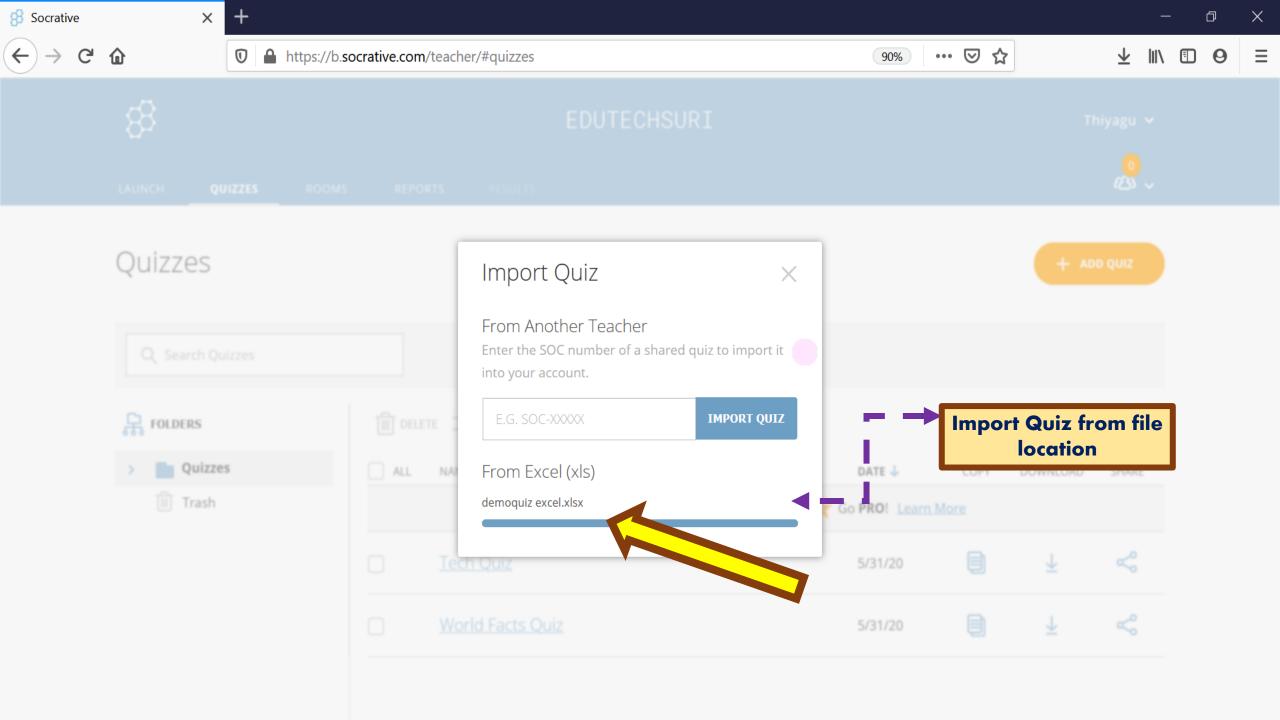

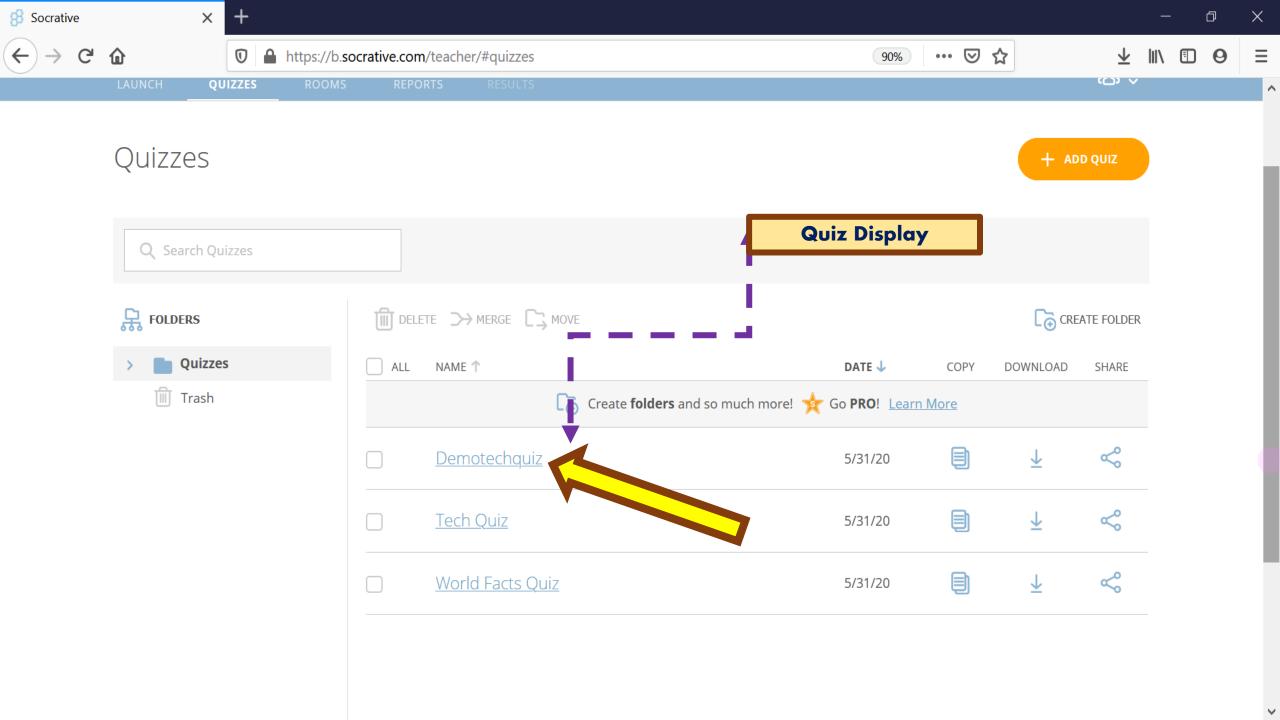

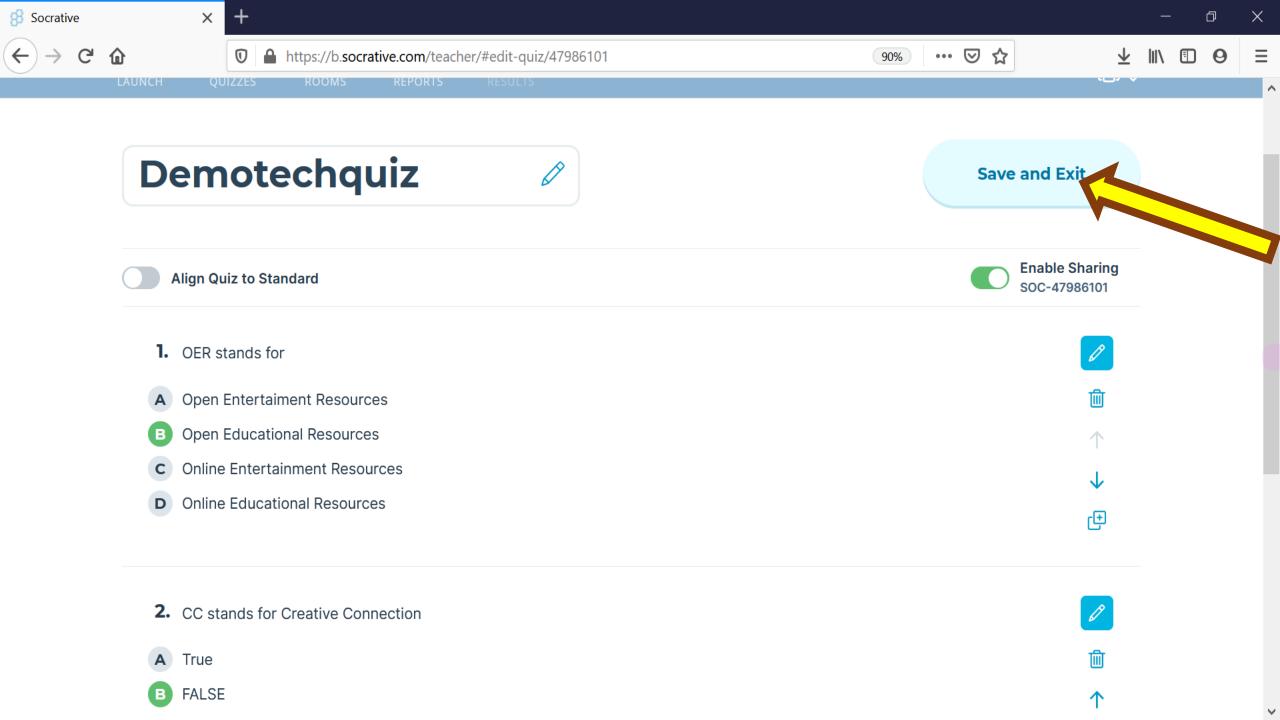

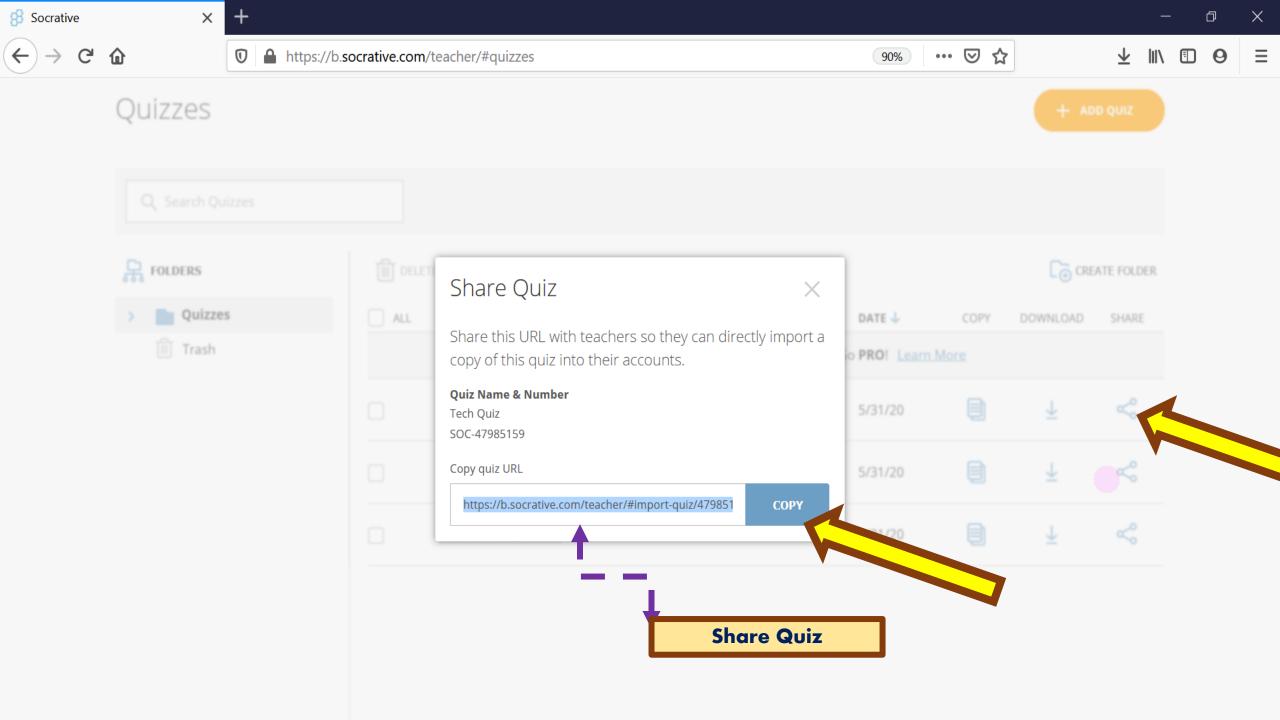

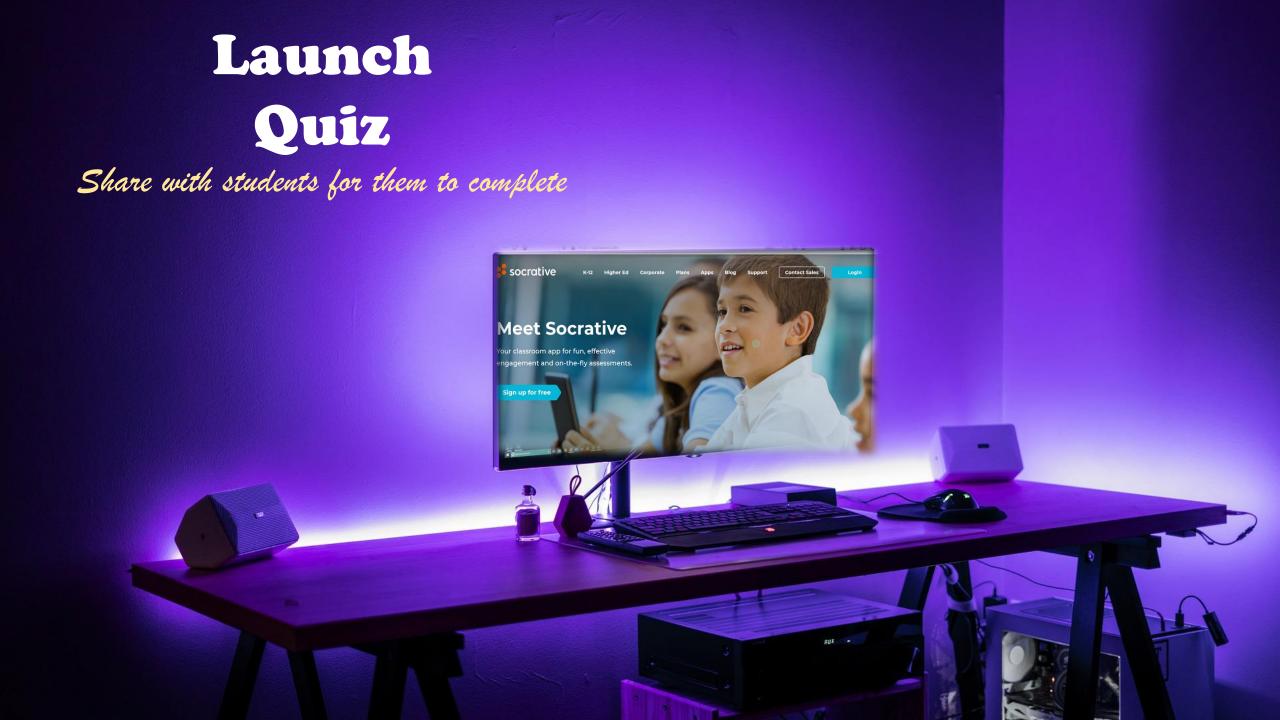

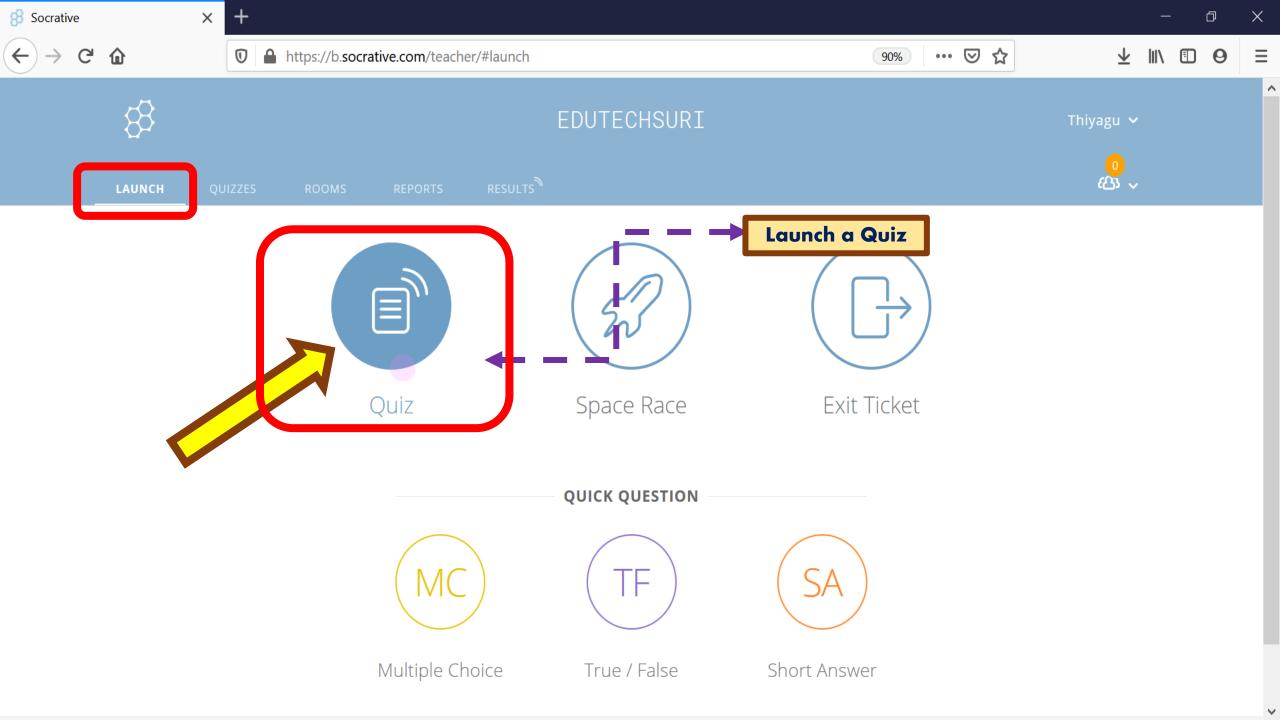

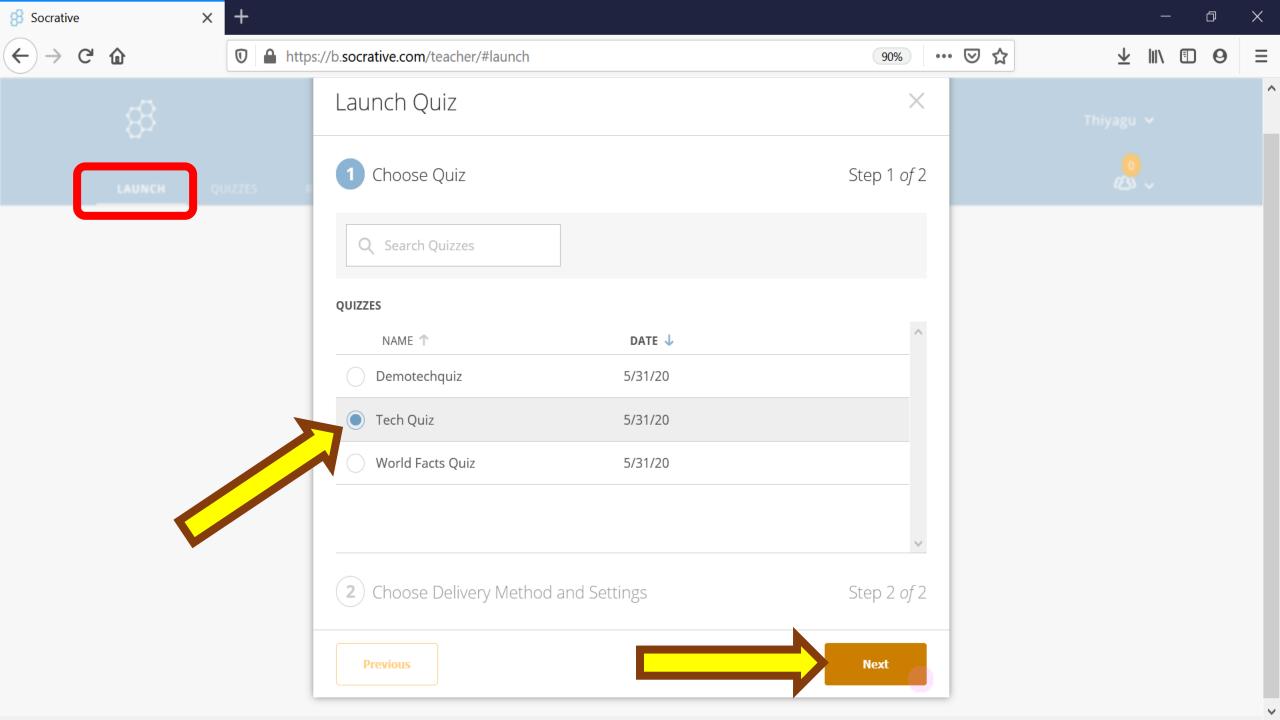

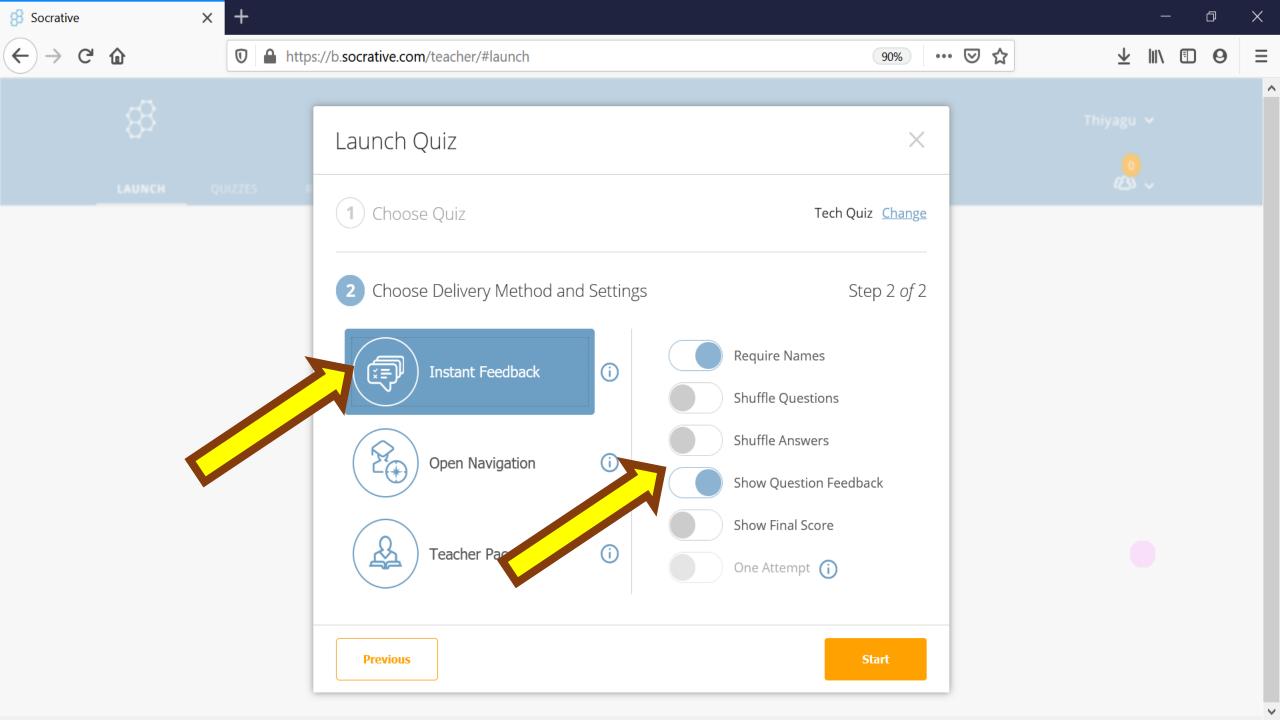

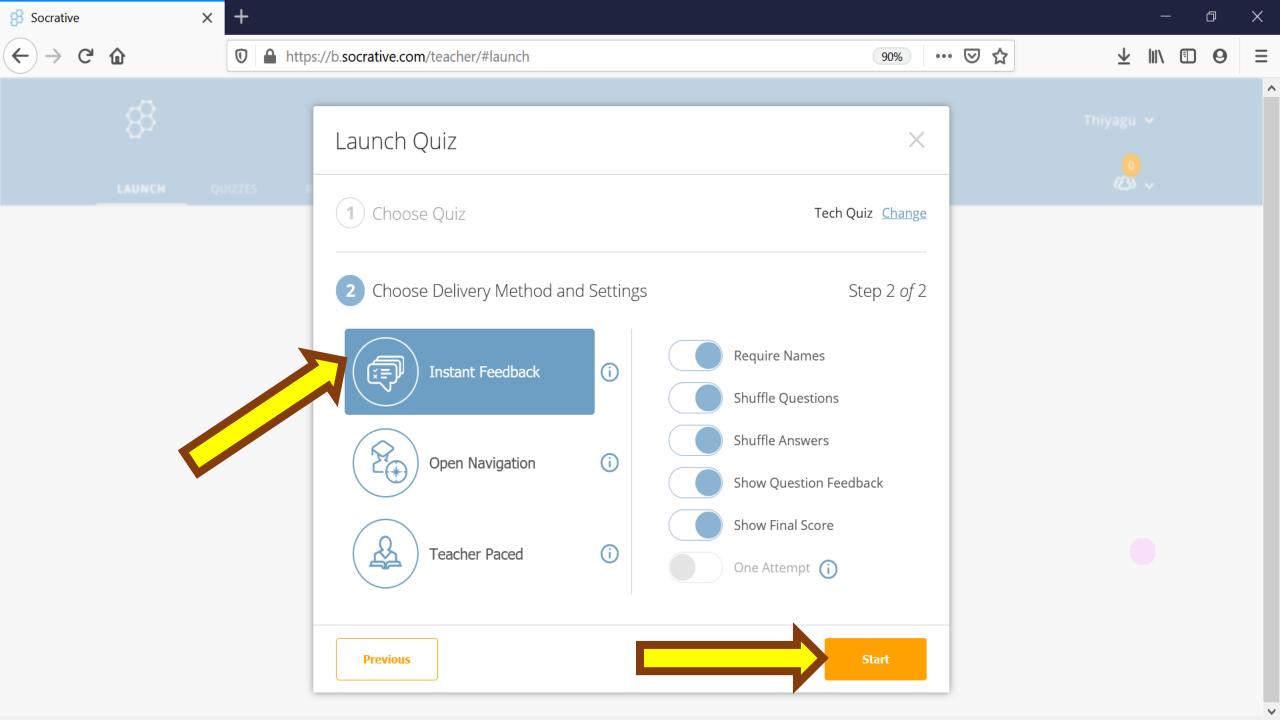

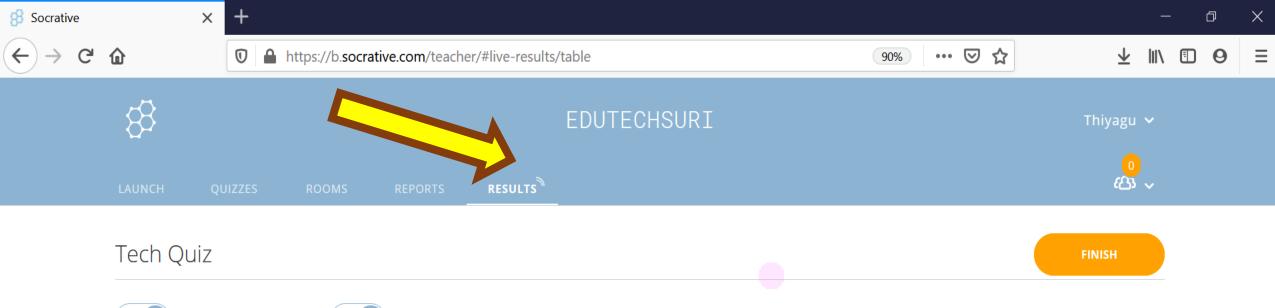

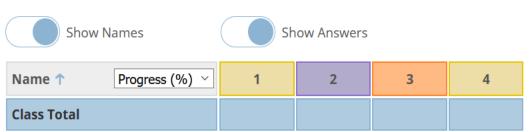

Click question numbers or class total percentages for detailed views.

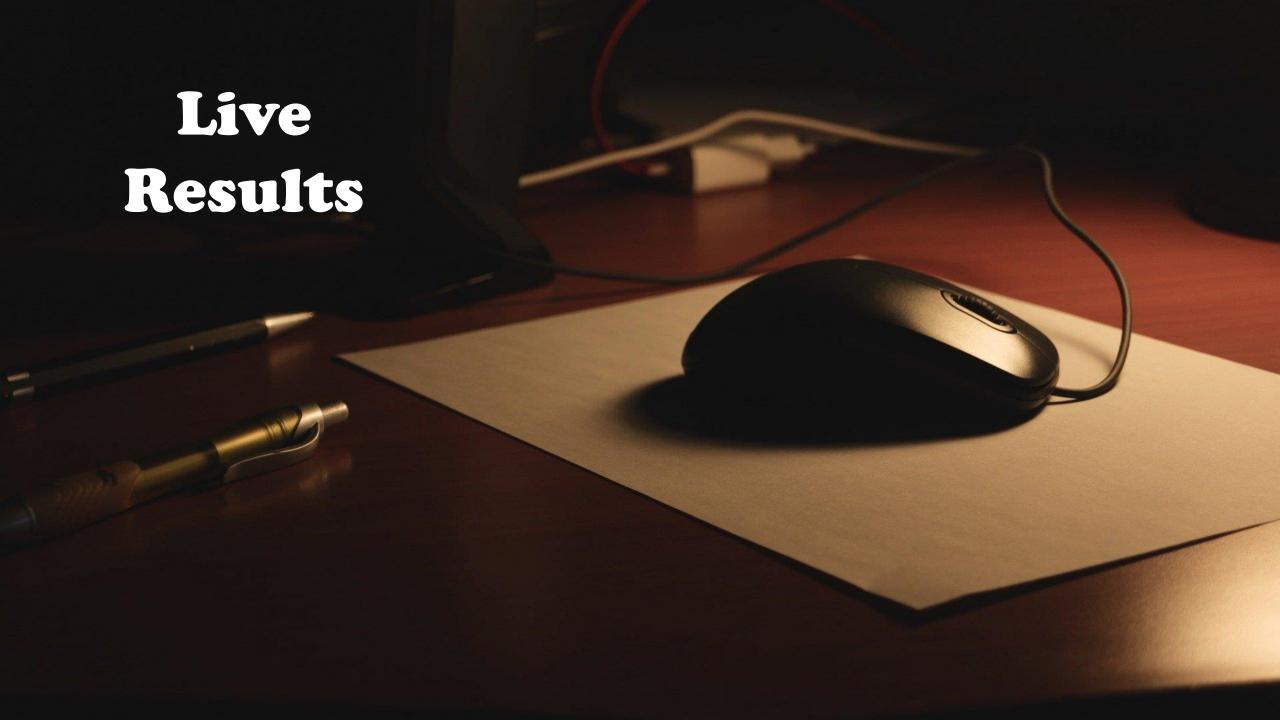

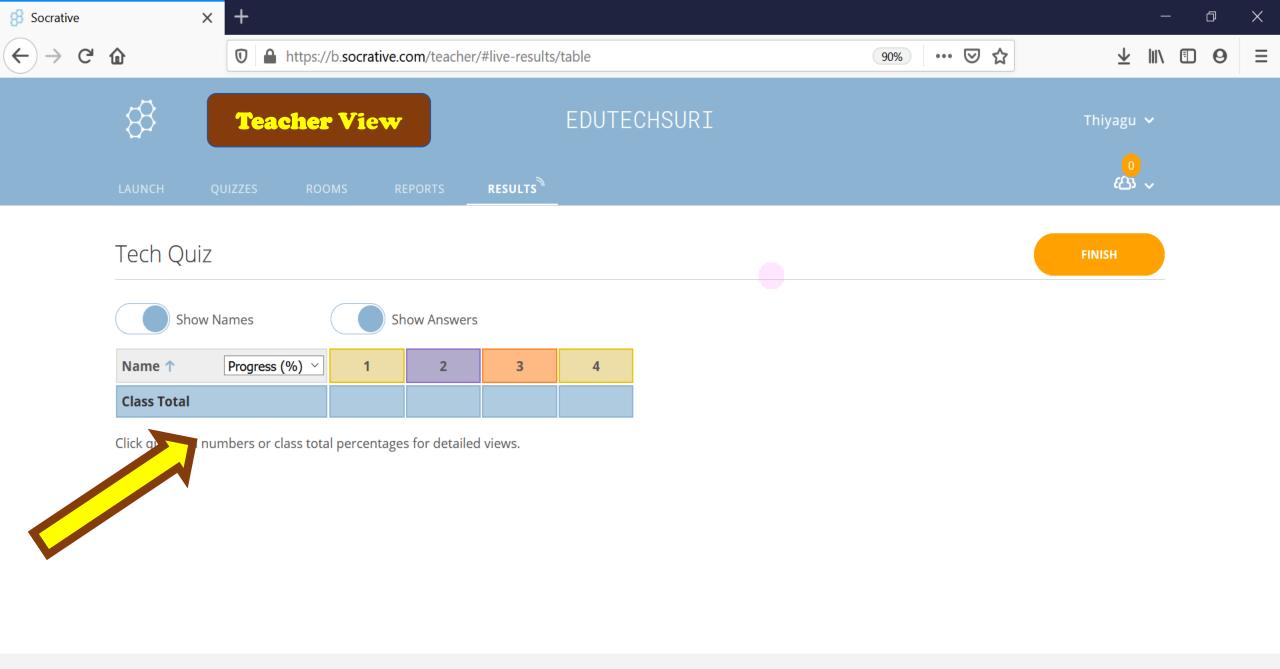

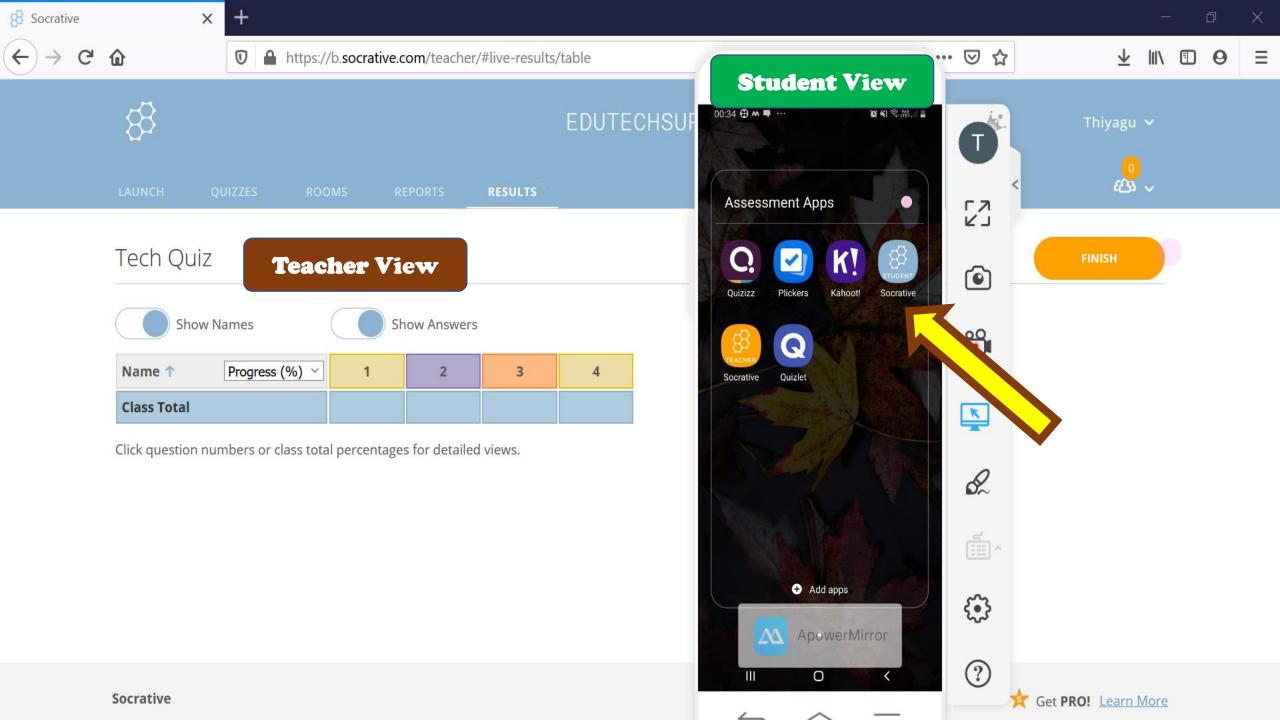

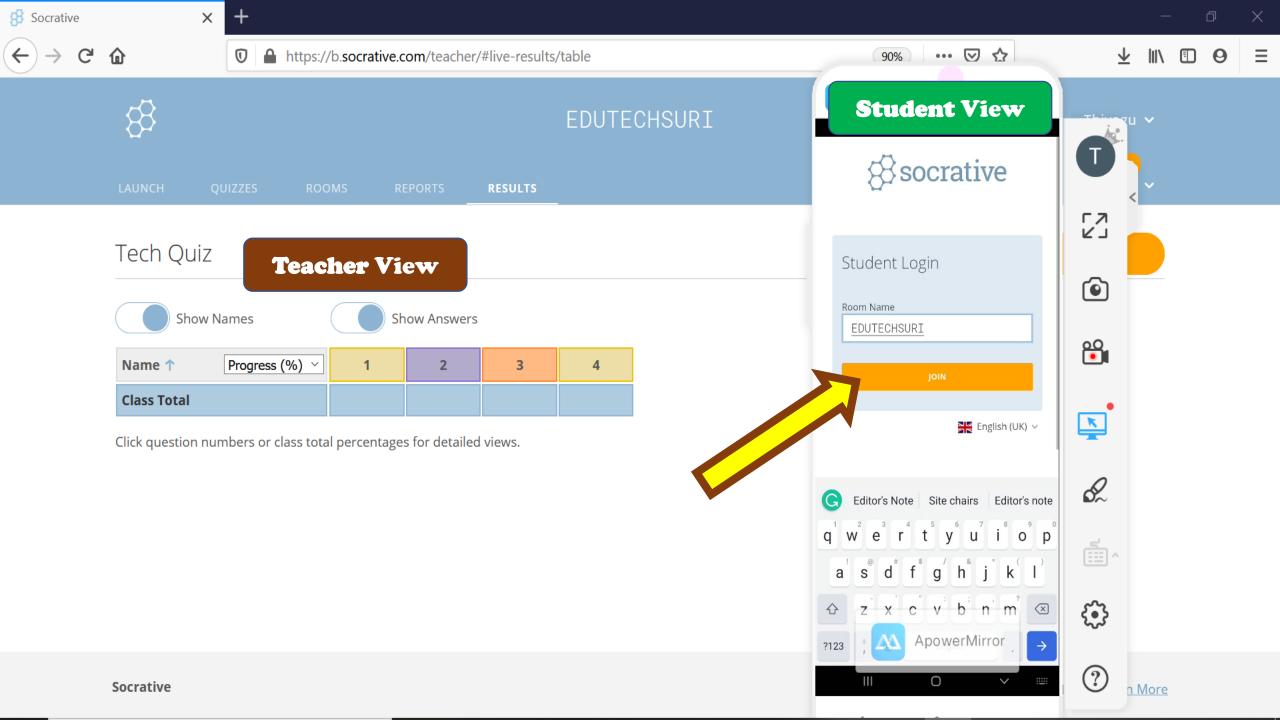

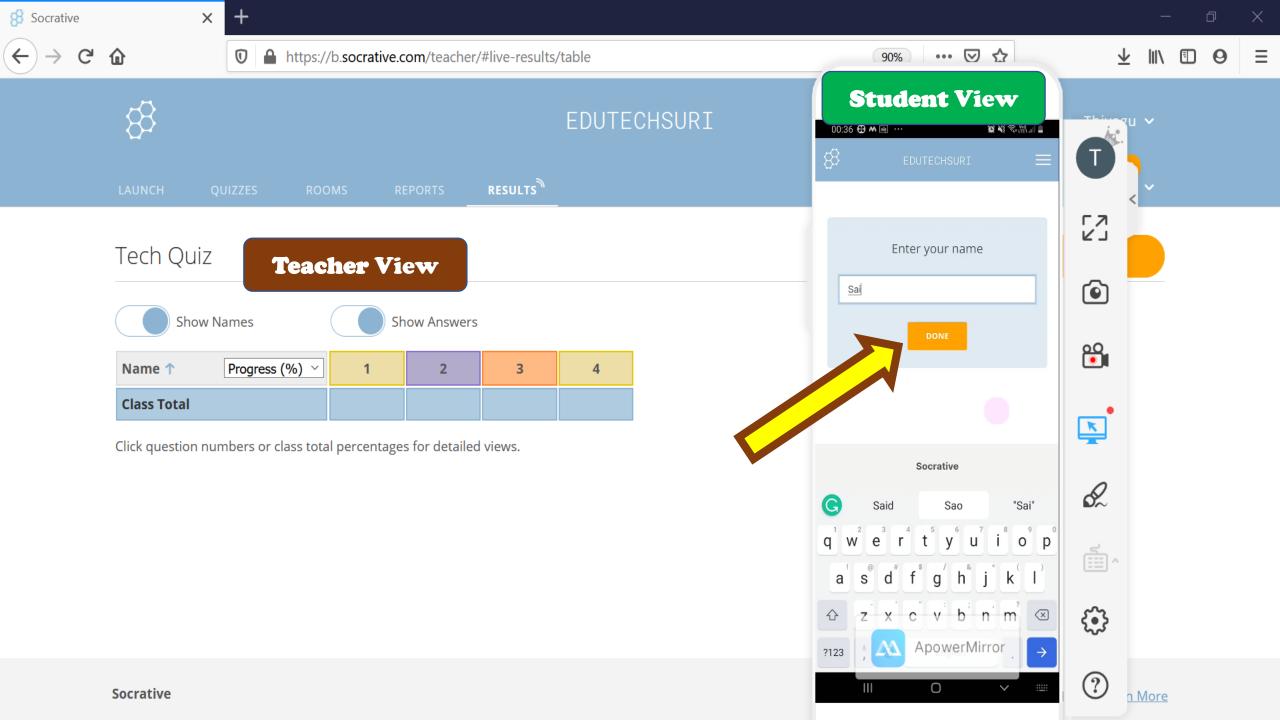

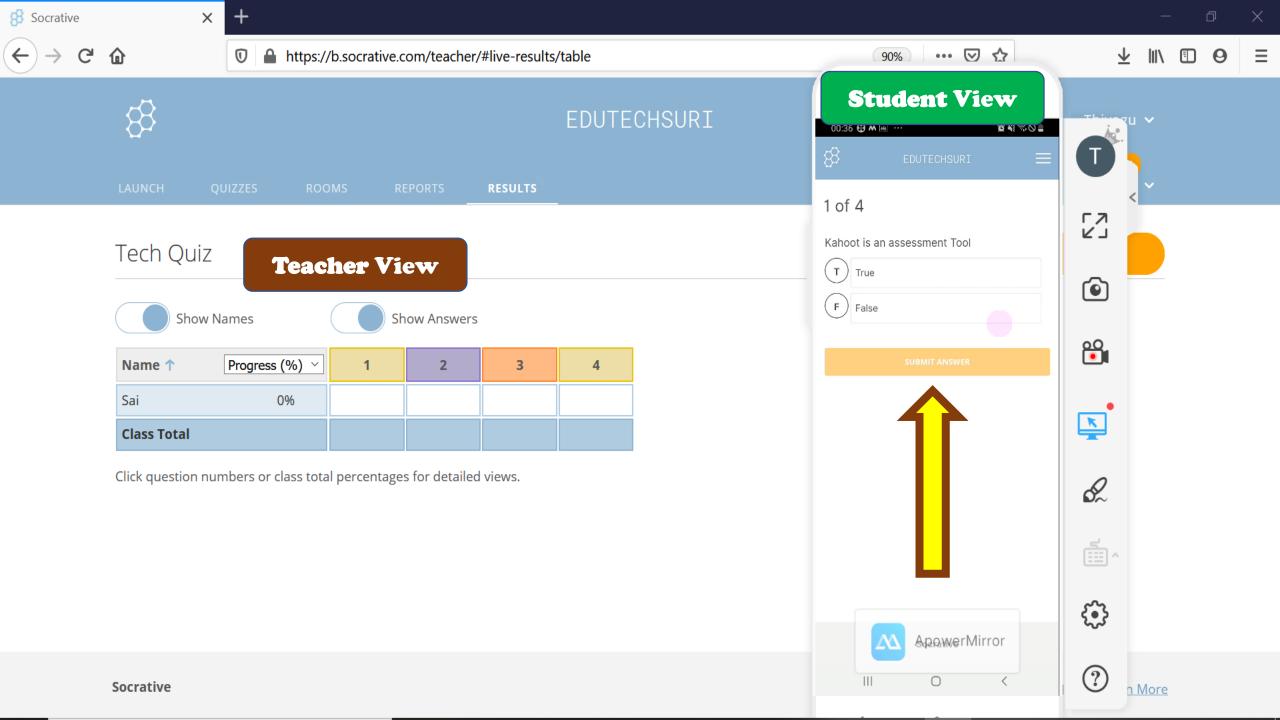

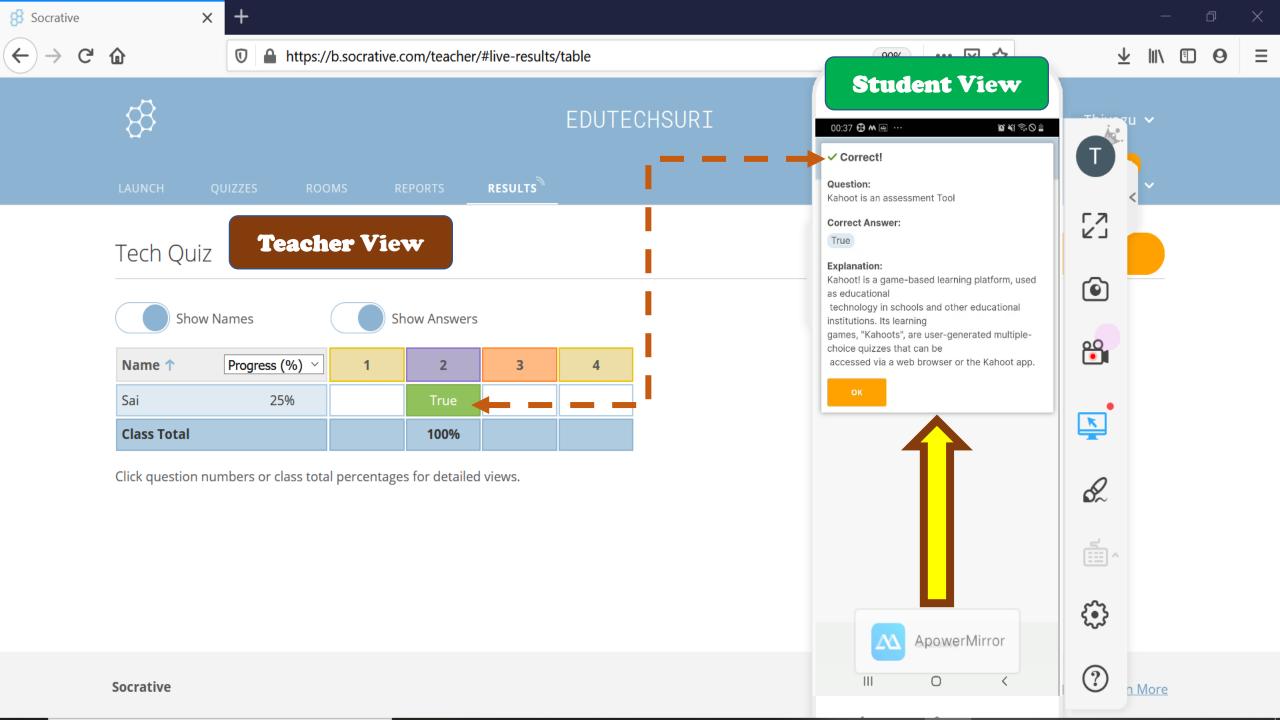

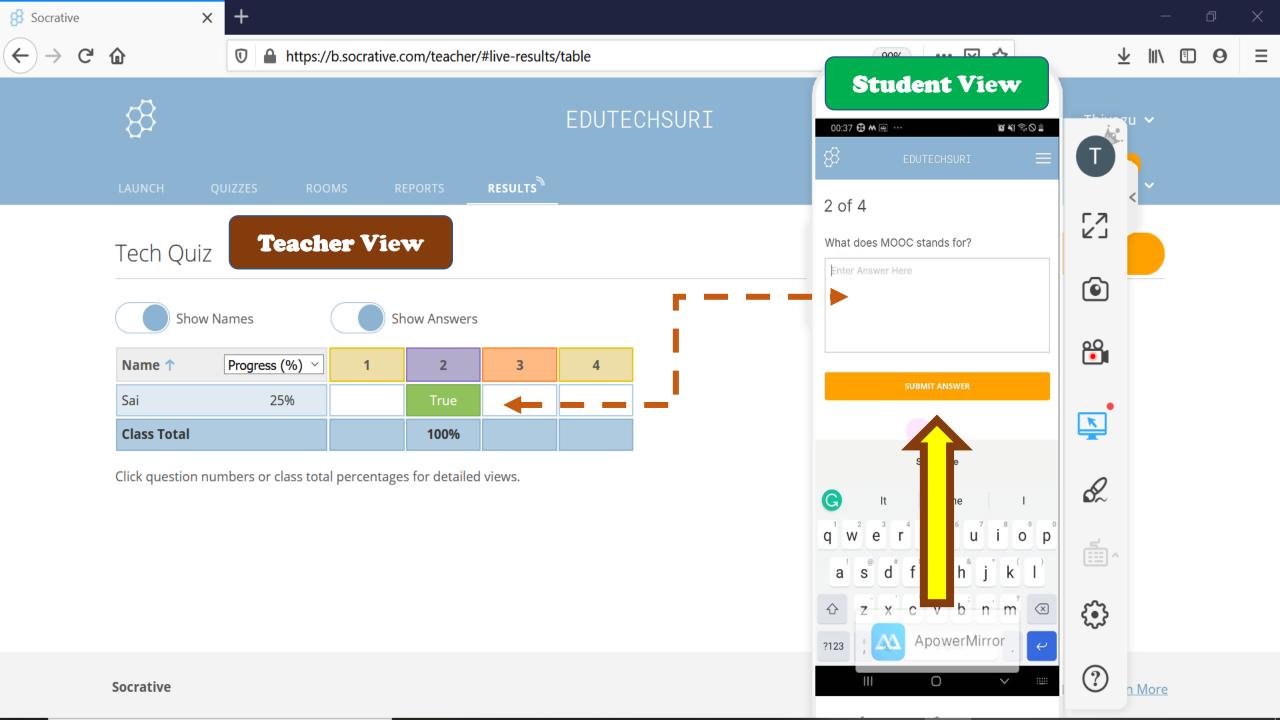

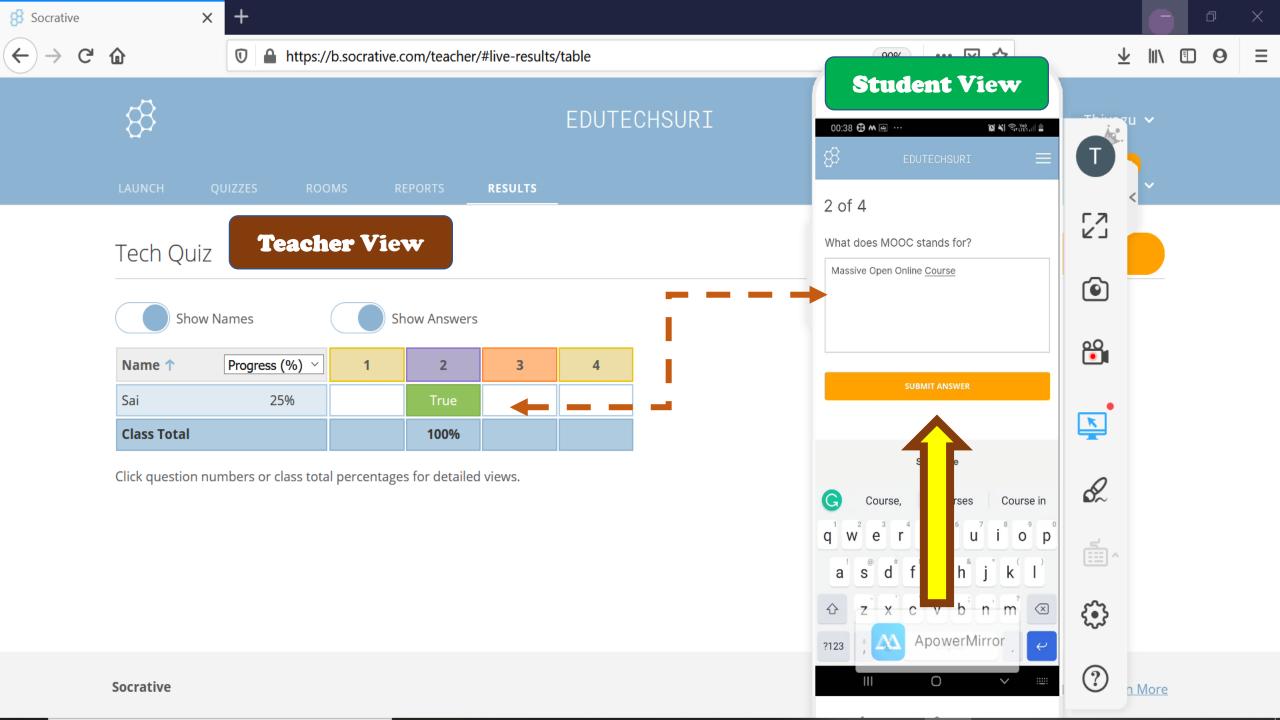

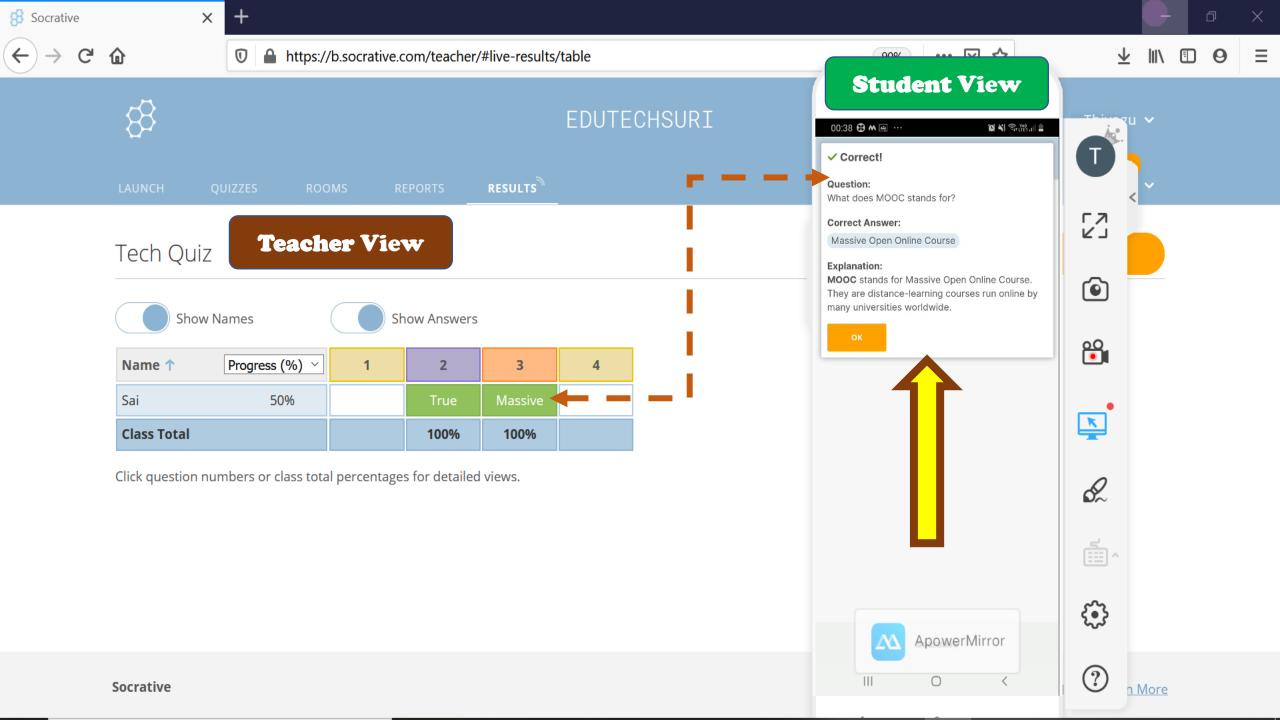

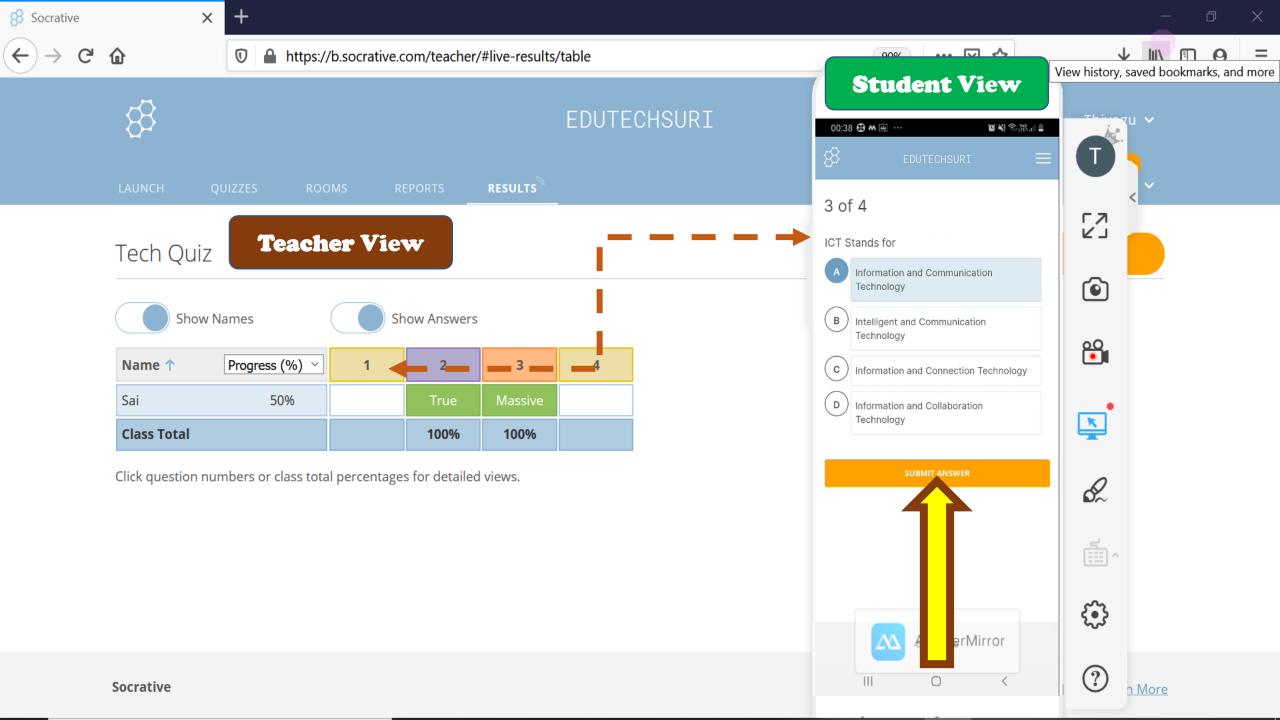

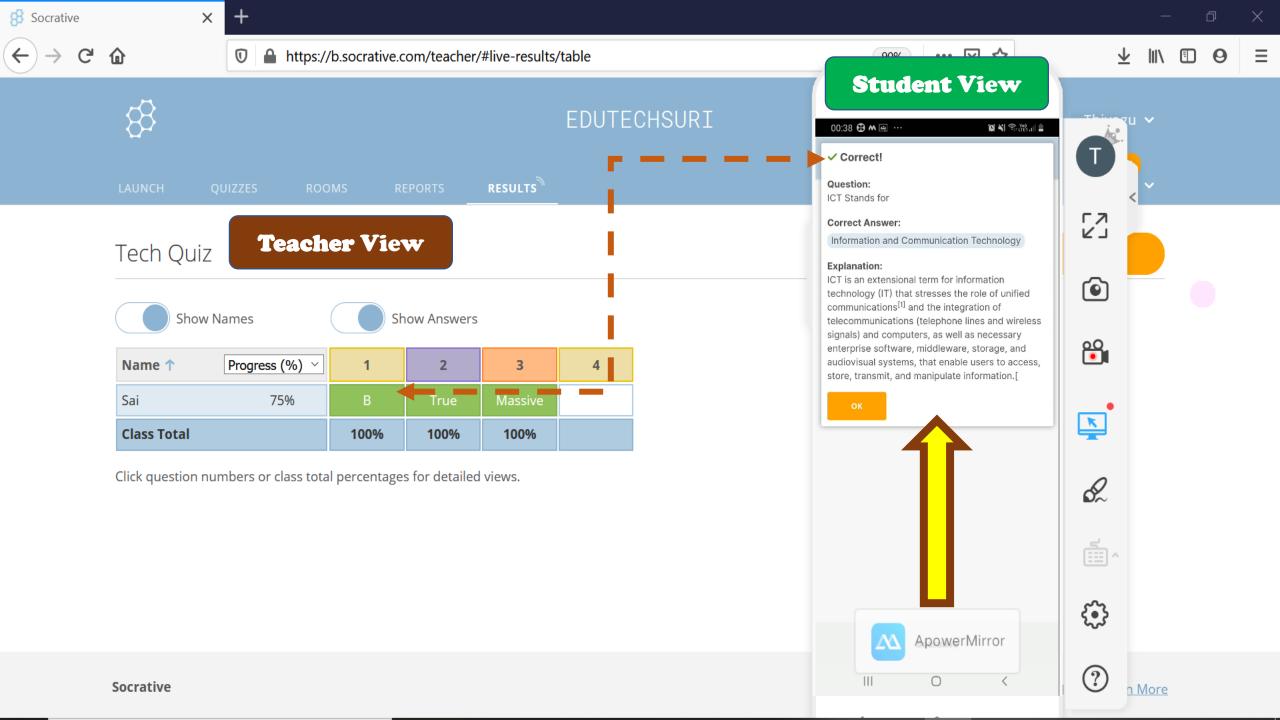

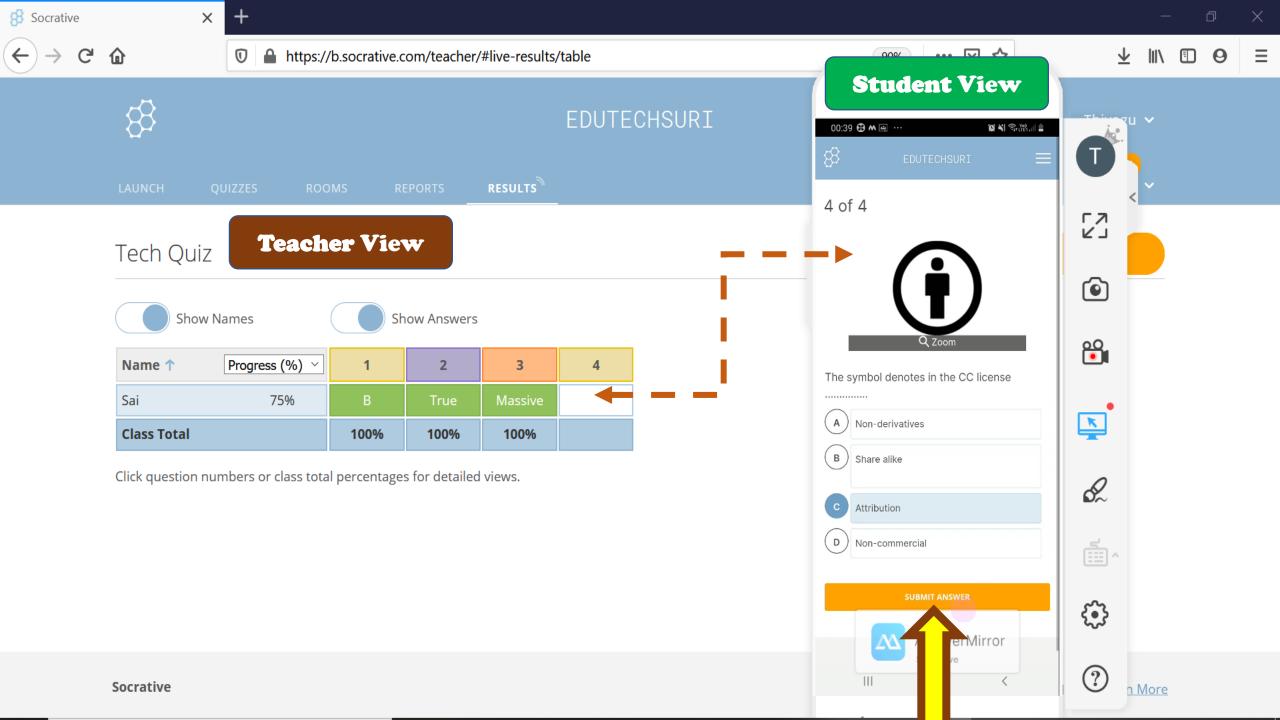

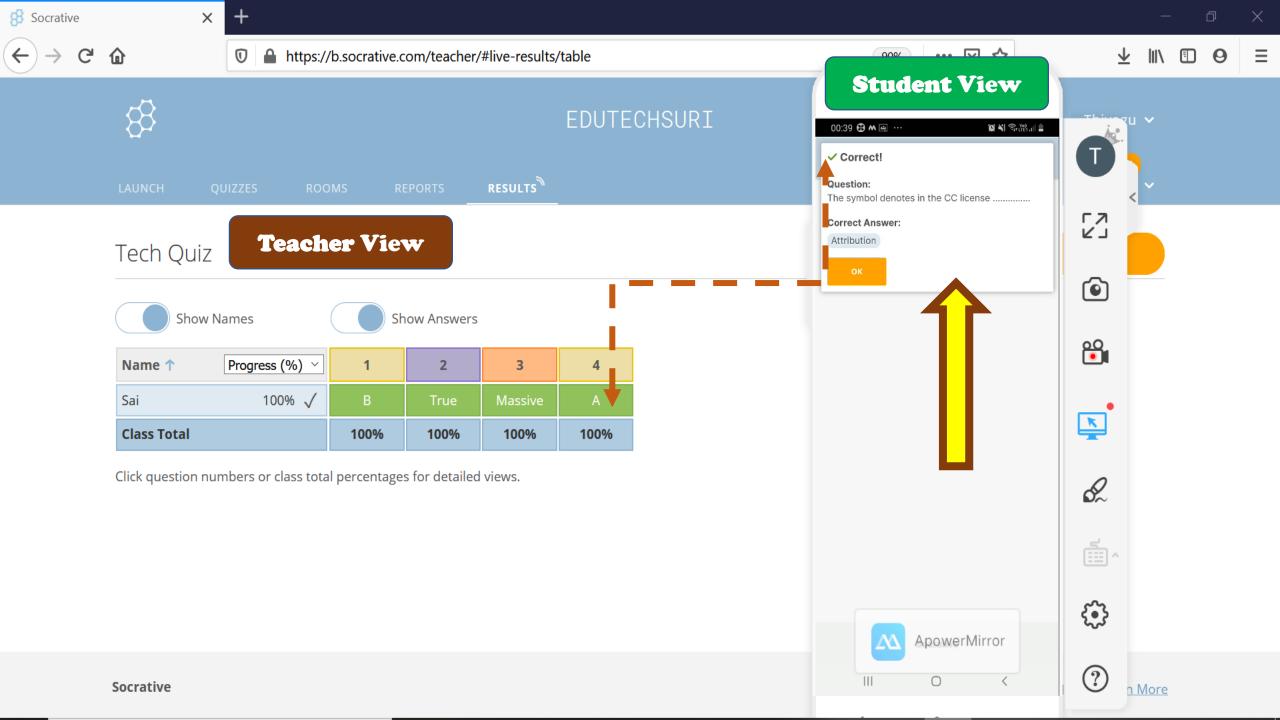

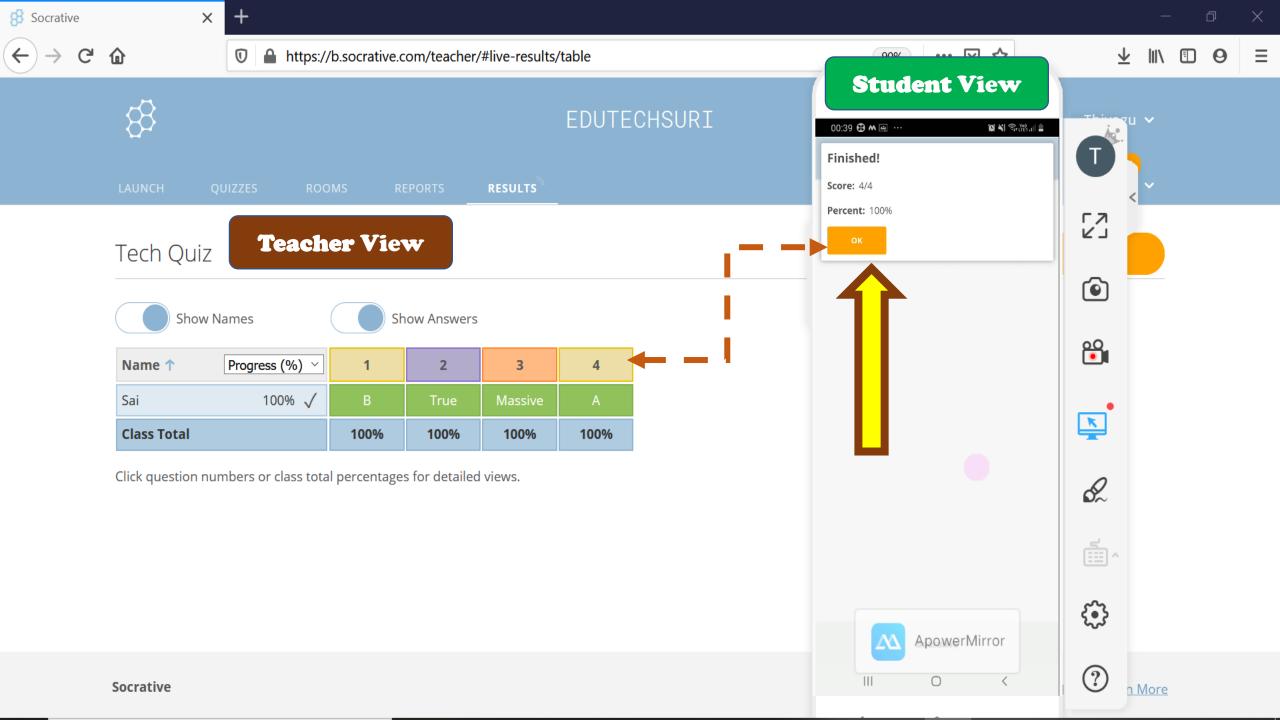

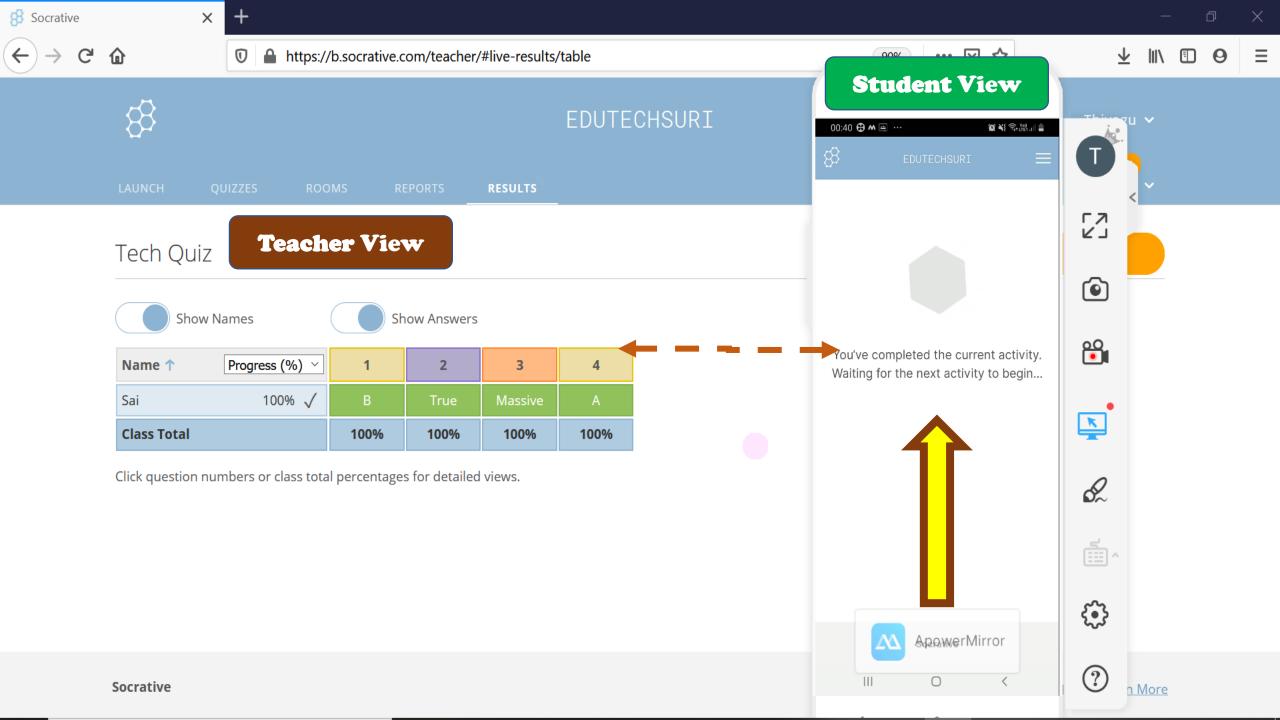

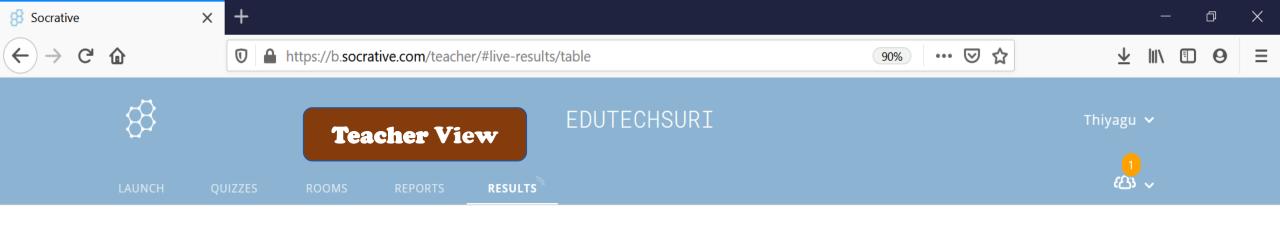

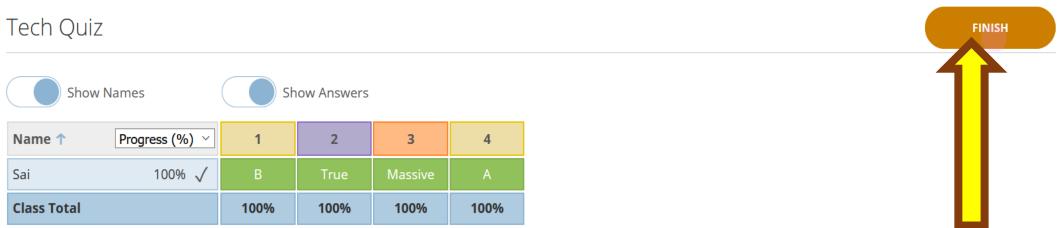

Click question numbers or class total percentages for detailed views.

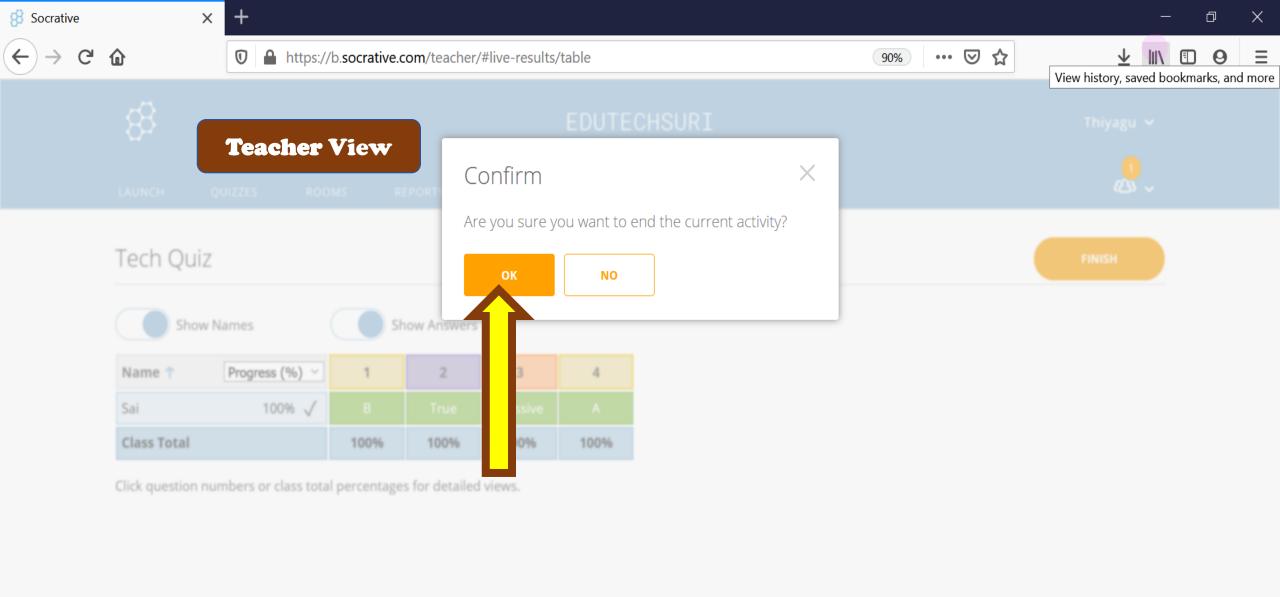

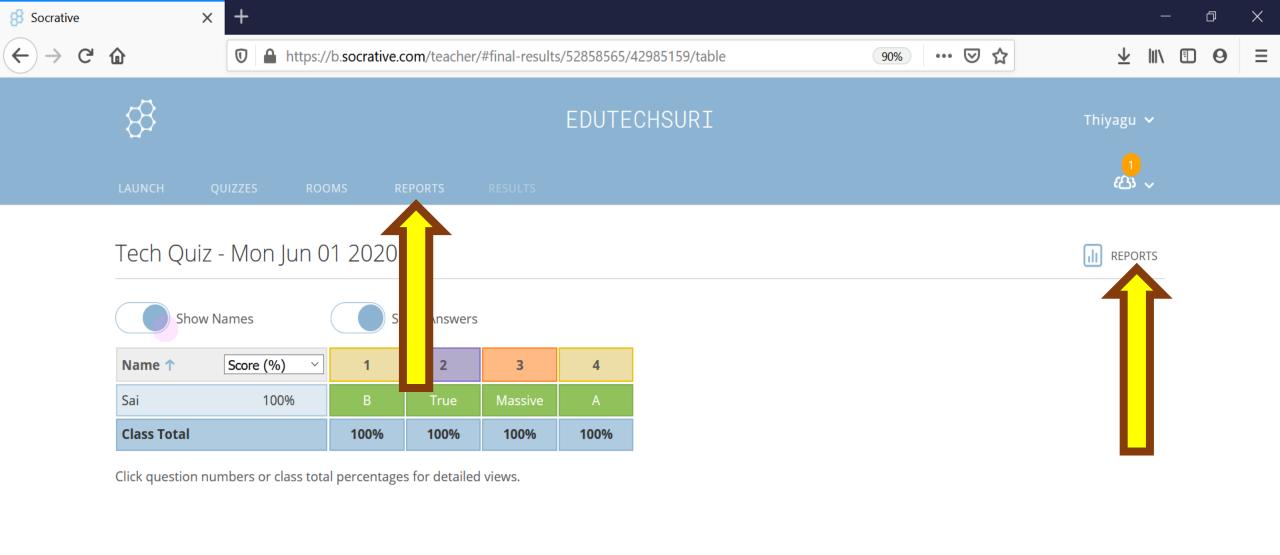

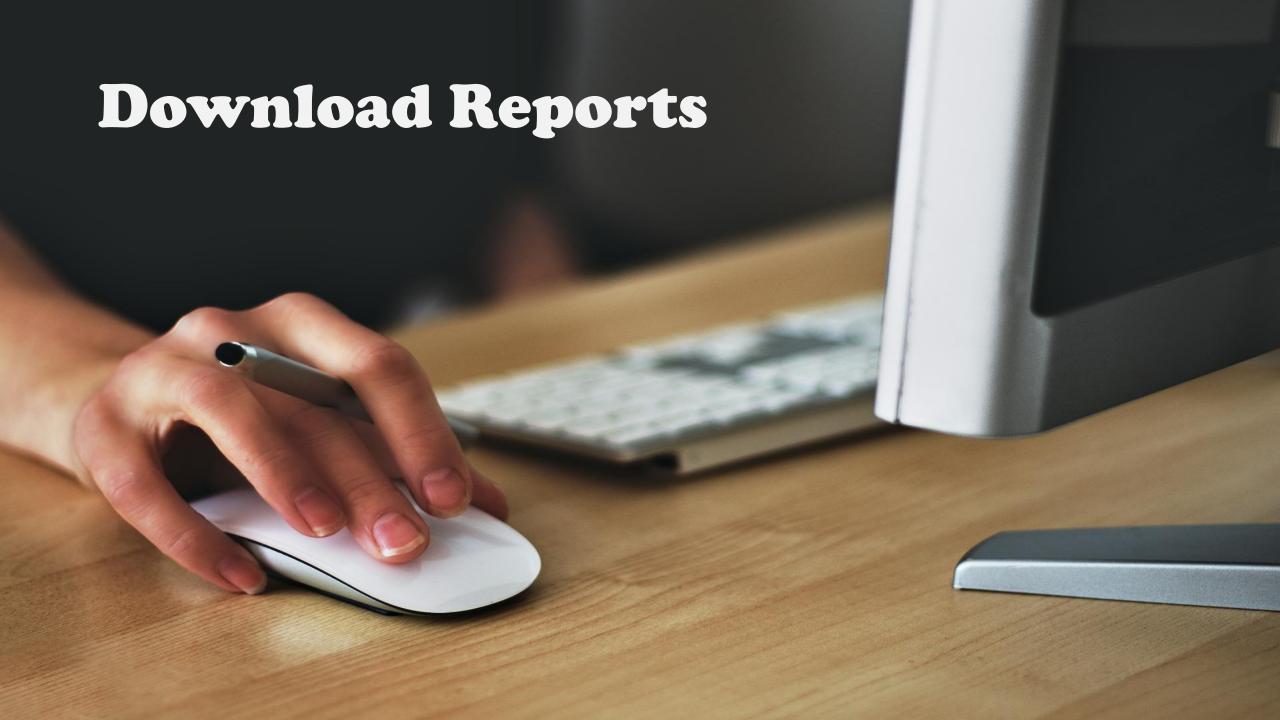

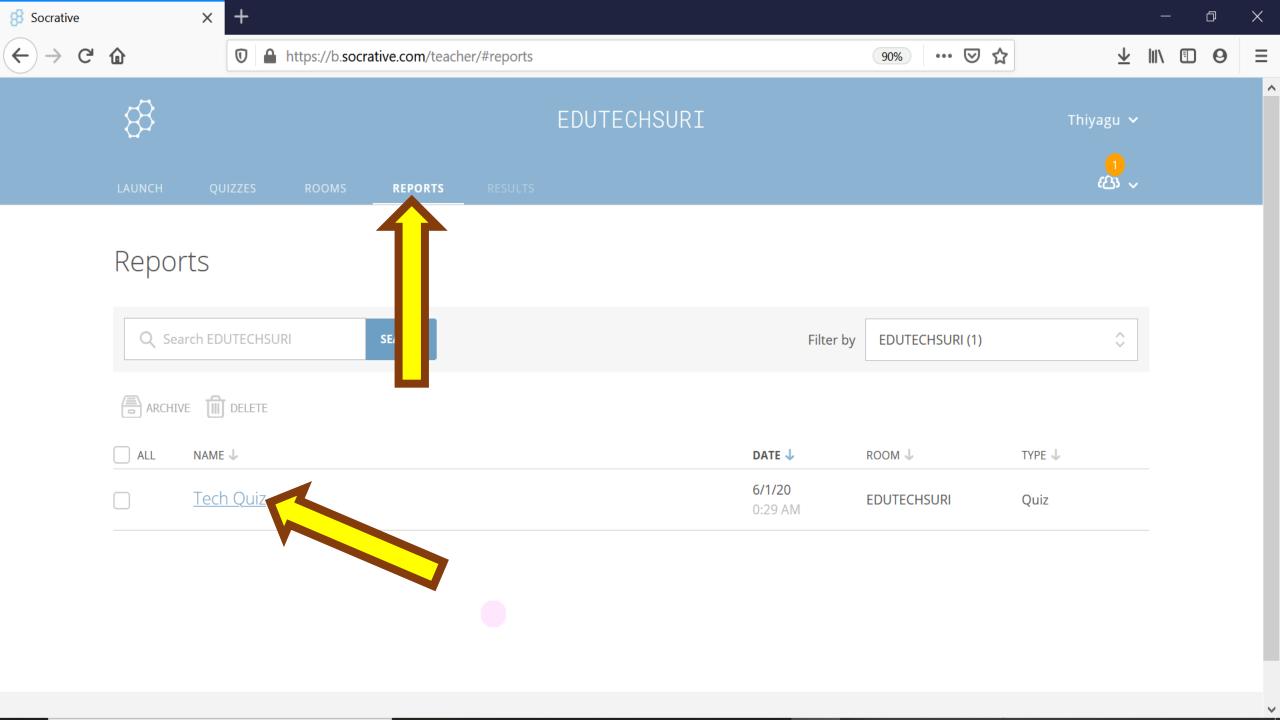

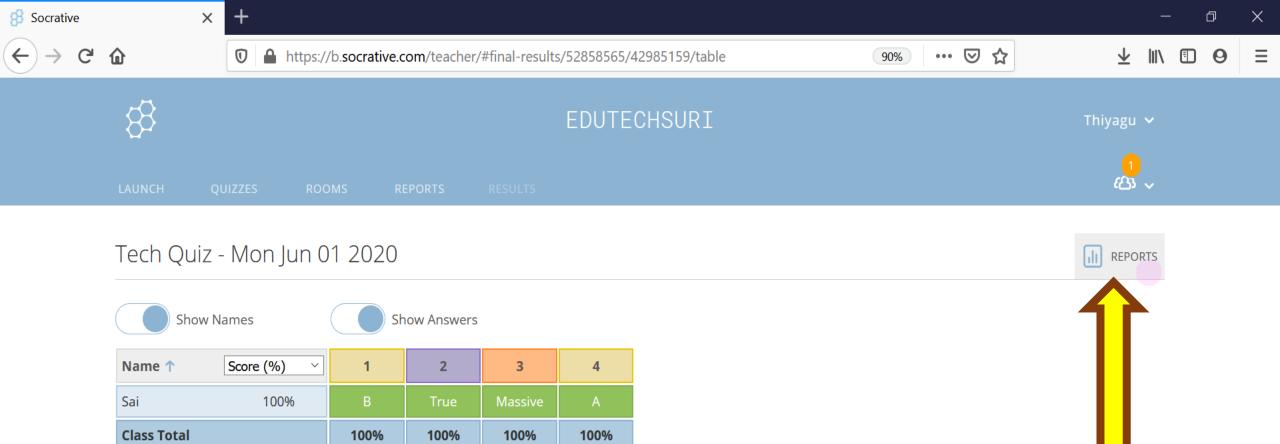

Click question numbers or class total percentages for detailed views.

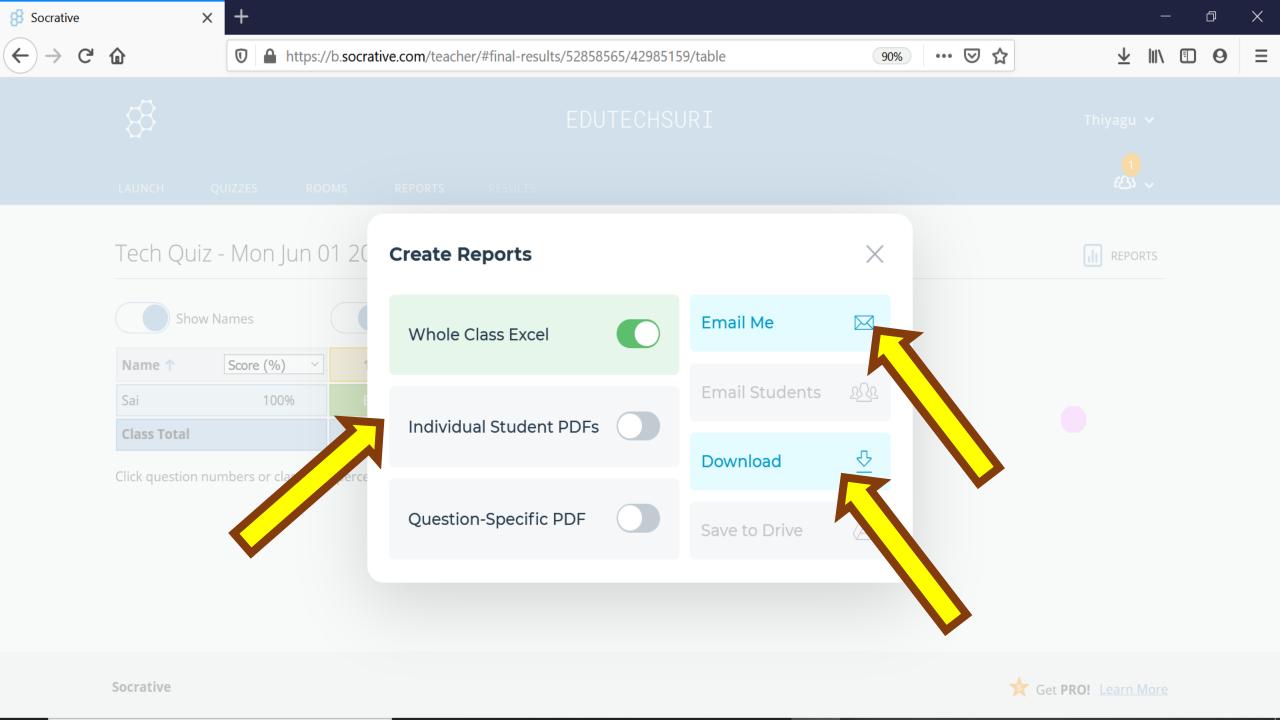

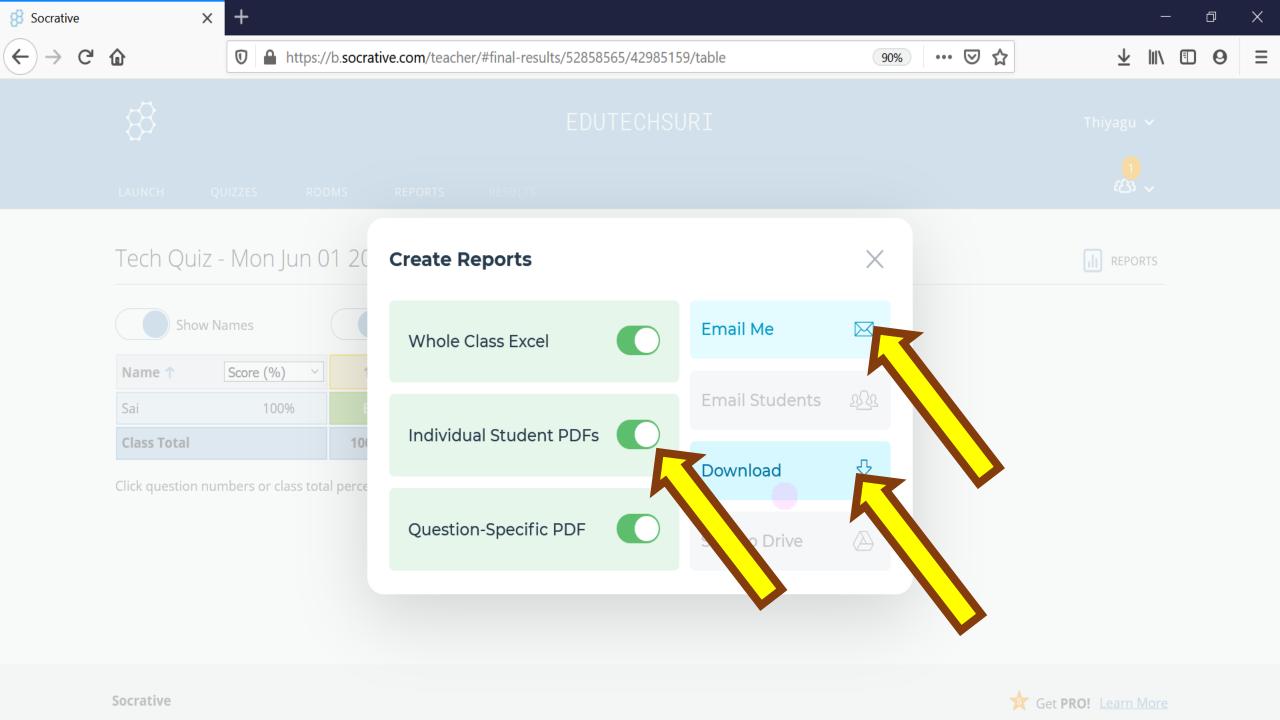

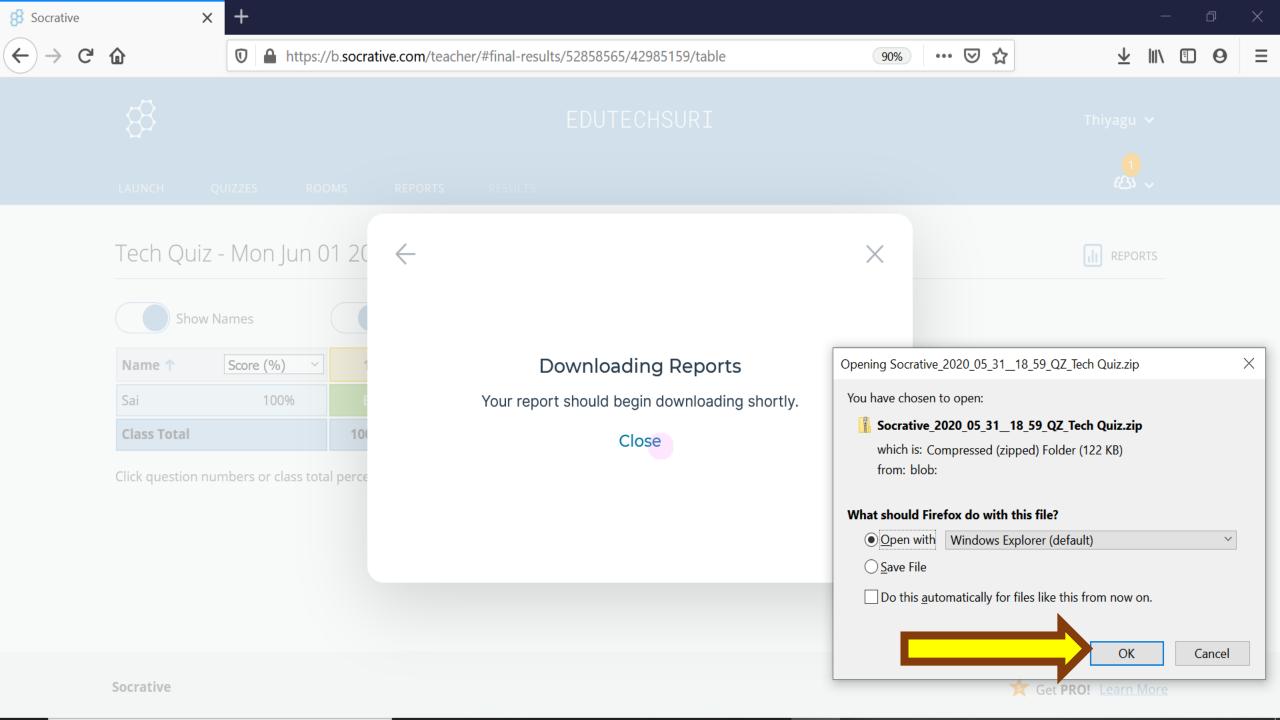

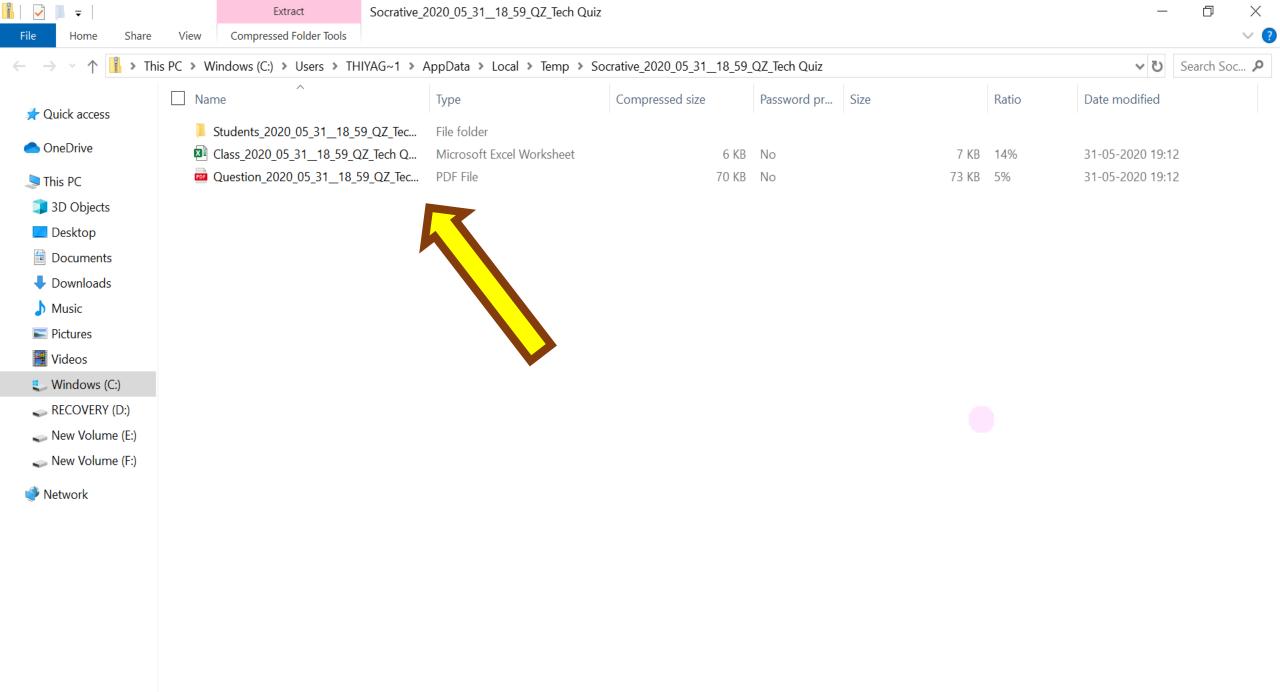

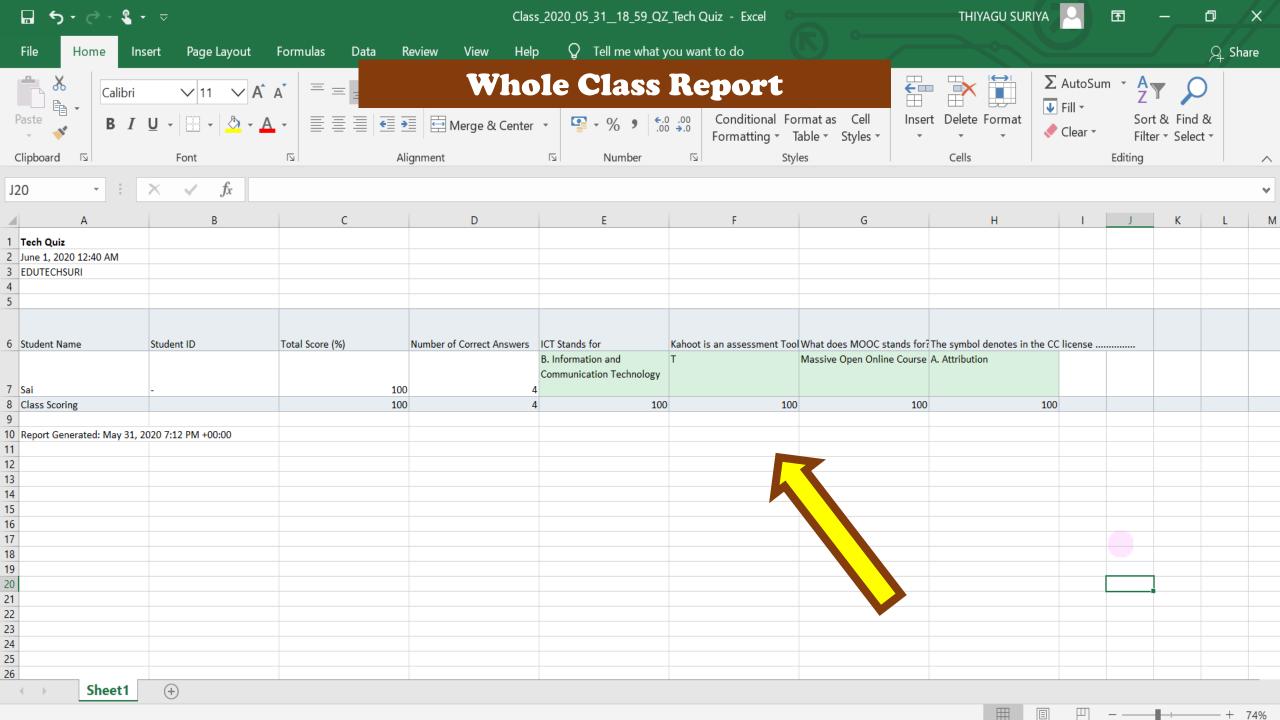

## **Individual Student's Report**

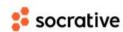

Sai EDUTECHSURI June 1, 2020

### **Tech Quiz**

100% (4/4)

- 1. ICT Stands for
  - A Information and Connection Technology
  - Information and Communication Technology
  - C Intelligent and Communication Technology
  - D Information and Collaboration Technology
- Kahoot is an assessment Tool
  - True
  - F False
- 3. What does MOOC stands for?
  - Massive Open Online Course
- 4. The symbol denotes in the CC license ......
  - Attribution
  - B Non-commercial
  - C Non-derivatives
  - D Share alike

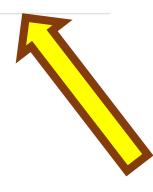

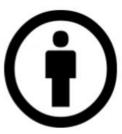

## **Question wise Report**

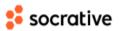

### **Tech Quiz**

4 Questions

- 1. ICT Stands for
- 0/1 A Information and Connection Technology
- 1/1 

  Information and Communication Technology
- 0/1 c Intelligent and Communication Technology
- 0/1 D Information and Collaboration Technology
- 2. Kahoot is an assessment Tool
- 1/1 **1** True
- 0/1 F False
- 3. What does MOOC stands for?
- ✓ Sai
- 1/1 Massive Open Online Course
- 4. The symbol denotes in the CC license .....
- 1/1 A Attribution
- 0/1 B Non-commercial
- 0/1 C Non-derivatives
- 0/1 D Share alike

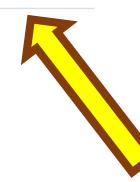

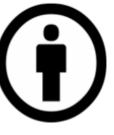

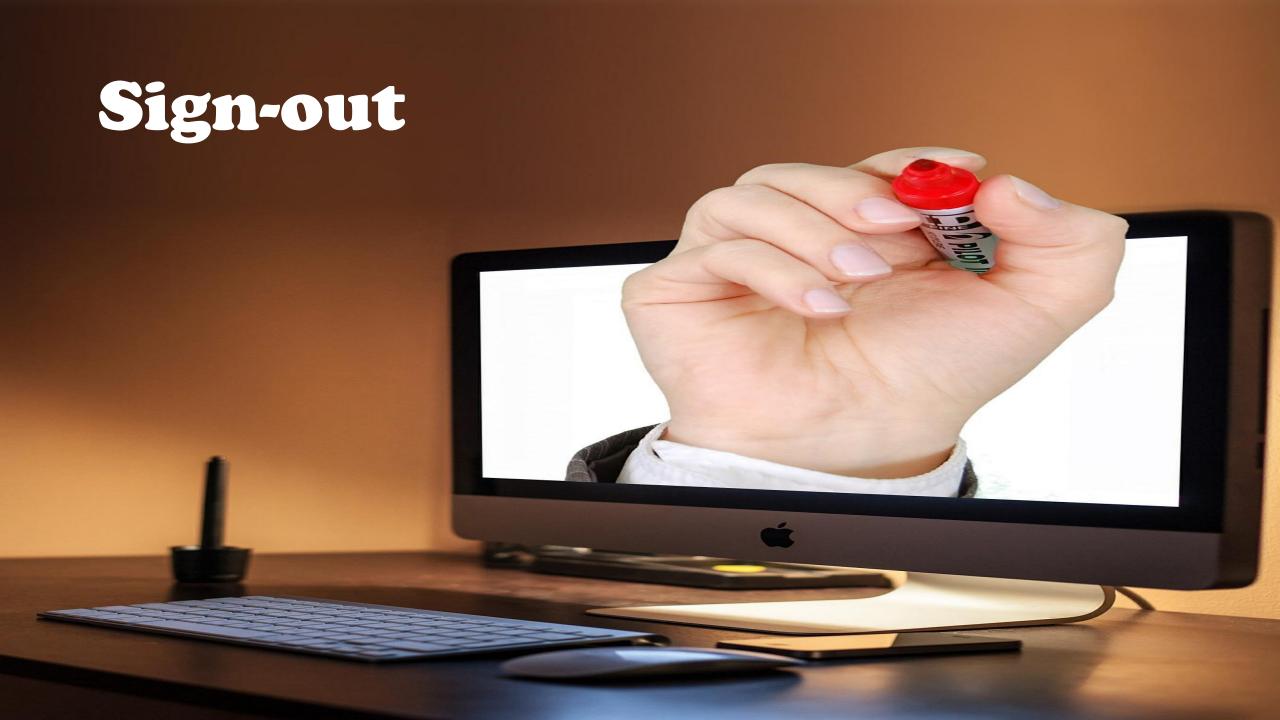

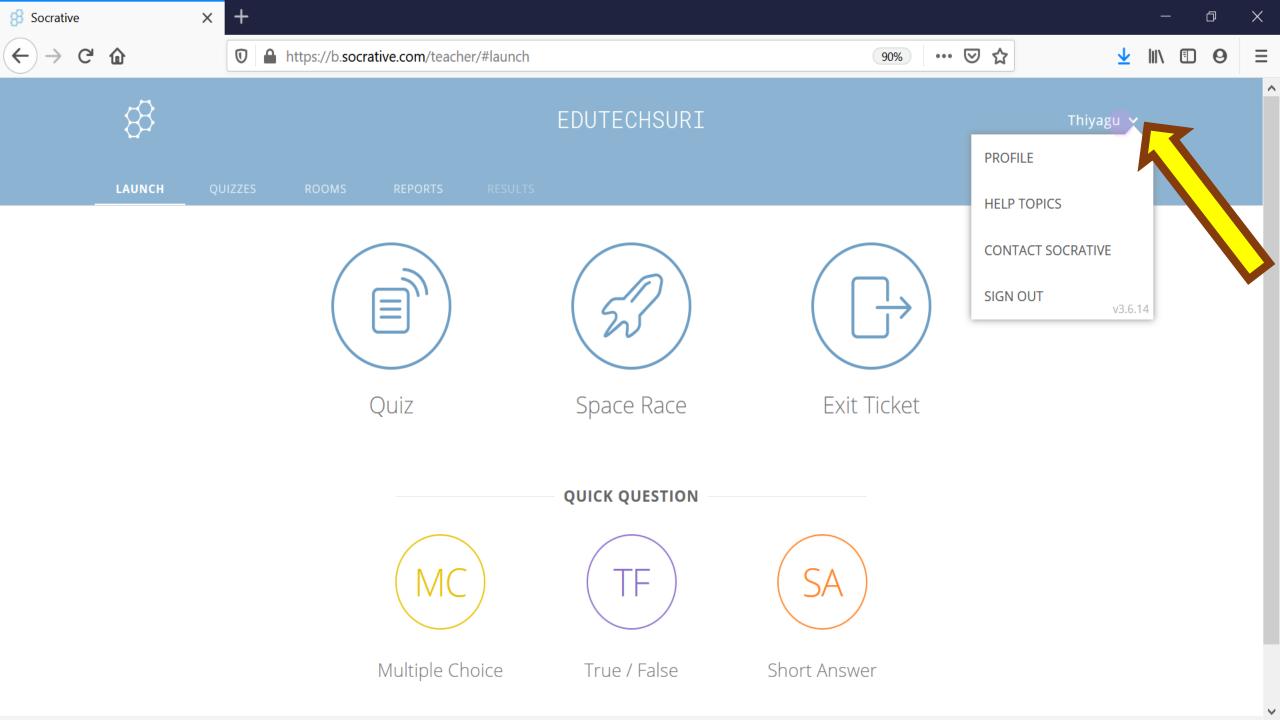

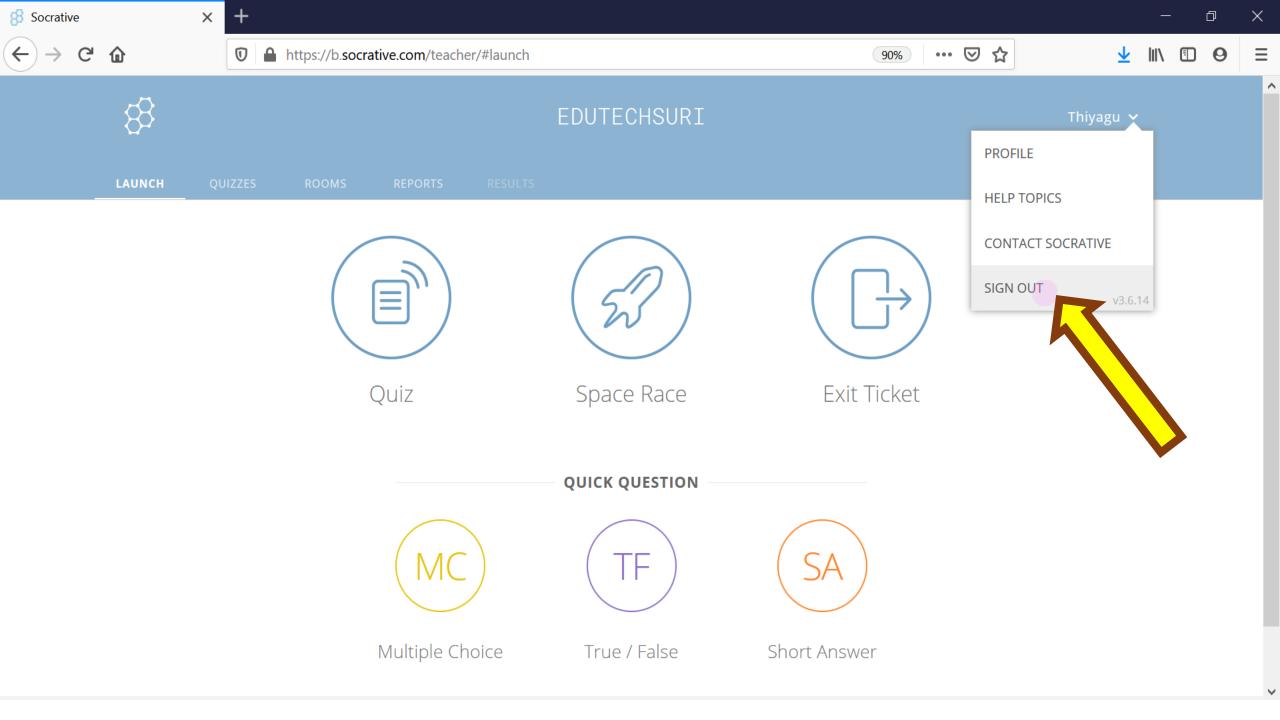

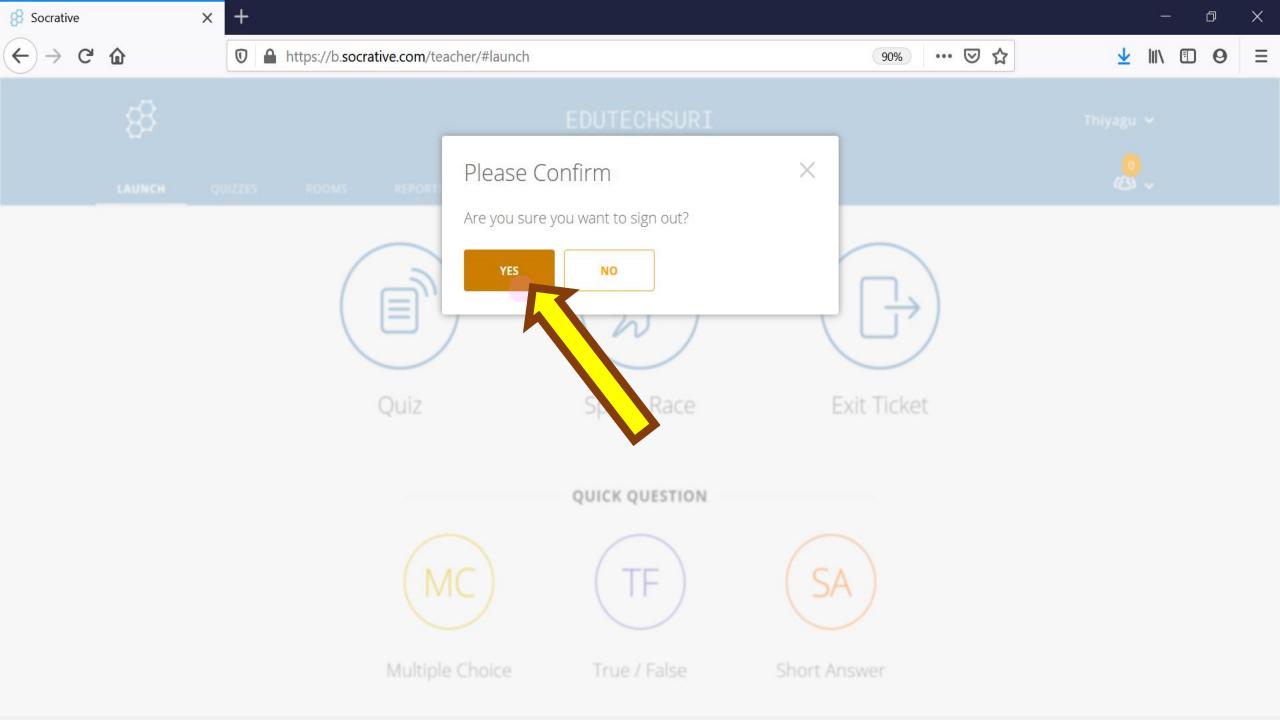

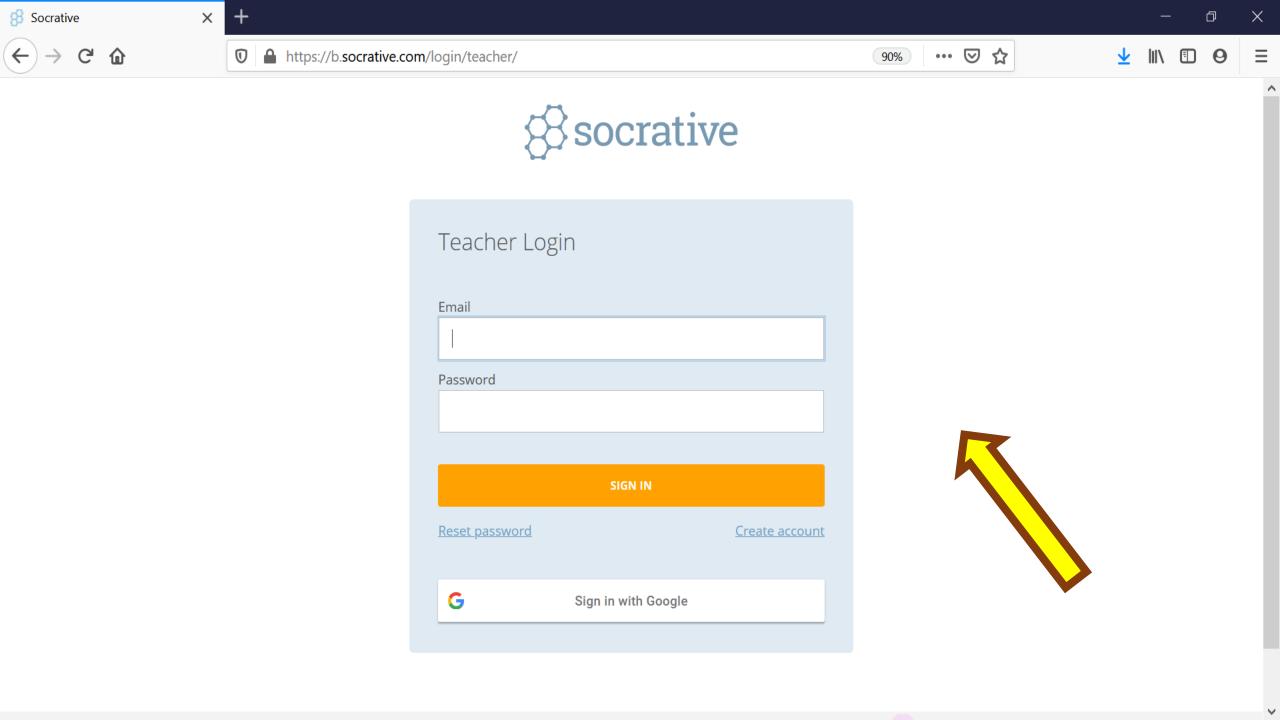

# References

- Awedh, M., Mueen, A., Zafar, B., & Manzoor, U. (2015). Using Socrative and smartphones for the support of collaborative learning. *International Journal on Integrating Technology in Education*, 4(3). doi:10.5121/ijite.2014.3402
- Dervan, P. (2014). Enhancing in-class student engagement using Socrative (an online student response system): A Report. *The All Ireland Journal of Teaching and Learning in Higher Education, 6*(3), 1801-1812.
- Méndez, D., & Slisko, J. (2013). Software Socrative and smartphones as tools for implementation of basic processes of active physics learning in classroom: An initial feasibility study with prospective teachers. *European Journal of Physics Education*, 4(2), 17-24.
- Wash, P. D. (2014). Taking advantage of mobile devices: Using Socrative in the classroom. *Journal of Teaching and Learning with Technology, 3*(1), 99-101. doi:10.14434.jotlt.v3n1.5016

- Google Search
- Pixabay
- Slideshare Contributors
- References' Authors
- Socrative App Providers
- MS office PowerPoint
- My teachers
- My Family
- My Students
- CIET, Dr. Behera Sir & Dr. Angel

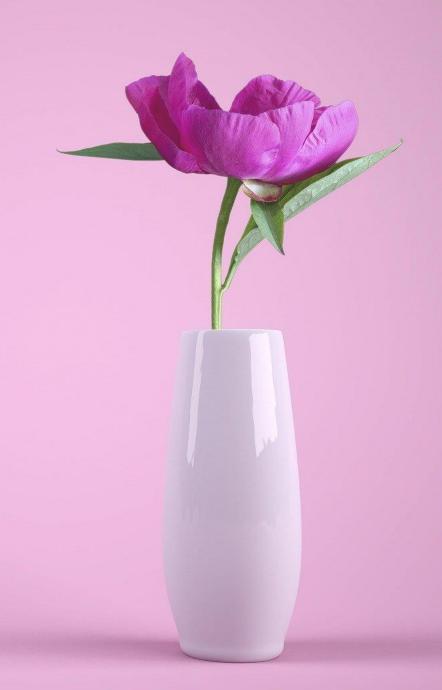

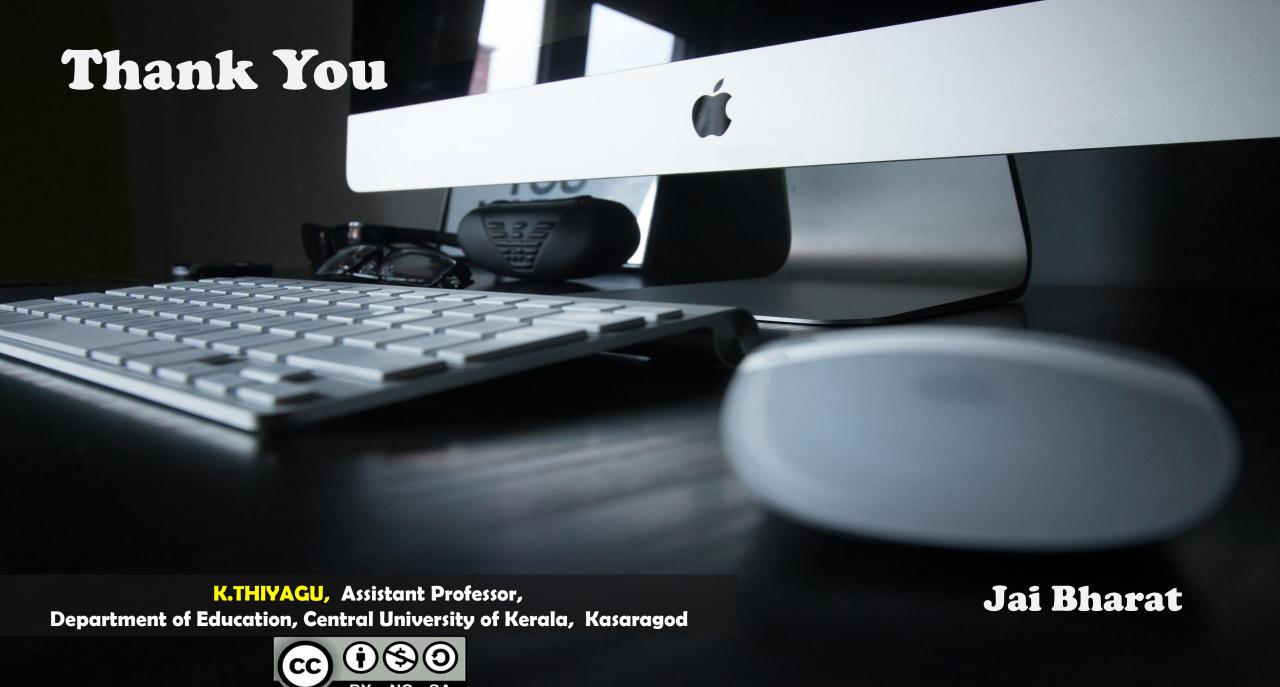